# **UNIVERSIDAD PERUANA LOS ANDES FACULTAD DE INGENIERÍA ESCUELA PROFESIONAL DE INGENIERÍA DE SISTEMAS Y COMPUTACIÓN**

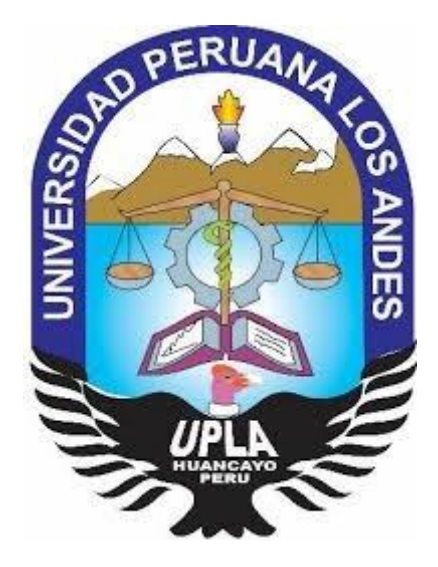

# **SISTEMA WEB, PARA EL PROCESO DE ORIENTACION VOCACIONAL EN LOS COLEGIOS SECUNDARIOS CON JORNADA ESCOLAR COMPLETA DEL DISTRITO DE HUANCAYO**

**Presentado por:** Bach. Miguel Ángel Del Aguila Mayta

**Línea de Investigación Institucional:** Nuevas Tecnologías y Procesos

**Para optar el Título Profesional de:** INGENIERO DE SISTEMAS Y COMPUTACIÓN

> **HUANCAYO – PERU 2019**

## **MG. CERRÓN LEÓN FERMÍN DAVID ASESOR METODOLÓGICO**

**\_\_\_\_\_\_\_\_\_\_\_\_\_\_\_\_\_\_\_\_\_\_\_\_\_\_\_\_\_\_\_\_\_\_\_\_\_\_\_\_\_**

**MG. QUISPE REYES CARLOS FELIX ASESOR TEMÁTICO** 

**\_\_\_\_\_\_\_\_\_\_\_\_\_\_\_\_\_\_\_\_\_\_\_\_\_\_\_\_\_\_\_\_\_\_\_\_\_\_\_\_\_**

## **DEDICATORIA**

La presente investigación es dedicada principalmente a Nuestro Padre Celestial, porque es el único que no permite amanecer un día más en este mundo y darnos fuerza para continuar con los procesos día a día.

A mi madre y mi padre que en paz descanse, por su amor, trabajo y sacrificio en todos estos años, gracias a ellos he logrado llegar hasta aquí́ y convertirme en lo que soy. Es un orgullo y privilegio ser su hijo.

## **AGRADECIMIENTO**

Agradecemos a Dios por darnos la vida, salud y la oportunidad de trabajar juntos y de esa manera lograr cumplir una de nuestras metas trazadas.

A la Universidad Privada Los Andes y a su plana docente, por los aprendizajes recibidos para nuestra formación profesional.

Al DIRECTOR SS. PNP. Amilcar Campos Meza y al SUBDIRECTOR ST1. PNP. Victorio Hurtado Casas de la Institución Educativa Ramiro Villaverde Lazo por haber facilitado su información y permitir aplicar mi proyecto en dicha institución.

## **----------------------------------------------------------------- DR. BUSTINZA ZUASNABAR, EDWARD EDDIE JURADO**

**---------------------------------------------------------------- MG. PACHAS HUAYTAN, JORGE VLADIMIR JURADO**

**------------------------------------------------------------- ING. GORDILLO FLORES, RAFAEL EDWIN JURADO**

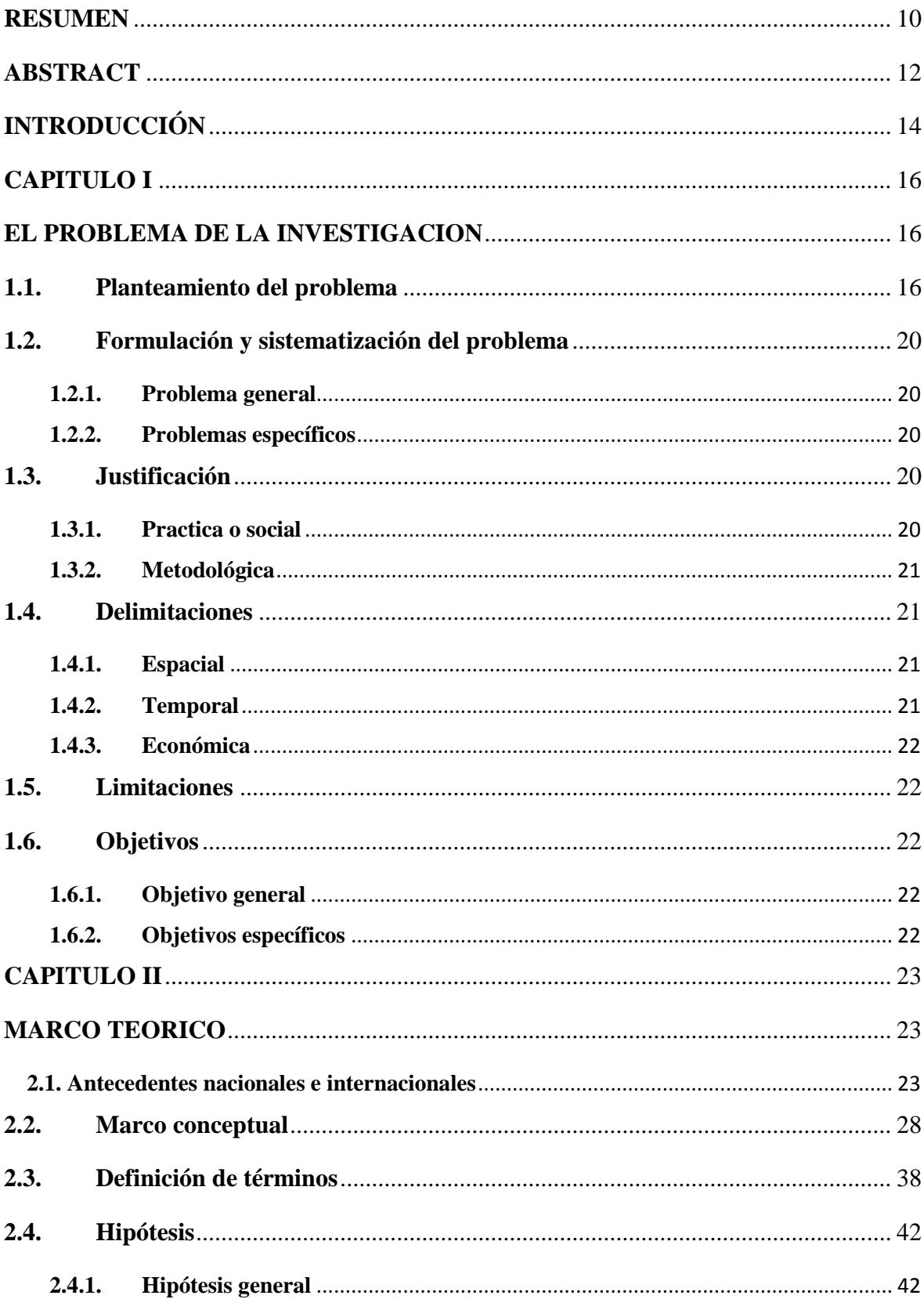

# ÍNDICE

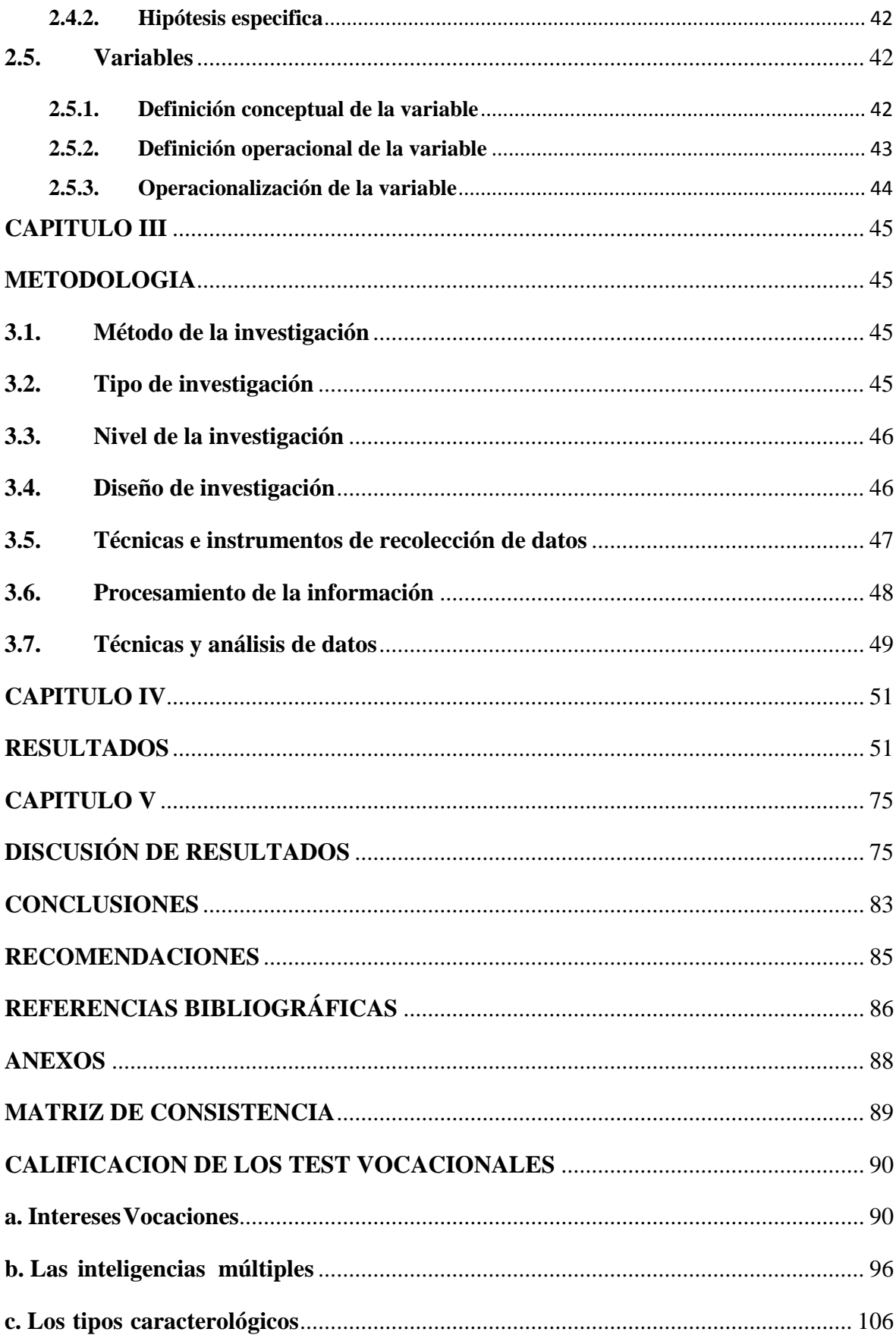

## ÍNDICE DE TABLAS

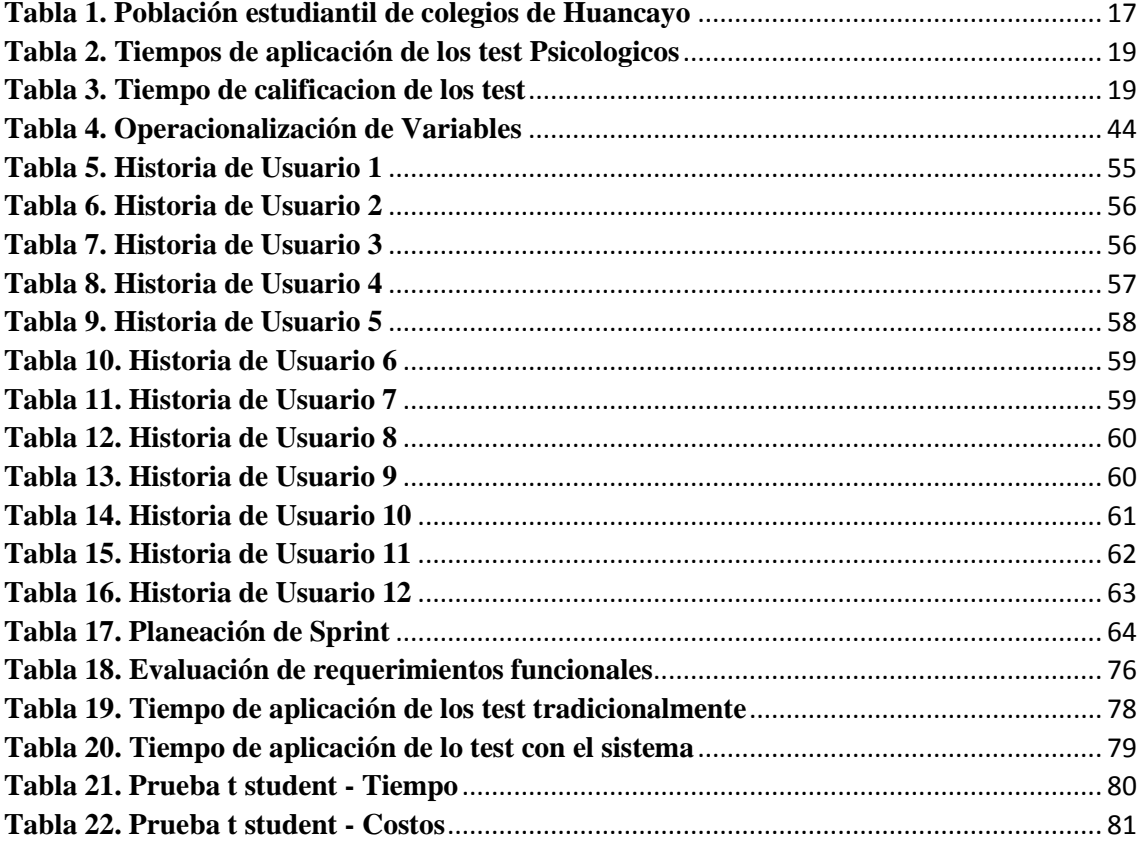

## **ÍNDICE DE FIGURAS**

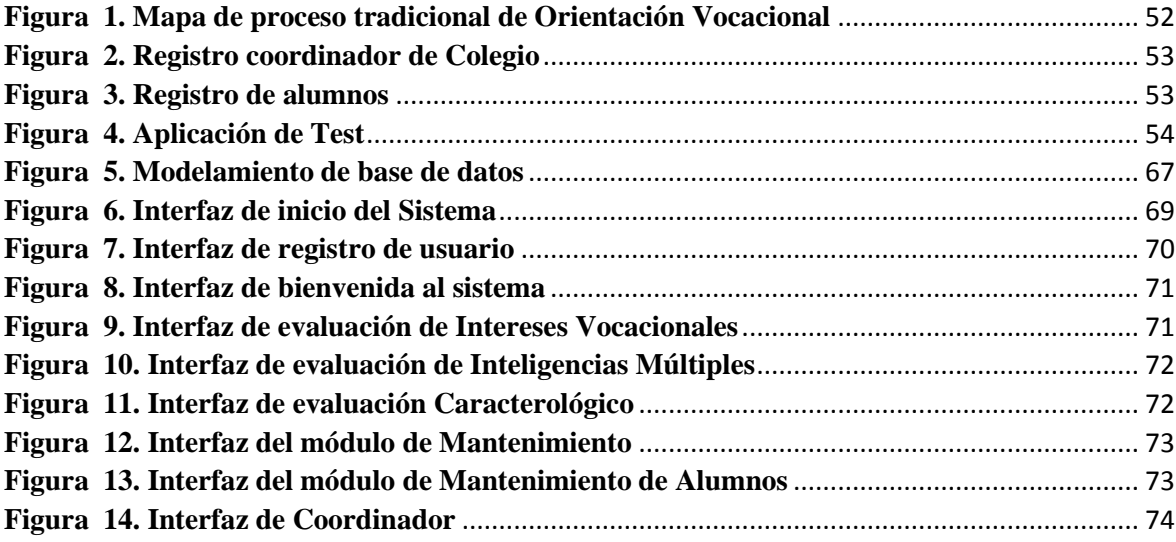

## **RESUMEN**

<span id="page-9-0"></span>La investigación se enfocó en los resultados que produce la aplicación del sistema web, en el proceso de orientación vocacional en los colegios secundarios con jornada completa del distrito de Huancayo.

El sistema web, hace uso de los test psicológicos de Inventario de Intereses Profesionales y Ocupacionales por Arrigo Leonardo Angelini, está dirigido a estudiantes de 5to de secundaria, consta de 81 preguntas en escala MINDS – Inteligencias Múltiples Por Cesar Ruiz Alva, 72 preguntas y cuestionario caracterológico de Gastón Berger y 30 preguntas organizados por ocho tipos caracterológicos: Colérico, Pasional, Nervioso, Sentimental, Sanguíneo, Flemático, Amorfo y apático.

El sistema web fue aplicado a 110 alumnos que cursan el último año de educación secundaria del Colegio Ramiro Villaverde Lazo y un tutor (involucrado en el tema de orientación Vocacional) para obtener este fin, se hizo un proceso de análisis de orientación vocacional, (realizando un diagnóstico de la situación actual de la Institución Educativa) y se propuso un sistema de información denominado Sistema Web, como una herramienta de apoyo para el proceso de orientación vocacional.

La investigación la cual se realizó como un sistema web, se ejecutó vía internet, se desarrolló bajo la metodología ágil SCRUM. Aplicando todas las herramientas FULL STACK (front-end y back-end).

La aplicación del Sistema web demostró que existe un alto grado de aceptabilidad, por parte de los alumnos de los últimos años de secundaria, quienes afirma que el sistema web, sirve como una guía didáctica, entretenida, visual y útil, donde son orientados sobre su futuro profesional de acuerdo a su personalidad, en un tiempo ponderado aceptable.

Finalmente, se utilizó el coeficiente de correlación de Pearson para demostrar la influencia de una variable sobre la otra, y los resultados afirmaron que existe una dependencia positiva entre las dos variables, de este modo se pudo concluir que el sistema web, influye positivamente en el proceso de orientación vocacional en los colegios secundarios de Huancayo.

**Palabras claves:** Sistema web, Orientación Vocacional, Colegios secundarios

## **ABSTRACT**

<span id="page-11-0"></span>The research focused on the results produced by the application of the web system, in the vocational orientation process in secondary schools with the full-time of the Huancayo district.

The web system, makes use of the psychological tests of the Inventory of Professional and Occupational Interests by Arrigo Leonardo Angelini, is aimed at students in the 5th year of high school, consists of 81 questions on the MINDS scale - Multiple Intelligence By Cesar Ruiz Alva, 72 questions and a questionnaire Gastón Berger and 30 questions organized by eight character types: Choleric, Passionate, Nervous, Sentimental, Blood, Phlegmatic, Amorphous and apathetic.

The web system was applied to 110 students who are in the last year of secondary education of the Ramiro Villaverde Lazo School and a tutor (involved in the topic of vocational guidance) to obtain this end, a process of analysis of vocational guidance was carried out, (assume a diagnosis of the current situation of the Educational Institution) and an information system called Web System was proposed, as a support tool for the vocational orientation process.

The research, which was carried out as a web system, was carried out via the internet, and was analyzed under the agile SCRUM methodology. Applying all the COMPLETE STACK tools (front-end and back-end).

The application of the web system demonstrated that there is a high degree of acceptability, by students in the last years of secondary school, who affirm that the web system serves as a didactic, entertaining, visual and useful guide, where they are oriented about their future professional according to his personality, in an acceptable weighted time.

Finally, the Pearson correlation coefficient is shown to demonstrate the influence of one variable on the other, and the results affirmed that there is a positive dependency between the two variables, in this way the web system could be concluded, positively influencing the process vocational guidance in secondary schools in Huancayo.

**Keywords:** Web system, Vocational Guidance, Secondary schools

## **INTRODUCCIÓN**

<span id="page-13-0"></span>Los estudios refieren que, "el carácter es un componente de la personalidad, como también se refiere más a los procesos sociales e históricos del sujeto y enfatiza la estabilidad en la forma de ser de la persona" (Scribd, 2019).

El Inventario de intereses profesionales y ocupacionales por Arrigo Leonardo Angelini son, "pruebas que logra, estudiar, diagnosticar e interpretar los intereses profesionales de los adolescentes del ciclo diversificado de nivel medio, a través de 9 áreas ocupacionales" (Pruebaspscicologicasrn, 2019).

La Escala MINDS – Inteligencias Múltiples Por Cesar Ruiz Alva son, "pruebas que tiene como finalidad, evaluar las características cuantitativas de una persona según los tipos de inteligencia que podría tener desarrollada o incluso podría desarrollar. El autor por supuesto fundamenta la validez de la escala en base al marco teórico de inteligencias múltiples de Howard Gardner" (librosytestpsicologicos, 2019).

El Cuestionario caracterológico de Gastón Berger, "llamamos carácter o personalidad al conjunto de características o patrón de sentimientos, emociones y pensamientos ligados al comportamiento. Está definido por los pensamientos, sentimientos, actitudes, hábitos, y la conducta de cada individuo, que persiste algo largo del tiempo frente a distintas situaciones distinguiendo a un individuo del otro" (UPAGUA, 2019).

La siguiente investigación consta de los siguientes capítulos: CAPITULO I: el cual se expone El Problema de Investigación, dividido en el planteamiento del problema, formulación y sistematización del problema (problema general y problema específico), justificación (practica o social, científica o teórica, metodológica), delimitaciones (espacial, temporal, económica), limitaciones y objetivos (general , específicos); CAPITULO II: El marco teórico, antecedentes (nacionales e internacionales), marco conceptual, definición d términos, hipótesis (general, especifica), variables ( definición conceptual de variable, definición operacional de variable, operacionalizacion de la variable); CAPITULO III: La Metodología, método de investigación, tipo de investigación, nivel de investigación, diseño de investigación, población y muestra, técnicas e instrumentos de recolección de datos, procesamiento de la información, técnicas y análisis de datos; CAPITULO IV: Resultados; CAPITULO V: Discusión de resultados.

De este modo, los resultados del sistema web mostraron que existe un alto grado de aceptabilidad, por parte de los alumnos, tutor y expertos, quienes afirman que el sistema web, sirve como una guía didáctica, visual, entretenida y útil, además, los alumnos pueden ser orientados sobre su futuro profesional de acuerdo a su personalidad, en un tiempo.

## **CAPITULO I**

## <span id="page-15-0"></span>**EL PROBLEMA DE LA INVESTIGACION**

### <span id="page-15-2"></span><span id="page-15-1"></span>**1.1. Planteamiento del problema**

El proceso de orientación vocacional profesional para estudiantes del quinto de secundaria en los colegios estatales "es donde le permite conocer el área profesional en la que se tendrá mayores probabilidades de éxito de acuerdo a las habilidades, destrezas, capacidades y competencias que posee una persona, haciendo que ésta tome la mejor decisión al elegir la carrera profesional que estudiará" (UNU, 2019).

La demora en el tiempo del proceso inadecuado de calificación de los resultados de los test psicológicos de la orientación vocacional profesional en colegios secundarios con jornada completa del distrito de Huancayo es por la calificación manual y no automatizada que realizan los psicólogos.

Por ello desarrollaremos un sistema web, para el proceso de orientación vocacional en los colegios secundarios con jornada completa del distrito de Huancayo.

Así, la calificación de resultados será de forma rápida y eficaz en el menor tiempo posible.

En el departamento de Junín los datos estadísticos de la población estudiantil de colegios de secundaria del distrito de Huancayo son:

<span id="page-16-0"></span>

|                     | Código<br>modular | <b>Nombre</b>                                                        | Nivel /<br><b>Modalidad</b> | Gestión /<br>Dependencia            | <b>Dirección</b>                                             | Departamento<br>/ Provincia /<br><b>Distrito</b> | <b>Alumnos</b><br>(Censo<br>educativo<br>2019) |
|---------------------|-------------------|----------------------------------------------------------------------|-----------------------------|-------------------------------------|--------------------------------------------------------------|--------------------------------------------------|------------------------------------------------|
| 1                   | 1779735           | 31908                                                                | Secundaria                  | Pública -<br>Sector<br>Educación    | <b>CARRETERA</b><br>HUANCAYO-<br><b>PARIHUANCA</b><br>KM. 17 | Junín /<br>Huancayo /<br>Huancayo                | Ω.                                             |
| 2                   | 696948            | <b>DANIEL</b><br><b>ALCIDES</b><br><b>CARRION</b>                    | Secundaria                  | Pública -<br>Sector<br>Educación    | <b>CALLE ICA</b><br><b>NUEVA</b><br><b>CUADRA 23</b>         | Junín /<br>Huancayo /<br>Huancayo                | 224                                            |
| 3                   | 919365            | <b>JOSE</b><br><b>ABELARDO</b><br><b>QUINONES</b><br><b>GONZALES</b> | Secundaria                  | Pública -<br>Sector<br>Educación    | <b>PARQUE</b><br><b>PLAZA</b><br>PRINCIPAL S/N               | Junín /<br>Huancayo /<br>Huancayo                | 381                                            |
| $\overline{4}$      | 919365            | <b>JOSE</b><br><b>CARLOS</b><br>MARIATEGU<br>I                       | Secundaria                  | Pública -<br>Sector<br>Educación    | <b>CALLE</b><br><b>MOOUEGUA</b><br>1379                      | Junín /<br>Huancayo /<br>Huancayo                | 1185                                           |
| 5                   | 785873            | UÑAS                                                                 | Secundaria                  | Pública -<br>Sector<br>Educación    | <b>JIRON SAN</b><br>FELIPE 250                               | Junín /<br>Huancayo /<br>Huancayo                | 238                                            |
| 6                   | 373787            | <b>MARIA</b><br><b>INMACULA</b><br>DA                                | Secundaria                  | Pública -<br>Sector<br>Educación    | <b>CALLE</b><br><b>AMAZONAS</b><br>346                       | Junín $\overline{ }$<br>Huancayo /<br>Huancayo   | 1933                                           |
| $\overline{7}$      | 372680            | <b>NUESTRA</b><br>SEÑORA DE<br><b>COCHARCA</b><br>S                  | Secundaria                  | Pública -<br>Sector<br>Educación    | <b>CALLE</b><br><b>JACINTO</b><br><b>IBARRA 385</b>          | Junín /<br>Huancayo /<br>Huancayo                | 2042                                           |
| 8                   | 372508            | <b>PILOTO</b><br>SANTA<br><b>ISABEL</b>                              | Secundaria                  | Pública -<br>Sector<br>Educación    | <b>AVENIDA</b><br><b>SANTA ISABEL</b><br>567                 | Junín $\overline{ }$<br>Huancayo /<br>Huancayo   | 3363                                           |
| 9                   | 375758            | <b>RAMIRO</b><br><b>VILLAVERD</b><br>E LAZO                          | Secundaria                  | Pública - Otro<br>Sector<br>Público | <b>AVENIDA</b><br><b>LIBERTADORE</b><br>S 100                | Junín /<br>Huancayo /<br>Huancayo                | 510                                            |
| 1<br>$\theta$       | 919456            | <b>SAN</b><br><b>FRANCISCO</b><br>DE ASIS                            | Secundaria                  | Pública -<br>Sector<br>Educación    | <b>AVENIDA SAN</b><br><b>FRANCISCO</b><br>S/N                | Junín /<br>Huancayo /<br>Huancayo                | 289                                            |
| 1<br>1              | 1214873           | <b>SANTA</b><br><b>MARIA</b><br><b>REYNA</b>                         | Secundaria                  | Pública -<br>Sector<br>Educación    | <b>JIRON LIMA</b><br>1595                                    | Junín $/$<br>Huancayo /<br>Huancayo              | 777                                            |
| 1<br>$\overline{c}$ | 921775            | <b>VIRGEN DE</b><br><b>FATIMA</b>                                    | Secundaria                  | Pública -<br>Sector<br>Educación    | PASAJE LARA<br>204                                           | Junín /<br>Huancayo /<br>Huancayo                | 848                                            |

*Tabla 1. Población estudiantil de colegios de Huancayo*

Cuadro1: Fuente Estadística de Calidad Educativa ESCALE

Como se ve en el cuadro1; es la población estudiantil del primero al quinto de secundaria, de los colegios estatales del distrito de Huancayo solo tomaremos el 20% de alumnos de secundaria del censo educativo 2019 del colegio Ramiro Villaverde Lazo para determinar el tiempo de calificación manual de resultados a los test psicológicos de Inventario de Intereses Profesionales y Ocupacionales por Arrigo Leonardo Angelini que explora intereses vocacionales, está dirigido a estudiantes de 5to de secundaria y es válido para hombres y mujeres, consta de 81 preguntas, Escala MINDS – Inteligencias Múltiples Por Cesar Ruiz Alva que "concibe la inteligencia como la capacidad de resolver problemas o elaborar productos que sean valiosos para un determinado contexto comunitario o cultura" (UPAO, 2019), consta de 72 preguntas y Cuestionario caracterológico de Gastón Berger este test ha sido creado para conocer a qué tipo de patrón de carácter pertenece a una persona, "consta de 30 preguntas organizado por ocho tipos caracterológicos: Colérico, Pasional, Nervioso, Sentimental, Sanguíneo, Flemático, Amorfo y apático" (UNMSM, 2019).

Se muestra en los cuadros adjuntos los tiempos de aplicación y calificación manual del especialista en los test psicológicos:

| Alumnos         |                               | <b>TIEMPO DE APLICACION</b> |  |                 |           |              |  |        |                          |                                |           |       |                        |           |        |    |                          |           |                |           |                      |              |           |     |
|-----------------|-------------------------------|-----------------------------|--|-----------------|-----------|--------------|--|--------|--------------------------|--------------------------------|-----------|-------|------------------------|-----------|--------|----|--------------------------|-----------|----------------|-----------|----------------------|--------------|-----------|-----|
| (Censo          | Test 1                        |                             |  |                 |           |              |  | Test 2 |                          |                                |           |       |                        |           | Test 3 |    |                          |           |                |           |                      |              |           |     |
| educativo       |                               |                             |  |                 |           |              |  |        |                          |                                |           |       |                        |           |        |    |                          |           |                |           |                      |              |           |     |
| 2019)           | <b>INTERESES VOCACIONALES</b> |                             |  |                 |           |              |  |        |                          | <b>INTELIGENCIAS MULTIPLES</b> |           |       |                        |           |        |    | <b>CARACTEROLOGICA</b>   |           |                |           |                      |              |           |     |
| <b>RAMIRO</b>   | <b>CF</b>                     | CB                          |  | <b>OB</b><br>D. | <b>SS</b> | $\mathbf{L}$ |  | M      |                          | E                              | M         | INTR. | $\mathsf{L}\mathsf{M}$ | <b>CK</b> | INTR.  | EN | C.                       | D         | N              | <b>SN</b> | <sup>S</sup>         | $\mathbf{F}$ | A         | AP. |
| <b>VILLAVER</b> |                               |                             |  |                 |           |              |  |        |                          |                                |           |       |                        |           |        |    |                          |           |                |           |                      |              |           |     |
| LAZO            |                               |                             |  |                 |           |              |  |        | $\bigcap$                | $\bigcap$                      | $\bigcap$ | 3"    | $\bigcap$              | 211       | 4"     | 21 | $\bigcap$                | $\bigcap$ | 2 <sup>n</sup> | $\bigcap$ | $\bigcap \mathbf{H}$ | $\bigcap$    | $\bigcap$ | 3"  |
| 110             | <b>APROX 60 MINUTOS</b>       |                             |  |                 |           |              |  |        | <b>APROX. 25 MINUTOS</b> |                                |           |       |                        |           |        |    | <b>APROX. 20 MINUTOS</b> |           |                |           |                      |              |           |     |

*Tabla 2. Tiempos de aplicación de los test Psicologicos*

Fuente: Elaboración Propia

## *Tabla 3. Tiempo de calificacion de los test*

<span id="page-18-0"></span>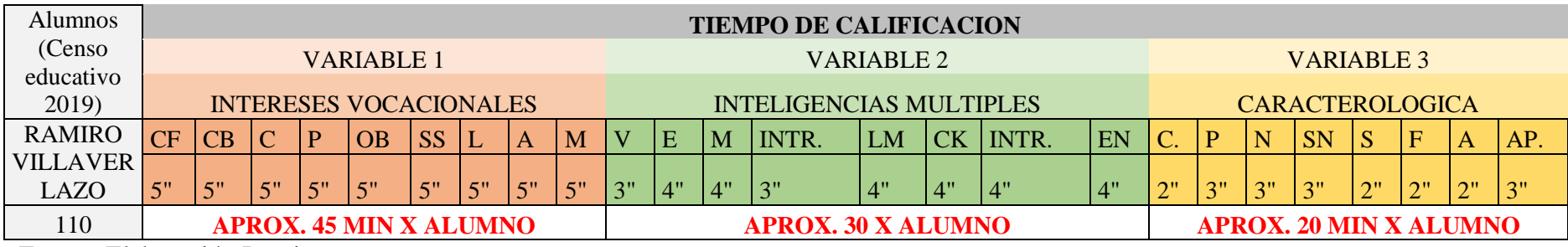

<span id="page-18-1"></span>Fuente: Elaboración Propia

## <span id="page-19-1"></span><span id="page-19-0"></span>**1.2. Formulación y sistematización del problema**

## **1.2.1. Problema general**

¿Cómo influye el sistema web, en el proceso de orientación vocacional en los colegios secundarios con jornada completa del distrito de Huancayo?

## <span id="page-19-2"></span>**1.2.2. Problemas específicos**

- ¿Cómo influye el inventario de Intereses Profesionales y Ocupacionales en el proceso de orientación vocacional en los colegios secundarios con jornada completa del distrito de Huancayo?
- ¿Cuál es la influencia de la ampliación de la Escala MINDS Inteligencias Múltiples en el proceso de orientación vocacional en los colegios secundarios con jornada completa del distrito de Huancayo?
- ¿De qué manera influye el Cuestionario caracterológico en el proceso de orientación vocacional en los colegios secundarios con jornada completa del distrito de Huancayo?

## <span id="page-19-4"></span><span id="page-19-3"></span>**1.3. Justificación**

## **1.3.1. Practica o social**

La implementación del sistema web en los colegios de secundaria del distrito de Huancayo no será dificultosa, ni requerirá de equipos muy costosos, ya que, "al contar con procedimientos bien definidos para desarrollarlo y al no necesitar de equipos sofisticados, su aplicación será muy factible.

### **Científica o teórica**

Esta investigación se realiza con el propósito de aportar al conocimiento sobre el uso de la Metodología SCRUM, como instrumento de gestión del proceso de desarrollo de sistemas informáticos web hasta su implementación y entrega del producto final. Cuyos resultados de esta investigación servirá de modelo de aplicación para las diferentes instituciones educativas del nivel secundario proponiendo una mejora en el proceso de orientación vocacional con sistemas web.

### <span id="page-20-0"></span>**1.3.2. Metodológica**

El beneficio principal que tendrá la investigación, será que ayudará a la mejora del proceso de orientación vocacional profesional por medio de un sistema web, el cual tendrá mejores resultados que el proceso que actualmente se realiza, beneficiando a los interesados" (UNU, 2019).

### <span id="page-20-2"></span><span id="page-20-1"></span>**1.4. Delimitaciones**

### **1.4.1. Espacial**

Esta investigación implementara un sistema web, de orientación vocacional en el colegio Ramiro Villaverde Lazo, en el área de Avenida los Libertadores, provincia de Huancayo departamento de Junín.

## <span id="page-20-3"></span>**1.4.2. Temporal**

Los datos que serán considerados para la realización de trabajo de investigación se llevó a cabo en los meses de agosto hasta diciembre del año 2019.

## <span id="page-21-0"></span>**1.4.3. Económica**

La investigación del sistema web se promoverá en los colegios de secundaria del distrito de Huancayo, y será obtenido a través de fuentes secundarias, ya que no requerirán equipos muy costosos ni sofisticados, la aplicación será muy factible.

## <span id="page-21-1"></span>**1.5. Limitaciones**

La mitigación de factores dependerá del impacto la implementación del sistema web, en el primer año de operación realizado en el colegio Ramiro Villaverde Lazo.

## <span id="page-21-3"></span><span id="page-21-2"></span>**1.6. Objetivos**

## **1.6.1. Objetivo general**

Determinar la influencia del sistema web, en el proceso de orientación vocacional en los colegios secundarios con jornada completa del distrito de Huancayo

## <span id="page-21-4"></span>**1.6.2. Objetivos específicos**

- Determinar la influencia del inventario de Intereses Profesionales y Ocupacionales en el proceso de orientación vocacional en los colegios secundarios con jornada completa del distrito de Huancayo.
- Conocer de qué manera incluye la Escala MINDS Inteligencias Múltiples en el proceso de orientación vocacional en los colegios secundarios con jornada completa del distrito de Huancayo.
- Determinar cómo influye el Cuestionario caracterológico en el proceso de orientación vocacional en los colegios secundarios con jornada completa del distrito de Huancayo.

# **CAPITULO II MARCO TEORICO**

## <span id="page-22-2"></span><span id="page-22-1"></span><span id="page-22-0"></span>**2.1. Antecedentes nacionales e internacionales**

## **2.1.1. Antecedentes Teóricos**

La investigación que se está realizando para conocer como se está tratando, se consultó una serie de fuentes bibliográficas confiables, que presentan investigaciones realizadas, y los consultados resaltan las siguientes investigaciones de carácter histórico:

## **2.1.1.1. Nivel nacional**

**"Sistema experto aplicado al proceso de orientación vocacional en las escuelas profesionales de ingeniería de la universidad nacional de Ucayali" tesis para optar el título de ingeniero de sistemas - bachiller pio chacón campos- Pucallpa - Perú 2015.**

La presente investigación se enfoca en, "el desarrollo y construcción de un sistema experto que se aplique al proceso de orientación vocacional en las Escuelas Profesionales de Ingeniería de la Universidad Nacional de Ucayali" (UNU, 2019). La finalidad de dicho sistema es, "contar con una herramienta que permita al alumno identificar sus verdaderos intereses, habilidades y competencias, así como disponer de la información necesaria acerca de las opciones vocacionales existentes, además de mostrarle, de acuerdo a sus resultados obtenidos, la carrera profesional a la que más se orienta" (UNU, 2019).

Además, el sistema experto será una herramienta de ayuda para el orientador vocacional en su labor de orientar a los alumnos sobre su futuro profesional.

# **"Sistema experto para el apoyo en la orientación vocacional aplicado al colegio 'San Andrés' en el distrito de los olivos". Tesis para optar el título de ingeniero de computación y sistemas - Jesús Nicolás león lamas – lima – Perú 2017.**

La presente tesis tiene como objetivo, "elaborar un sistema experto que apoye en el análisis de los test vocacionales realizados en el proceso de orientación vocacional en el colegio 'San Andrés', ubicado en Los Olivos" (USMP, 2019).

La metodología que se ha utilizado para el desarrollo de la propuesta se basa en la metodología I.D.E.A.L. y SCRUM.

En tal sentido, la solución planteada tiene como beneficio el, "reducir el tiempo que lleva analizar los diferentes test para llegar al diagnóstico vocacional del estudiante y recomendar las diferentes profesiones donde se desarrollaría con mayor éxito según sus intereses y aptitudes" (USMP, 2019)..

**"Desarrollo De Un Sistema Experto Para Apoyar El Proceso De La Orientación Vocacional De Los Estudiantes egresados del nivel secundario". Tesis para optar el título de ingeniero de sistemas – Bach. Delie maucaylle leandres – Andahuaylas – Apurímac – Perú 2018**

La presente investigación tiene como objetivo el, "Desarrollo de un Sistema Experto para apoyar el proceso de la orientación vocacional de los estudiantes egresados del nivel secundario. Para lograr dicho objetivo se hizo un estudio a las diferentes instituciones educativas existente en nuestra provincia de Andahuaylas sobre la orientación vocacional y se concluyó que se necesita de una herramienta que brinde apoyo al orientador vocacional en su labor de asesoramiento sobre su futuro profesión" (UNAJMA, 2019).

La finalidad de dicho sistema es, "contar con una herramienta que permita al estudiante identificar la carrera de acuerdo a sus aptitudes e intereses, así como disponer de la información necesaria acerca de las opciones vocacionales existentes, además de mostrarle, de acuerdo a sus resultados obtenidos, la carrera profesional a la que más se orienta" (UNAJMA, 2019).

Para la construcción de este sistema se utilizó el híbrido de dos metodologías: "Metodología Grover, que se usó para la adquisición de conocimientos y la metodología IDEAL para la construcción del sistema" (UNAJMA, 2019).

**"Sistema experto para el apoyo del proceso de orientación vocacional para las carreras de ingeniería en la pontificia universidad católica del Perú" tesis para optar el título de ingeniero informático – Bach. Tapia castillo Jacqueline– lima – abril 2019.**

El presente proyecto de fin de carrera plantea la, "creación de un sistema experto que sirva de apoyo al proceso de orientación vocacional de las carreras de Ingeniería de la Pontificia Universidad Católica del Perú" (PUCP, 2019).

La finalidad de dicho sistema es, "contar con una herramienta que permita al alumno identificar sus verdaderos intereses y habilidades, así como disponer de la información necesaria acerca de las opciones vocacionales existentes, a su vez será una herramienta de apoyo para el orientador vocacional en su labor de asesoramiento a los alumnos sobre su futuro profesional" (docplayer, 2019).

### **2.1.1.2. Nivel internacional**

Según **Vilchis (2008)**, menciona que: "tanto en México como en muchos otros países, se considera que un adolescente, no está preparado para completar el proceso de elegir una carrera profesional satisfactoriamente, pero si a todos y cada uno de los jóvenes se les enseña desde muy temprana edad a valorar una toma de decisión, pues tendrán unas buenas bases para determinar su elección de profesional, al pasar a una edad adulta donde las decisiones se vuelcan con un mayor grado de complejidad, sabrán y estarán conscientes de su actuar porque tendrán conocimiento del proceso y todo lo que implica llevarlo a cabo, conforme a su maduración y experiencia". (Vilchis, 2008, p.187).

La investigación de los autores **Astorga, Cruz, Orantes y Orellana (2015)**, en la creación de un sistema de orientación vocacional para alumnos de noveno grado y tercer año de bachillerato de un colegio, establece que, "para el desarrollo de este proyecto, se estableció un plan de trabajo que contempla las etapas del ciclo de vida de proyectos. La primera etapa consistió en la toma de requerimientos, en donde se utilizaron herramientas de investigación y levantamiento de necesidades expuestas por los usuarios para luego plantear los diversos problemas que afectan la eficiencia y eficacia en sus procesos de realización de exámenes y calificación de estos" (UES, 2019). En la etapa de análisis, se realizó un estudio de factibilidad económica, técnica y operativa, para evaluar la infraestructura de red, hardware y software, recurso humano y posibilidades de inversión, que tenía el colegio, y determinar si era viable o no la adopción de un nuevo sistema de apoyo. El análisis también permitió, conocer qué recursos eran necesarios para llevar a cabo el desarrollo del proyecto. Posteriormente se realizó un diseño de la solución, como respuesta a la problemática planteada en la primera etapa del ciclo de vida de desarrollo, explicando a través de bosquejos la interfaz de usuario del sistema, esquematizando la estructura lógica de la base de datos, y describiendo los estándares y elementos por utilizar. En la siguiente etapa de desarrollo se realizó la construcción del sistema de orientación vocacional, armando interfaces, validando campos, realizando pruebas (concurrencia, carga de datos, comportamiento del servidor, entre otras), documentando el sistema (plan de implementación, manual de usuario, técnico e instalación). Para entregar un producto final funcional y validado con el usuario. En cada una de estas etapas se han plasmado las necesidades del área (psicología) a cargo del proceso de orientación vocacional. El sistema de orientación vocacional, "permite la administración de expedientes de los estudiantes, la realización de pruebas de orientación vocacional, restringiendo la realización de las mismas a la necesidad establecida por los encargados del área de orientación vocacional, creándose perfiles de evaluación y generando reportes de diagnóstico, los cuales

servirán de base para la compresión de cada una de las metas futuras del estudiante" (UES, p.14).

En conclusión, se desarrolló un sistema de orientación vocacional, que "facilita las tareas de realización de exámenes y calificación, para que se pueda realizar un diagnóstico sobre los resultados obtenidos por el estudiante, y recomendar la mejor opción que éste debe de estudiar en bachillerato o bien en la universidad". (UES, p.132).

## <span id="page-27-0"></span>**2.2. Marco conceptual**

#### **2.2.1. Orientación vocacional**

La orientación vocacional, "es una tarea de proyección preventiva asistencial, que en el campo de la educación involucra una investigación psicosocial que busca relacionar el factor educativo con el social. Esto en conjunto permite descubrir aptitudes y habilidades que definirán la vocación de una determinada persona" (UNU, 2019). Según (Galilea, 2000) "La Orientación Vocacional es un proceso que tiene como objetivo despertar intereses vocacionales, ajustar dichos intereses a la competencia laboral del sujeto y a las necesidades del mercado de trabajo. El primer paso de la rehabilitación vocacional es la elección de un interés realista que permita al sujeto alcanzar su meta laboral. La acción orientadora se lleva a cabo en forma individual y/o grupal, con aquellos sujetos que necesitan una intervención más personalizada en el momento de la elección. Este proceso se realiza con un psicólogo o psicopedagogo que en forma conjunta con el consultante elabora un encuadre de orientación con el objetivo de lograr una identidad vocacional, como parte integrante de su identidad personal" (Galilea, 2000).

Es un proceso cuyo propósito es, "ayudar a los adolescentes y jóvenes en la elección de una carrera profesional, tiene la finalidad de proveer los elementos para garantizar una mejor elección de cada persona, debe realizarse de forma anticipada para que los estudiantes obtengan un mejor resultado en su toma de decisiones, acerca de la profesión que eligieron". (López, 2003).

## **2.2.2. Vocación**

Expresa el, "conjunto de motivos e intereses que nos orientan hacia aquello que queremos ser y hacer en nuestra vida" (UCV, 2019), debiendo articularse con las oportunidades y limitaciones de la realidad. Esta viene a ser un, "concepto dinámico y multidireccional. No se trata de un aspecto predeterminado o innato de la persona, ni tampoco de algo que se decide en un momento puntual, la vocación se va formando y construyendo a lo largo de la vida, a través de un proceso de reconocimiento de habilidades y destrezas, así como de las resoluciones de diversas situaciones de la vida misma". (Ministerio de Educación, 2013).

### **2.2.3. Profesión**

Se remite a, "una actividad laboral que emprende el individuo, luego de un periodo de preparación profesional y la especialización que implica". (Ministerio de Educación, 2013)

### **2.2.4. Ocupación**

Representa la, "actividad realizada por un individuo, que puede adquirir un carácter profesional cuando se desarrolla un mayor nivel de especialización.

profesión y ocupación no deben ser considerados procesos opuestos, sino complementarios, que abren la posibilidad para que las y los estudiantes". (UFPS, 2019). "conociendo las demandas del mercado laboral, desarrollen planes creativos y flexibles que les permita dirigir su desarrollo personal en direcciones donde su vocación se vaya desarrollando y su actividad se vaya profesionalizando" (Ministerio de Educación, 2013)

## **2.2.5. Toma de decisiones**

Es una "capacidad puramente humana propia del poder de la razón unido al poder de la voluntad. Es decir, pensamiento y querer se unen en una sola dirección. El pensamiento es como la luz que aporta claridad al corazón y la voluntad guiada por esa luz persigue la elección correcta. La toma de decisiones muestra la libertad personal de cada ser humano que tiene el poder de decidir qué quiere hacer". (Definición ABC, 2009)

#### **2.2.6. Proceso de orientación vocacional**

El proceso de orientación vocacional está, "conformado por una serie de etapas en las cuales el orientador trabaja en conjunto con el joven o adolescente, para acompañarlo en la compleja tarea de elegir una carrera profesional" (educativo, 2019). A través estas etapas, "el profesional intenta conocer en profundidad al adolescente, investiga sus gustos, sus intereses y preferencias, de manera tal que pueda finalmente determinar cuáles son sus principales habilidades y aptitudes. Generalmente el proceso de orientación vocacional se desarrolla de acuerdo con las siguientes etapas: entrevista inicial, entrevista de exploración, aplicación de pruebas, análisis de resultados, entrevista de resultados, investigación de la carrera profesional y entrevista de seguimiento". (López,2003).

### **2.2.7. Sistema de información**

Un sistema de información es un, "conjunto de elementos interrelacionados con el propósito de prestar atención a las demandas de información de una organización, para elevar el nivel de conocimientos que permitan un mejor apoyo a la toma de decisiones y desarrollo de acciones". (Peña, 2006).

Otros autores como Peralta (2008), de una manera más acertada define, "sistema de información como: conjunto de elementos que interactúan entre sí con el fin de apoyar las actividades de una empresa o negocio". Teniendo muy en cuenta el equipo computacional necesario para que el sistema de información pueda operar y el recurso humano que interactúa con el Sistema de Información, el cual está formado por las personas que utilizan el sistema.

Un sistema de información realiza cuatro actividades básicas: *entrada, almacenamiento, procesamiento y salida de información.* (Peralta, 2008)

 **Entrada de Información**: Es el proceso mediante el cual el, "Sistema de Información toma los datos que requiere para procesar la información. Las entradas pueden ser manuales o automáticas. Las manuales son aquellas que se proporcionan en forma directa por el usuario, mientras que las automáticas son datos o información que provienen o son tomados de otros sistemas o módulos. Esto último se denomina interfaces automáticas. Las unidades típicas de entrada de datos a las computadoras son las terminales, las unidades de memoria flexible, los códigos de barras, los escáneres, la voz, los monitores sensibles al tacto, el teclado y el mouse, entre otras" (blogspot, 2019).

- **Almacenamiento de información**: El almacenamiento es, "una de las actividades o capacidades más importantes que tiene una computadora, ya que a través de esta propiedad el sistema puede recordar la información guardada en la sección o proceso anterior". (blogspot, 2019). Esta información suele ser almacenada en estructuras de información denominadas archivos. La unidad típica de almacenamiento son los discos duros, dispositivos de memoria flexible, unidades decintas y los discos compactos (CD-ROM).
- **Procesamiento de Información**: Es la "capacidad del Sistema de Información para efectuar cálculos de acuerdo con una secuencia de operaciones preestablecida. Estos cálculos pueden efectuarse con datos introducidos recientemente en el sistema o bien con datos que están almacenados. Esta característica de los sistemas permite la transformación de datos fuente en información que puede ser utilizada para la toma de decisiones, lo que hace posible, entre otras cosas, que un tomador de decisiones genere una proyección financiera a partir de los datos que contiene un estado de resultados o un balance general de un año base". (teclogisticas, 2019).
- **Salida de Información**: La salida es la "capacidad de un Sistema de Información para sacar la información procesada o bien datos de entrada al exterior. Las unidades típicas de salida son las impresoras, terminales, unidades de memoria flexible, la voz, entre otros. Es importante aclarar que la salida de un Sistema de Información puede constituir la entrada a otro

Sistema de Información o módulo. En este caso, también existe una interface automática de salida". (Armando Duany, 2010)

### **2.2.8. Inteligencias múltiples**

La teoría de las inteligencias múltiples, es un, "modelo de concepción de la mente publicado en 1983 por Howard Gardner, profesor de la Universidad de Harvard. Para él, la inteligencia no es un conjunto unitario que agrupe diferentes capacidades específicas, sino una red de conjuntos autónomos, relativamente interrelacionados. Para Gardner el desarrollo de algún tipo de inteligencia depende de tres factores: Factor Biológico, factor de la vida personal y Factores culturales e históricos". (Jiménez, 2016)

## **2.2.9. Test de escala de MINDS – IM**

Esta prueba tiene como finalidad, "evaluar las características cuantitativas de una persona según los tipos de inteligencia que podría tener desarrollada o incluso podría desarrollar. El autor por supuesto fundamenta la validez de la escala en base al marco teórico de inteligencias múltiples de Howard Gardner". (Alva, 2019)

## **2.2.10. ISO 9126 -1:2007**

Esta normativa es usada para la evaluación de la calidad de software, llamado "Information technology-Software product evaluation- Quality characteristics and guidelines for their use"; o también conocido como ISO 9126 (o ISO/IEC 9126). Este estándar describe 6 características generales: Funcionalidad, Confiabilidad, Usabilidad, Eficiencia, Mantenibilidad, y Portabilidad.

### **2.2.11. Software**

Se conoce como software1 al, "soporte lógico de un sistema informático, que comprende el conjunto de los componentes lógicos necesarios que hacen posible la realización de tareas específicas, en contraposición a los componentes físicos que son llamados hardware. La interacción entre el software y el hardware hace operativo un ordenador (u otro dispositivo), es decir, el Software envía instrucciones que el Hardware ejecuta, haciendo posible su funcionamiento". (española, 2019)

### 2.2.12. **Aplicación web**

En la ingeniería de software se denomina aplicación web a, "aquellas herramientas que los usuarios pueden utilizar accediendo a un servidor web a través de internet o de una intranet mediante un navegador. En otras palabras, es un programa que se codifica en un lenguaje interpretable por los navegadores web en la que se confía la ejecución al navegador". (Wikipedia, 2019)

### **2.2.13. Alojamiento web**

El alojamiento web (en inglés: web hosting) es el, "servicio que provee a los usuarios de Internet un sistema para poder almacenar información, imágenes, vídeo, o cualquier contenido accesible vía web. Es una analogía de "hospedaje o alojamiento en hoteles o habitaciones" donde uno ocupa un lugar específico, en este caso la analogía alojamiento web o alojamiento de páginas web, se refiere al lugar que ocupa una página web, sitio web, sistema, correo electrónico, archivos, etc., en internet o más específicamente en un servidor que por lo general hospeda varias aplicaciones o páginas web". (CONACYT, 2019)

### **2.2.14. cPanel**

cPanel (acrónimo de control Panel o 'Panel de control') es un "panel de control para administrar servidores de alojamiento web que proveen herramientas de automatización y una interfaz gráfica basada en páginas web".(Marketplace, 2019)

## **2.2.15. Base de datos**

Una base de datos es un, "conjunto de datos pertenecientes a un mismo contexto y almacenados sistemáticamente para su posterior uso. En este sentido; una biblioteca puede considerarse una base de datos compuesta en su mayoría por documentos y textos impresos en papel e indexados para su consulta. Actualmente, y debido al desarrollo tecnológico de campos como la informática y la electrónica, la mayoría de las bases de datos están en formato digital, siendo este un componente electrónico, por tanto se ha desarrollado y se ofrece un amplio rango de soluciones al problema del almacenamiento de datos". (Wikipedia, 2019)

#### **2.2.16. SQL**

SQL (Structured Query Language) es un, "lenguaje de programación estándar e interactivo para la obtención de información desde una base de datos y para actualizarla. Aunque SQL es a la vez un ANSI y una norma ISO, muchos productos de bases de datos soportan SQL con extensiones propietarias al lenguaje estándar". (Searchdatacenter, 2020)

### **2.2.17. Lenguaje de programación**

Un lenguaje de programación es un, "lenguaje formal (o artificial, es decir, un lenguaje con reglas gramaticales bien definidas) que le proporciona a una persona, en este caso el programador, la capacidad de escribir (o programar) una serie de instrucciones o secuencias de órdenes en forma de algoritmos con el fin de controlar el comportamiento físico y/o lógico de una computadora, de manera que se puedan obtener diversas clases de datos. A todo este conjunto de órdenes escritas mediante un lenguaje de programación se le denomina programa". (Desongles Corrales, Ponce Cífredo, Garzón Villar Sampalo de la Torre; & Martos Navarro, 2006)

### **2.2.18. Programación en Backend**

Es responsable por la **programación** del sitio en todos sus componentes dinámicos. La **programación** de los diferentes componentes del sitio (páginas, formularios, funcionalidades, bases de datos) y la estructuración de documentos, que deberá enmarcarse a diferentes estándaresse, asimismo se encarga diseñar toda la lógica y soluciones para que todas las acciones solicitadas desde una página web se ejecuten de manera correcta. Para ello programa sirviéndose de distintos lenguajes de programación y frameworks. Pero también, es completamente necesario que sepa interactuar con las bases de datos, ya que es el encargado de que los datos que llegan desde el [frontend](https://ticjob.es/esp/busqueda?function=789&keywords_options=OR&numResult=62) lleguen a una base de datos.

### **2.2.19. Programación en Frontend**

En [diseño de software](https://es.wikipedia.org/wiki/Dise%C3%B1o_de_software) el *front-end* es la, "parte del [software](https://es.wikipedia.org/wiki/Software) que interactúa con los usuarios y el *back-end* es la parte que procesa la entrada desde el *front-end*.
La separación del sistema en *front-ends* y *back-ends* es un tipo de [abstracción](https://es.wikipedia.org/wiki/Abstracci%C3%B3n_(programaci%C3%B3n_orientada_a_objetos)) que ayuda a mantener las diferentes partes del sistema separadas. La idea general es que el front-end sea el responsable de recolectar los datos de entrada del usuario, que pueden ser de muchas y variadas formas, y los transforma ajustándolos a las especificaciones que demanda el back-end para poder procesarlos, devolviendo generalmente una respuesta que el front-end recibe y expone al usuario de una forma entendible para este. La conexión del front-end y el back-end es un tipo de [interfaz"](https://es.wikipedia.org/wiki/Interfaz). (Wikipedia. 2019)

#### **2.2.20. Hardware**

La palabra hardware en informática se refiere a las "partes físicas, tangibles, de un sistema informático; sus componentes eléctricos, electrónicos, electromecánicos y mecánicos". (MasterMagazine, 2019)

#### **2.2.21. Sistema Operativo**

El sistema operativo es el "[software](https://concepto.de/software/) que coordina y dirige todos los servicios y aplicaciones que utiliza el usuario**,** por eso es el más importante y fundamental en una [computadora.](https://concepto.de/computadora/) Se trata de [programas](https://concepto.de/programa-informatico/) que permiten y regulan los aspectos más básicos del sistema. Los sistemas operativos más utilizados son Windows, Linux, OS/2 y DOS". (concepto de 2020).

## **2.2.22. Metodología Ágil**

El desarrollo ágil de software envuelve un, "enfoque para la toma de decisiones en los proyectos de software, que se refiere a métodos de ingeniería del software basados en el desarrollo iterativo e incremental, donde los requisitos y soluciones evolucionan con el tiempo según la necesidad del proyecto". (Wikipedia, 2020)

## **2.2.23. SCRUM**

Scrum es una, "metodología ágil y flexible para gestionar el desarrollo de software, cuyo principal objetivo es maximizar el retorno de la inversión para su empresa (ROI). Se basa en construir primero la funcionalidad de mayor valor para el cliente y en los principios de inspección continua, adaptación, autogestión e innovación". (Softeng, 2019)

#### **2.3. Definición de términos**

- **2.3.1. Inteligencia Lingüística:** Esta inteligencia está relacionada con el, "lenguaje y la comunicación y en la cual se integran los dos hemisferios cerebrales, siendo un ejemplo de ella su forma más completa por los poetas, escritores y buenos redactores, utilizando a ella a los dos hemisferios". (UPAO, 2019)
- **2.3.2. Inteligencia Lógico – Matemático:** Está relacionada con la, "capacidad lógica y matemática, así como la capacidad científica, esta es considerada en nuestra cultura como signo de la 'única inteligencia'. (UPAO, 2019)
- **2.3.3. Inteligencia Espacial:** Es la, "capacidad para formarse un modelo mental de un mundo espacial y para maniobrar y operar usando este modelo tridimensional". (UPAO, 2019). Ejemplos: marinos, ingenieros, cirujanos, escritores y pintores.
- **2.3.4. Inteligencia Corporal y Kinestésica:** Es la, "capacidad para utilizar el cuerpo para resolver problemas o para elaborar productos". (UPAO, 2019)
- **2.3.5. Inteligencia Musical:** Capacidad para desenvolverse en el ámbito de la música.
- **2.3.6. Inteligencia Interpersonal:** Es la, "capacidad para entender a otras personas, que es lo que les motiva, como trabajan, como trabajar con ellos en forma cooperativa y colaborativa". (UPAO, 2019).
- **2.3.7. Inteligencia Intrapersonal:** Es la, "capacidad de formarse un modelo verídico, de uno mismo y de utilizarlo para desenvolverse eficazmente en la vida". (UPAO, 2019).
- **2.3.8. Inteligencia Ecológica – Naturalista:** La que utilizamos cuando observamos y estudiamos la naturaleza.
- **2.3.9. Caracterología:** El término caracterología se define como, "el estudio del carácter. Fue acuñado por el filósofo alemán Julius Bahnsen e implicaba la construcción de tipologías y teorías sobre el carácter humano. Posteriormente, la palabra fue utilizada por distintos autores con muy diversos significados". (Wikipedia, 2019).
- **2.3.10. API REST:** Un servicio REST no es una, "arquitectura software, sino un conjunto de restricciones con las que podemos crear un estilo de arquitectura software, la cual podremos usar para crear aplicaciones web respetando HTTP. Hoy en día la mayoría de las empresas utilizan API REST para crear servicios". (Idento, 2020)
- **2.3.11. Framework angular:** Angular es un, "framework para aplicaciones web desarrollado en TypeScript, de código abierto, mantenido por Google, que se utiliza para crear y mantener aplicaciones web de una sola página". (Wikipedia, 2019).
- **2.3.12. Funcionalidad:** Es el, "conjunto de atributos que se refieren a la existencia de un conjunto de funciones y sus propiedades específicas". (WordPress, 2019).
- **2.3.13. Confiabilidad:** La IEEE define a la confiabilidad como "la habilidad que tiene un sistema o componente de realizar sus funciones requeridas bajo condiciones específicas en periodos de tiempo determinados". (WordPress, 2019). La confiabilidad de software significa que un programa particular debe de seguir funcionando en la presencia de errores.
- **2.3.14. Usabilidad:** La Usabilidad se refiere al, "grado en que un producto puede ser usado por usuarios específicos para conseguir metas específicas con efectividad, eficiencia y satisfacción dado un contexto específico de uso". (Bibliodigital, 2019).
- **2.3.15. Eficiencia:** La utilización de recursos del sistema es adecuada, "estos pueden incluir otros productos de software con los cuales debe interactuar la aplicación en un momento determinado, la configuración del software y hardware necesaria para el sistema, materiales requeridos". (ISO/IEC9126, 2019)
- **2.3.16. Mantenibilidad:** Conjunto de "atributos relacionados con el esfuerzo necesario para realizar determinadas modificaciones en el producto". (ISO/IEC9126, 2019).
- **2.3.17. Portabilidad: "**La capacidad del software para adherirse a estándares o convenciones relacionados a la portabilidad".(ISO9126, 2019).
- **2.3.18. Gestión:** Es el conjunto de pasos o actividades con un objetivo.
- **2.3.19. Profesión:** Actividad que toda persona efectúa después de un periodo universitario de preparación.
- **2.3.20. Responsive:** Esto permite adecuar cualquier página web a los diferentes dispositivos (computadora, tableta, celular).
- **2.3.21. Vocación:** Es el interés que le nace a toda persona y se orienta a lo que quiere ser a lo largo de toda su vida.
- **2.3.22. Webservice:** Es un conjunto de protocolos y estándares que sirven para intercambiar datos entre aplicaciones.
- **2.3.23. Base de Datos:** "Es donde residen los datos y es la encargada de acceder a los mismos. Está formada por uno o más gestores de bases de datos que realizan todo el almacenamiento de datos, reciben solicitudes de almacenamiento o recuperación de información desde la capa de negocio". (doi.org, 2019).
- **2.3.24. Actores:** administrador, coordinador y el estudiante un actor "especifica un rol jugado por un usuario o cualquier otro sistema que interactúa con el sujeto."Un actor modela un tipo de rol jugado por una entidad que interactúa con el sujeto, pero que es externo a dicho sujeto".(Wikipedia, 2019).
- **2.3.25. Usuario:** "Representa a la persona que usa la herramienta para hacer cálculos. También puede ejecutar algún módulo específico, como por ejemplo el de psicometría; éstos podrán ser investigadores, docentes o alumnos que requieran realizar cálculos especializados". (PUCP, 2019).
- **2.3.26. Modulo:** Representa a un, "módulo configurado y activado en la herramienta para así ampliar la utilidad de la misma. De este modo, ofrecería al usuario de propósito general y/o al investigador de psicometría la funcionalidad que tenga implementada". (PUCP, 2019).
- **2.3.27. Login: "**El login es nombre dado al momento de autentificación al ingresar a un servicio o sistema. En el momento que se inicia el login, el usuario entra en una sesión, para ello se emplea usualmente un nombre de usuario y contraseña".(Alegsa, 2019).

## **2.4. Hipótesis**

## **2.4.1. Hipótesis general**

El sistema web influye positivamente en el proceso de orientación vocacional en los colegios secundarios con jornada completa del distrito de Huancayo.

## **2.4.2. Hipótesis especifica**

- El Inventario de Intereses Profesionales y Ocupacionales influye positivamente en el proceso de orientación vocacional en los colegios secundarios con jornada completa del distrito de Huancayo.
- La escala MINDS Inteligencias Múltiples influye positivamente en el proceso de orientación vocacional en los colegios secundarios con jornada completa del distrito de Huancayo.
- El cuestionario caracterológico influye positivamente en el proceso de orientación vocacional en los colegios secundarios con jornada completa del distrito de Huancayo.

## **2.5. Variables**

## **2.5.1. Definición conceptual de la variable**

- **Variable Independiente: sistema web**, sistema funcional de análisis de datos, que permite, a partir de procesos lógicos, resolver problemas específicos.
- **Variable Dependiente: proceso de orientación vocacional**, serie de etapas en un tiempo promedio que permite una carrera profesional.

## **2.5.2. Definición operacional de la variable**

- **SISTEMA WEB:** El sistema Web será una herramienta de apoyo para el proceso de orientación vocacional y para evaluar, mediante la aplicación de la metodología
- **PROCESO DE ORIENTACIÓN VOCACIONAL:** El proceso resultados de orientación vocacional se reforzará con el sistema web que estará basado con los códigos de Inventario de intereses Profesionales y Ocupacionales por Arrigo Leonardo Angelini, Escala MINDS – Inteligencias Múltiples por Cesar Ruiz Alva y Cuestionario caracterológico de Gastón Berger.

# **2.5.3. Operacionalización de la variable**

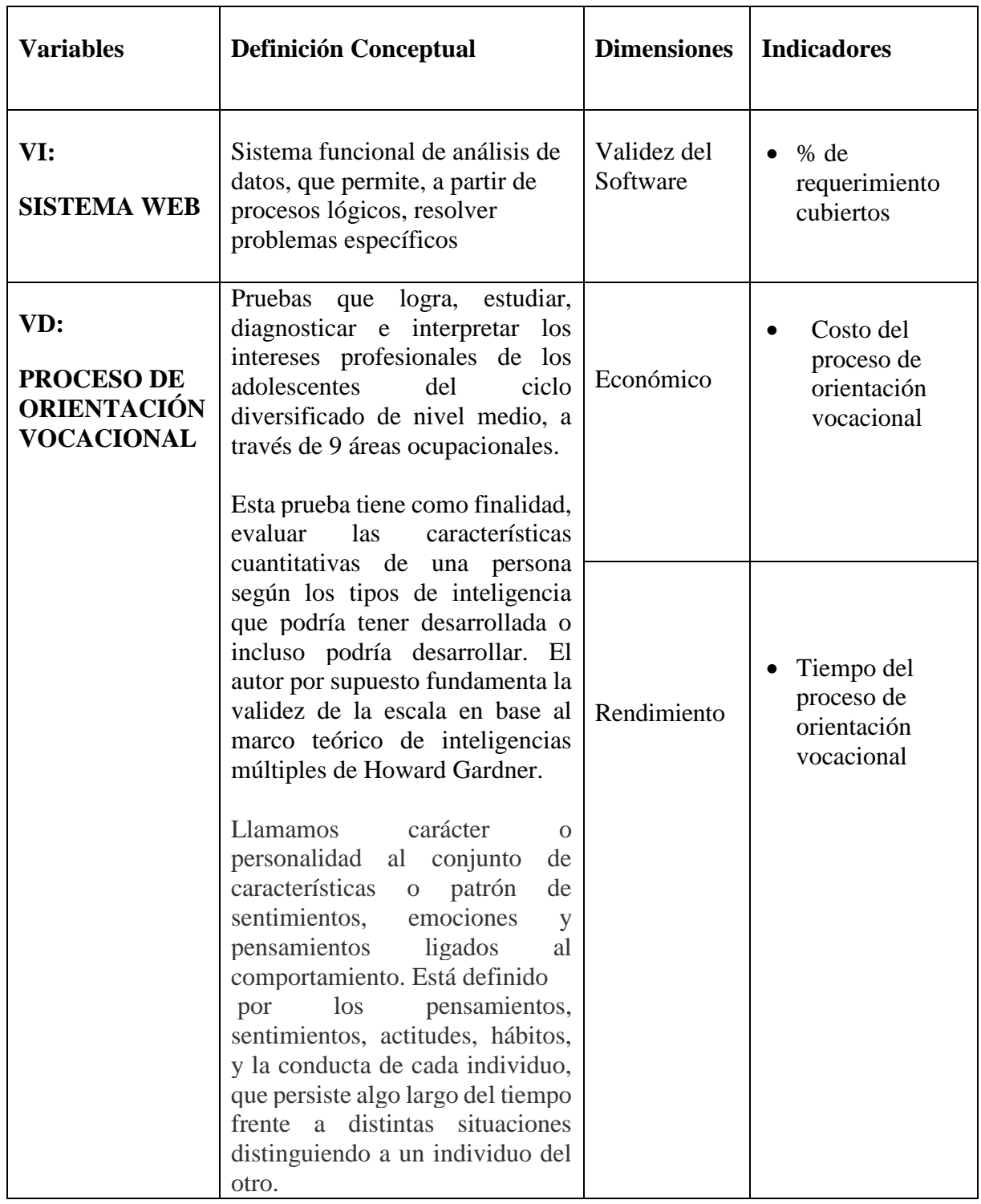

# *Tabla 4. Operacionalización de Variables*

Fuente: Elaboración propia

## **CAPITULO III**

## **METODOLOGIA**

#### **3.1. Método de la investigación**

#### **Método Cuantitativo**

Según Sampieri el siguiente método o enfoque cuantitativo "usa la recolección de datos para probar hipótesis, con base en la medición numérica y el análisis estadístico, para establecer patrones de comportamiento y probar teorías". (Hernández Sampieri y Mendoza, 2008). Es por eso que el presente trabajo de investigación al evaluar el costo y tiempo del método tradicional y al compararlos con la aplicación del sistema web con datos numéricos estadísticamente, se evaluara la influencia de este sistema en el proceso de orientación vocacional.

## **Tipo de investigación**

#### **Investigación Aplicada**

Una investigación Aplicada se distingue por tener propósitos prácticos inmediatos bien definidos, es decir, se investiga para actuar, transformar, modificar o producir cambios en un determinado sector de la realidad. (Sergio, 2005)

Según el propósito del presente proyecto de investigación, determinamos que es del tipo aplicada, ya que pretendemos implementar un sistema de información basado en herramientas psicológicas con el fin de mejorar y ver la influencia que tendrá con respecto al proceso de orientación vocacional de vocacional en los colegios secundarios con jornada escolar completa del distrito de Huancayo.

#### **3.2. Nivel de la investigación**

#### **Nivel Explicativo**

En este nivel se aplica un nuevo sistema, modelo, tratamiento, programa, método o técnicas para mejorar y corregir la situación problemática, que ha dado origen al estudio de investigación. (Hernández Sampieri y Mendoza, 2008)

Se determinó que el nivel de investigación es del tipo Explicativo por que se aplica la propuesta de un nuevo sistema de orientación vocacional automatizada con tecnología web, para mejorar el proceso tradicional.

#### **3.3. Diseño de investigación**

El diseño del presente proyecto de investigación es Pre experimental; como se puede apreciar, el concepto de Fidias Arias, coloca de relieve el hecho de que la investigación pre-experimental se considera una **forma de ensayo**, conforme a la cual, se ponen a prueba los distintos instrumentos o técnicas que se evaluarán para el experimento.

Es decir, que, a efectos del concepto antes descrito, la investigación pre-experimental puede considerarse un ensayo, **una prueba anticipada** o bien un borrador, de lo que será realmente la investigación experimental.

Siendo la misma, una simple prueba, de modo tal, que no puede considerarse como un experimento en sí, y **tampoco deben de tomarse sus resultados como definitivos o concluyentes**, ya que se trata de un ensayo.

De modo tal, que los estudios que se realicen conforme a esta metodología, no pueden ser considerados antecedentes de otras investigaciones, de igual forma, sus resultados tampoco son concluyentes, por lo que no son apreciados por la comunidad científica.

#### **3.4. Técnicas e instrumentos de recolección de datos**

#### **La encuesta**

"Es una técnica de recolección de datos que utiliza como instrumento un listado de preguntas que están fuertemente estructuradas y que recoge información para ser tratada estadísticamente, desde una perspectiva cuantitativa". (Espinoza, 2010)

Utilizaremos esta técnica para recolectar datos de la variable dependiente, (orientación vocacional), ayudará a medir el grado de satisfacción de los alumnos respecto a los resultados obtenidos del sistema de información y el grado de satisfacción del tutor con respecto al sistema de información como herramienta de apoyo.

#### **La observación**

Es el proceso de, "mirar detenidamente, o sea, en sentido amplio, el experimento, el proceso de someter conductas de algunas cosas o condiciones manipuladas de acuerdo a ciertos principios para llevar a cabo la observación". (uninorte, 2019).

Esta técnica permitirá recolectar datos ambas variables el caso de la variable independiente, (sistema de web), determinaremos el nivel de completitud funcional, el nivel de estabilidad funcional, el nivel de complejidad para ser usado, el nivel

estético de la interfaz del usuario, el nivel de complejidad para ser instalado y nivel de confiabilidad del instrumento psicológico; por otra parte, en caso de la variable dependiente, (orientación vocacional), ayudará a determinar el tiempo de determinación del perfil vocacional del alumno.

#### **La entrevista no estructurada**

"Es aquella en la que se trabaja con preguntas abiertas, sin un orden preestablecido, adquiriendo características de conversación. Esta técnica consiste en realizar preguntas de acuerdo a las respuestas que vayan surgiendo durante la entrevista". (Entrevista, 2016) ayudará en la determinación de la situación actual de la Institución Educativa referente a la orientación vocacional.

## **3.5. Procesamiento de la información**

Tamayo (2000), afirma que el, "procesamiento de datos, cualquiera sea la técnica empleada para ello, no es más que el registro de los datos obtenidos por los instrumentos empleados, por medio de una técnica analítica en la cual se comprueba la hipótesis y se obtienen conclusiones es el registro de los datos obtenidos al aplicar el instrumento seleccionado". (Continental, 2019). Para el procesamiento de datos:

- Se realizará una entrevista con los involucrados en el proceso de orientación vocacional de los colegios del nivel secundario, con el fin de obtener información para reestructurar la orientación vocacional e implementar el sistema web. Para la elaboración de una nueva orientación vocacional utilizaremos de una herramienta de software llamada Bizagi.
- Para determinar la calidad del sistema de web, (después de ser implementado), utilizaremos una ficha de observación que ayudará a determinar del nivel de completitud funcional, el nivel de estabilidad funcional, el nivel de complejidad

para ser usado, el nivel estético de la interfaz del usuario y el nivel de complejidad para ser instalado.

 Por otra parte, primero elaboraremos el instrumento psicológico, para que posteriormente sea validado por expertos.

Para la determinación de la confiabilidad de la información y la eficiencia de la orientación vocacional, se hará uso de una ficha de observación que facilitará la recolección de datos en cuanto al nivel de confiabilidad del instrumento sicológico y al tiempo que el tiempo que empleó el alumno en ser evaluado.

Después de recolectar los datos, se procesarán mediante Microsoft Excel 2016, se realizará su tabulación y se elaborará una base de datos para construir tablas que a su vez mostrará resultados en forma de gráficos, estos serán analizados e interpretados estadísticamente.

Finalmente se utilizará el escalamiento tipo Likert para medir el grado de satisfacción de los alumnos y del tutor, escalándolos en cinco niveles.

#### **3.6. Técnicas y análisis de datos**

"La unidad de estudio o unidad de análisis está referida al contexto, característica o variable que se desea investigar. Es así como la unidad puede estar dada por una persona, un grupo, un objeto u otro que contengan claramente los eventos a investigar". (Hernández, 2010).

Barrera (2010), resalta que "las unidades de estudio se deben definir de tal modo que a través de ellas se puedan dar una respuesta completa y no parcial a la interrogante de la investigación". (Barrera, 2010). Es así como en la presente investigación la unidad de estudio está constituida por el ente donde se desarrolla y recopila toda la información, los alumnos que cursan el quinto año de educación secundaria en Huancayo.

## **CAPITULO IV**

## **RESULTADOS**

En el siguiente capítulo se explicará cómo se desarrolló el sistema de información de Orientación Vocacional, cada una de las herramientas y la metodología ágil, (SCRUM), empleada.

# **4.1. Diagnóstico de la situación actual del proceso de orientación vocacional en la Institución Educativa Ramiro Villaverde Lazo.**

Para determinar la situación actual de la Institución Educativa referente al proceso de orientación vocacional, se realizó una entrevista no estructurada con el director SS. PNP. Amílcar Campos Meza, informo que: la Institución Educativa no cuenta con ningún especialista, en el tema de orientación vocacional; por tal motivo, solo se asignan docentes para cumplir el rol de tutor, (un tutor por cada grado), quienes deberían debatir con los alumnos, el tema de orientación vocacional dentro del curso de tutoría. Así mismo, los tutores asignados no cuentan con material o herramientas visuales para apoyarse y brindar una buena orientación vocacional para los alumnos.

Se diseñó el proceso de orientación vocacional haciendo uso de la herramienta de software Bizzagi y fue representado en la siguiente imagen:

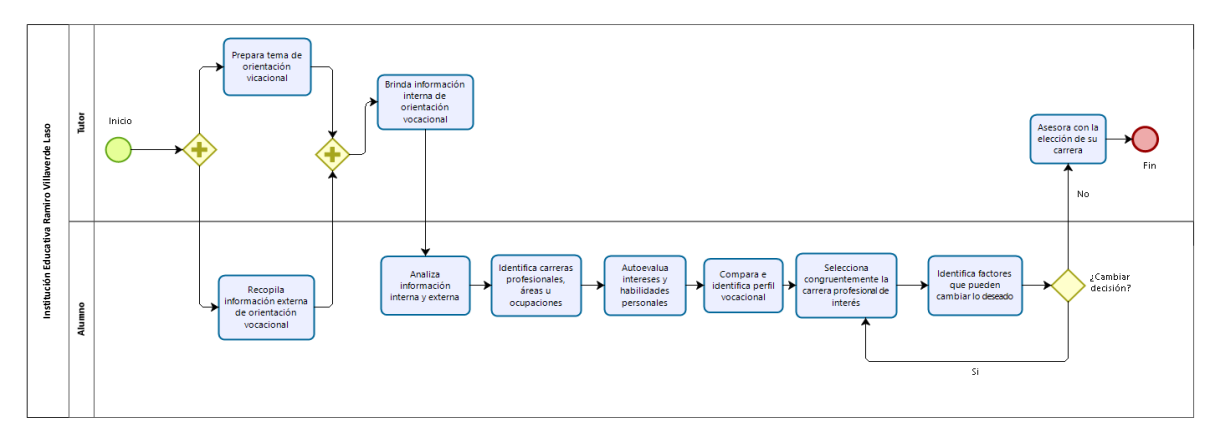

**Figura 1. Mapa de proceso tradicional de Orientación Vocacional**

#### **Descripción del proceso actual**

El proceso inicia paralelamente tutor – alumno, mientras el tutor prepara el tema de orientación vocacional para tocar en clase, el alumno recopila información referente a orientación vocacional en su entorno.

El tutor brinda la orientación vocacional en clase y el alumno analiza la información recibida de ambos medios e identifica carreras profesionales, áreas laborales u ocupaciones, realiza una autoevaluación de sus intereses y habilidades personales e identifica su perfil vocacional, finalmente selecciona congruentemente la carrera profesional de su interés.

La siguiente actividad en el proceso es: el alumno identifica factores que pueden cambiar lo deseado, esto determina una decisión positiva o negativa, si es positiva, el proceso finaliza con el asesoramiento del tutor respecto a la elección de la carrera universitaria, en caso contrario, el alumno volverá a seleccionar congruentemente a sus intereses una carrera profesional.

#### **Descripción del proceso de propuesta**

A continuación, se muestra el diseño de procesos con el sistema puesto en marcha para la aplicación de los test desde la apertura de cuentas hasta el proceso de la evaluación.

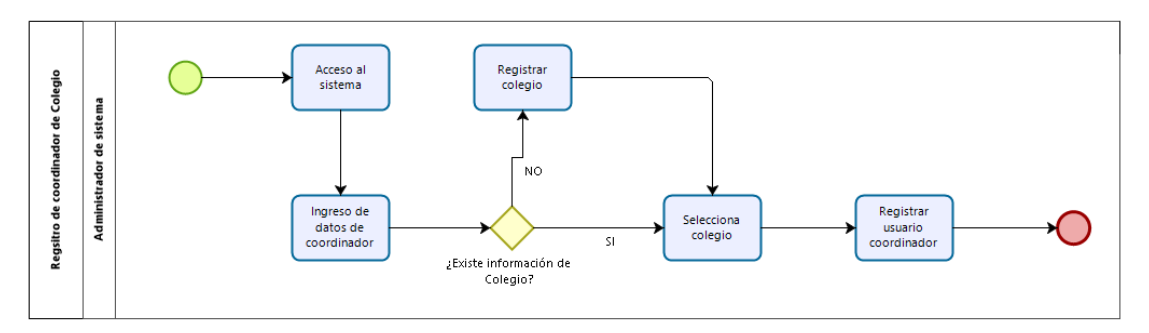

**Figura 2. Registro coordinador de Colegio**

El proceso inicia con el inicio de sesión al sistema con las credenciales correspondientes a su perfil de usuario, el administrador revisará si su colegio esta registrado dentro del sistema si no se encuentra en el registro podrá acceder a un registro para rellenar los datos del colegio y registrarlo de lo contrario selecciona el colegio y registra a los docentes coordinadores (Tutores).

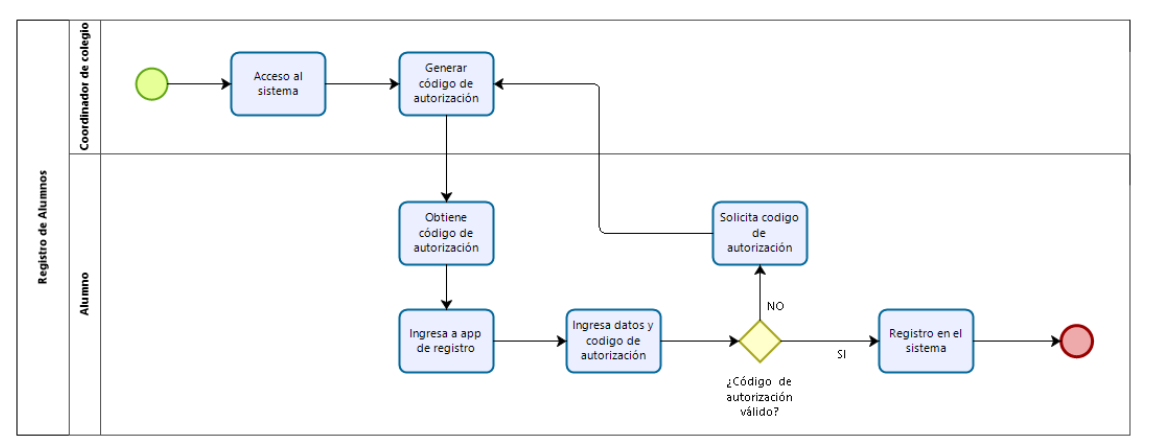

**Figura 3. Registro de alumnos**

El proceso inicia con el acceso del coordinador al sistema y la generación de código de autorización para los alumnos que desarrollaran el test, los alumnos obtienen el código de autorización e ingresan al sistema para su registro, ingresan a un formulario en el cual ingresaran sus datos y el código de autorización si el código de autorización no es la correcta se solicitara al coordinador un nuevo código caso contrario enviar los datos del formulario para su registro.

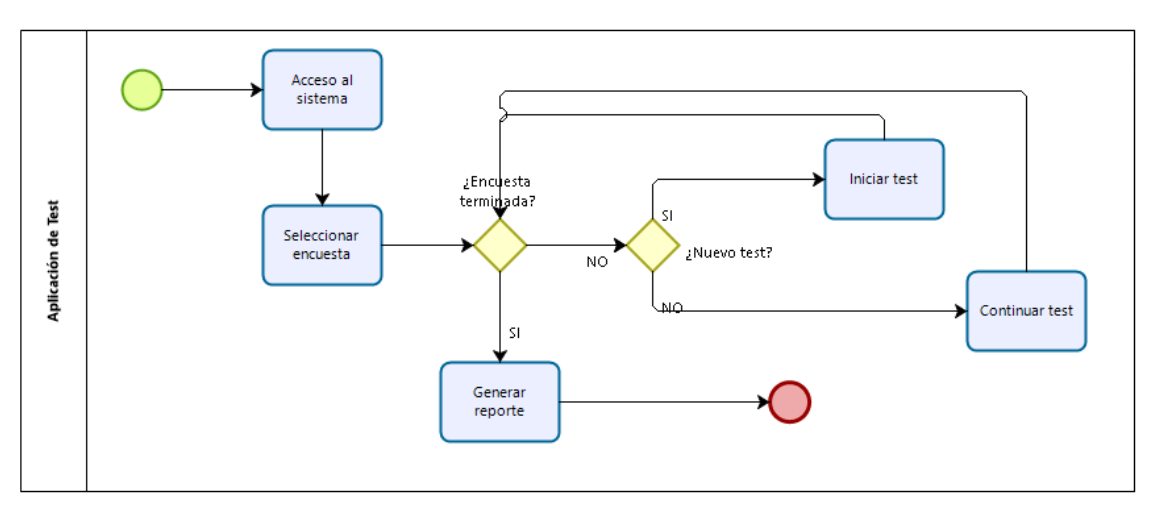

**Figura 4. Aplicación de Test**

El proceso inicia con el acceso al sistema por parte de los alumnos y seleccionan la encuesta a desarrollar e iniciar la evaluación si en caso se interrumpiese la evaluación este se guardará y se podrá retomar de nuevo o caso contrario iniciar uno nuevo, una vez finalizada se generará un reporte en el cual indica los resultados del test y la sugerencia de una carrera profesional o técnica.

#### **4.2. Metodología, herramientas y framework de desarrollo**

Para el desarrollo del sistema de información de Orientación Vocacional, se eligió la metodología ágil SCRUM, por ser la más popular en el desarrollo de proyectos de software. SCRUM se basa principalmente en la premisa de ejecutar un proyecto en entregas parciales y regulares del producto, el desarrollo del producto se realiza de forma incremental y evolutiva, lo que resulta ideal en entornos dinámicos y cambiantes. SCRUM nos proporciona un marco de trabajo para soportar la innovación y permitir

que equipos auto-organizados entreguen resultados de alta calidad en tiempos cortos. (Barcia, 2016).

Por otra parte, para el desarrollo del sistema de información de Orientación Vocacional, se utilizó diferentes herramientas de apoyo virtuales como un Hosting y Dominio, para el alojamiento del sistema, SQL Server como gestor de base de datos, desarrollo del Backend con servicios Web Api (.Net Core) C# y el desarrollo Frontend con el Framework Angular (Typescript), HTML, CSS y Bootstrap.

## **Historias de usuario**

Una historia de usuario es una descripción de una funcionalidad que debe incorporar un sistema de software, y cuya implementación aporta valor al cliente. (Scrum Manager, 2014)

Para el desarrollo del sistema de información de Orientación Vocacional, se definieron las siguientes historias de usuario:

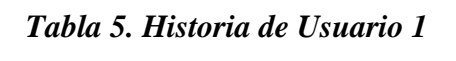

*Número: 01 Usuario: Docente encargado del curso de Tutoría Nombre de historia: Registro de preguntas para las evaluaciones Tiempo estimado: 02 horas Responsable: Bach. Miguel Ángel Del Aguila Mayta Descripción: Registrar los 3 tipos de test, Intereses Vocacionales, Inteligencias múltiples y Caracterológica Validación: Solo existen 3 tipos de Test, el usuario no puede agregar más.*

Fuente: Elaboración propia

La Historia de usuario N° 01, permitirá establecer los 3 tipos de test. Estos registros no se podrán, agregar más o eliminar, solo editar y ser visualizados.

#### *Tabla 6. Historia de Usuario 2*

*Número: 02 Usuario: Docente encargado del curso de Tutoría*

*Nombre de historia: Registro y edición de ítems de evaluación*

*Tiempo estimado: 08 horas*

*Responsable: Bach. Miguel Ángel Del Aguila Mayta*

*Descripción: Registrar ítems de evaluación según el tipo de Test al que pertenezcan. Validación: Existen 183 ítems de evaluación, 81 ítems en intereses vocacionales, 72 items en inteligencias múltiples, y 30 en caracterológico.*

Fuente: Elaboración propia

La Historia de usuario N° 02, permitirá establecer los 183 ítems de evaluación, agrupadas según el tipo de Test. Estos registros solo podrían editarse si se tiene la autorización de un especialista en orientación vocacional.

#### *Tabla 7. Historia de Usuario 3*

*Número: 03 Usuario: Docente encargado de la administración del sistema.*

*Nombre de historia: Carga de data de coordinadores*

*Tiempo estimado: 04 horas*

*Responsable: Bach. Miguel Ángel Del Aguila Mayta*

*Descripción: Subir la data necesaria para los perfiles de coordinadores del colegio (tutores)*

*Validación: Subir data de docentes coordinadores (tutores) al sistema para su registro en el sistema.*

Fuente: Elaboración propia

La Historia de usuario  $N^{\circ}$  03, permitirá la carga de datos de docentes coordinadores para su registro y acceso al sistema.

## *Tabla 8. Historia de Usuario 4*

*Número: 04 Usuario: Docente encargado del curso de Tutoría*

*Nombre de historia: CRUD de carreras profesionales*

*Tiempo estimado: 08 horas*

*Responsable: Bach. Miguel Ángel Del Aguila Mayta*

*Descripción: Registrar, editar, eliminar y buscar carreras profesionales, según el nivel de educación, (técnico, universitario).*

*Validación: El usuario tiene potestad del CRUD en su totalidad.*

Fuente: Elaboración propia

La Historia de usuario N° 04, permitirá hacer el registro, edición, eliminación y la búsqueda de cada una de las carreras profesionales que sugerirá el sistema de información de Orientación Vocacional, a cada uno de los alumnos al culminar con su evaluación. Para el presente proyecto de investigación, se consideró las carreras profesionales ofrecidas por las diferentes universidades e institutos de la ciudad de Huancayo y se agruparon en dos niveles de educación (técnico y universitario).

*Número: 05 Usuario: Docente encargado del curso de Tutoría*

*Nombre de historia: Diseño de menús y sub menús de navegación*

*Tiempo estimado: 05 Horas*

*Responsable: Bach. Miguel Ángel Del Aguila Mayta*

*Descripción: Crear dos diseños, una para el alumno y otra para el docente.*

*Validación: Menús para alumno: Inicio, Evaluación, Resultados, Icono de usuario (Nombre de usuario, Tipo de usuario, pausar evaluación, Cerrar sesión). Menús para docente: Inicio, Alumnos evaluados, Reportes (Resumen de alumnos y evaluaciones), Configuraciones (Personalidades, Ítems de evaluación, Carreras profesionales, Usuarios), Icono de usuario (Nombre de usuario, Tipo de usuario, Cerrar sesión).*

Fuente: Elaboración propia

La Historia de usuario N° 05, involucra el diseño de las primeras interfaces y los menús de navegación para el alumno y para el docente tutor.

La diferenciación de usuario será posible gracias a protección de rutas de acceso no autorizado, (Middleware) que nos provee el framework.

*Número: 06 Usuario: Docente encargado del curso de Tutoría*

*Nombre de historia: Diseño de registro de alumnos y acceso*

*Tiempo estimado: 04 horas*

*Responsable: Bach. Miguel Ángel Del Aguila Mayta*

*Descripción: Registrar, editar, eliminar y buscar carreras profesionales, según el nivel de educación, (técnico, universitario).*

*Validación: Campos para el registro del alumno: \*nombres, \*apellidos, DNI,* 

*\*genero, \*fecha de nacimiento, \*grado, \*sección. Campos para acceso de docente:* 

*\*usuario y \*contraseña, (los campos con \* son obligatorios).*

Fuente: Elaboración propia

La Historia de usuario N° 06, permite el diseño de la interfaz de registro de alumno y la interfaz de acceso del docente evaluador. También permitió la validación de los campos solicitados para cada una de las interfaces, mostrando los diferentes mensajes, según corresponda.

## *Tabla 11. Historia de Usuario 7*

*Número: 07 Usuario: Docente encargado del curso de Tutoría*

*Nombre de historia: Diseño de interfaz de inicio*

*Tiempo estimado: 08 horas*

*Responsable: Bach. Miguel Ángel Del Aguila Mayta*

*Descripción: Crear diseño de interfaz de inicio de acceso al sistema.*

*Validación: Validación: La interfaz muestran los 3 tipos de test y módulo de* 

*mantenimiento para el coordinador.*

Fuente: Elaboración propia

La Historia de usuario N° 07, permite el diseño de la interfaz de bienvenida para

el alumno y para el tutor, ambas muestran los 3 tipos de test según, cada una con explicaciones para su desarrollo.

#### *Tabla 12. Historia de Usuario 8*

*Número: 08 Usuario: Docente encargado del curso de Tutoría*

*Nombre de historia: CRUD de usuario*

*Tiempo estimado: 08 horas*

*Responsable: Bach. Miguel Ángel Del Aguila Mayta*

*Descripción: Registrar y editar usuarios del tipo Administrador.*

*Validación: Encriptar contraseñas y cambio de estado.*

Fuente: Elaboración propia

La Historia de usuario N° 08, permite crear y editar usuarios del tipo Administrador, estos tendrán su propio perfil y tendrán acceso a la información de los alumnos evaluados, reportes y configuraciones globales.

## *Tabla 13. Historia de Usuario 9*

*Número: 09 Usuario: Docente encargado del curso de Tutoría*

*Nombre de historia: CRUD de usuario*

*Tiempo estimado: 08 horas*

*Responsable: Bach. Miguel Ángel Del Aguila Mayta*

*Descripción: Registrar alumno y mantener la sesión.*

*Validación: Generar un nombre de usuario (primera letra de su nombre concatenado* 

*con su primer apellido, en caso de que exista un registro igual agregar un numero*

*incremental), también, generar una contraseña por defecto (123456789) y* 

*encriptarla.*

Fuente: Elaboración propia

La Historia de usuario N° 9, permite el registro de cada uno de los alumnos, antes de ser evaluados.

Esta funcionalidad inicia con el llenado de los datos personales del alumno,

(nombres, apellidos, sexo, fecha de nacimiento, DNI, grado y sección) y finaliza

cuando el alumno hace clic en el botón Registrarse.

Al hacer clic en el botón de registro, los datos del alumno se almacenarán automáticamente en la base, se generará un usuario: el primer nombre del alumno seguido de su apellido paterno, (en caso de que haya datos que coincidan, se generará un número incremental, según sea necesario); a su vez, se generará una contraseña, (valor por defecto: 123456789); por último, el sistema mantendrá en sesión al alumno registrado y re direccionará a la primera interfaz de inicio, mostrando los respectivos menús de navegación.

## *Tabla 14. Historia de Usuario 10*

*Número: 10 Usuario: Docente encargado del curso de Tutoría*

*Nombre de historia: Diseño de interfaz de resultado de alumno*

*Tiempo estimado: 08 horas*

*Responsable: Bach. Miguel Ángel Del Aguila Mayta*

*Descripción: Al finalizar la evaluación, cada alumno podrá visualizar sus resultados, (su código de Holland, el tiempo que duro la evaluación, un hexágono que refleja el puntaje de cada una de sus personalidades y diferentes opciones de carreras profesionales como sugerencias).*

*Validación: Las opciones que muestra el sistema, serán de acuerdo al tipo de personalidad y serán discriminados por el nivel de educación al que pertenecen.* 

Fuente: Elaboración propia

La Historia de usuario N° 10, involucra el diseño y las funcionalidades de la interfaz de los resultados del alumno, obtenidos al culminar la evaluación.

Esta interfaz, mostrará al alumno su perfil vocacional, (representado con el código de Holland), la hora de inicio y fin de la evaluación, el tiempo transcurrido durante la evaluación, el hexágono de personalidades, (con su respectivo gráfico) y mostrará las carreras profesionales que se adecuen a su perfil vocacional. El alumno deberá seleccionar una de las carreras mostradas, (siempre y cuando, esté acorde con los resultados del test, en caso contrario simplemente no seleccionará ninguna carrera). Esta información será almacenada automáticamente en la base, para guardar un historial de los alumnos evaluados.

## *Tabla 15. Historia de Usuario 11*

*Número: 11 Usuario: Docente encargado del curso de Tutoría*

*Nombre de historia: Funcionalidad de selección de carrera*

*Tiempo estimado: 08 horas*

*Responsable: Bach. Miguel Ángel Del Aguila Mayta*

*Descripción: Una vez terminado el test, el alumno podrá visualizar todas las carreras profesionales que se adecuen a su perfil vocacional, si entre las opciones encuentra una de su interés podrá seleccionarla, en caso contrario, se almacenarán las opciones que sugirió el sistema.*

*Validación: Los resultados podrán ser visualizados por el tutor.*

## Fuente: Elaboración propia

La Historia de usuario N° 11, permite que el alumno pueda seleccionar la carrera de su preferencia al culminar con la evaluación.

Al terminar de responder todos los bloques de evaluación, el alumno podrá visualizar su perfil vocacional, representado por el código de Holland; a su vez, encontrará diferentes opciones de carreras profesionales categorizadas en dos niveles de educación, si entre las opciones, el alumno encuentra una carrera de su interés podrá seleccionarla, en caso contrario, estas opciones que sugirió el sistema se almacenarán como carreras sugeridas.

## *Tabla 16. Historia de Usuario 12*

*Número: 12 Usuario: Docente encargado del curso de Tutoría*

*Nombre de historia: Reportes de resultados de evaluación*

*Tiempo estimado: 08 horas*

*Responsable: Bach. Luis Miguel Paredes Caipo*

*Descripción: Este reporte mostrará a todos los alumnos que concluyeron con la evaluación satisfactoriamente, mostrará los siguientes datos: nombres y apellidos de los alumnos, número de DNI, sexo, grado y sección, el tiempo de duración de la evaluación y la carrera que seleccionada por el alumno.*

*Validación: Contará con un filtró de búsqueda, paginación, los datos podrán exportarse a Excel y si el alumno no seleccionó ninguna carrera, el campo se mostrará vacío.*

#### Fuente: Elaboración propia

La Historia de usuario  $N^{\circ}$  12, permite que el docente tenga un panorama global de la lista de alumnos evaluados y la carrera profesional de su preferencia. Esta opción mostrará un reporte general de todos los alumnos que concluyeron satisfactoriamente con su evaluación y la carrera de interés del alumno, en caso que el alumno no seleccione ninguna carrera, el campo se mostrará vacío.

#### **Planeación de sprints**

Un sprint es el, "ciclo de tiempo en el que se desarrolla cada incremento iterativo del producto". (Scrum Manager, 2014) En función de las características del proyecto y el criterio del equipo, lo habitual es realizar sprints de duración no inferior a una semana ni mayor de un mes. (Scrum Manager, 2014) Después de haber definido, priorizado y estimado tiempos para cada una de las historias de usuario, realizamos la planeación de sprints, definiendo 4 iteraciones, que determinaron el tiempo de liberación del producto, tal y como se muestra en la siguiente tabla.

| $N^{\bullet}$    | Nombre de historia                                         | Sprint       |                |              |                         |
|------------------|------------------------------------------------------------|--------------|----------------|--------------|-------------------------|
|                  |                                                            | $\mathbf{1}$ | $\overline{2}$ | $\mathbf{3}$ | $\overline{\mathbf{4}}$ |
| $\boldsymbol{l}$ | Registro<br>$\text{d}e \quad \textbf{X}$<br>personalidades |              |                |              |                         |
|                  | Registro y edición de $X$<br>ítems de evaluación           |              |                |              |                         |
|                  | Carga de data X<br>principal                               |              |                |              |                         |
|                  | CRUD de carreras X<br>profesionales                        |              |                |              |                         |
|                  | Diseño de menús y X<br>menús de<br>sub<br>navegación       |              |                |              |                         |
|                  |                                                            |              |                |              |                         |

*Tabla 17. Planeación de Sprint*

| Diseño de interfaz de X |  |              |              |              |  |  |  |
|-------------------------|--|--------------|--------------|--------------|--|--|--|
| registro y acceso       |  |              |              |              |  |  |  |
| Diseño de interfaz de X |  | $\mathbf{X}$ |              |              |  |  |  |
| inicio                  |  |              |              |              |  |  |  |
| Asignar roles           |  | $\mathbf X$  |              |              |  |  |  |
| CRUD de usuario         |  | $\mathbf{X}$ |              |              |  |  |  |
| Registro de alumnos     |  | $\mathbf X$  |              |              |  |  |  |
| Funcionalidad<br>de     |  |              | $\mathbf{X}$ |              |  |  |  |
| tiempo                  |  |              |              |              |  |  |  |
| Funcionalidad<br>y      |  |              | $\mathbf X$  |              |  |  |  |
| diseño de bloques de    |  |              |              |              |  |  |  |
| calificación            |  |              |              |              |  |  |  |
| Diseño de interfaz de   |  |              | $\mathbf X$  |              |  |  |  |
| resultados<br>del       |  |              |              |              |  |  |  |
| alumno                  |  |              |              |              |  |  |  |
| Lista de alumnos y      |  |              | $\mathbf X$  |              |  |  |  |
| filtro de búsqueda      |  |              |              |              |  |  |  |
| Detalle de alumno       |  |              | $\mathbf X$  |              |  |  |  |
| Funcionalidad<br>de     |  |              |              | $\mathbf{X}$ |  |  |  |
| selección de carrera    |  |              |              |              |  |  |  |
| Reportes<br>de          |  |              |              | $\mathbf X$  |  |  |  |
| resultados<br>de        |  |              |              |              |  |  |  |
| evaluación              |  |              |              |              |  |  |  |

Fuente: Elaboración propia

#### **Modelamiento de la base de datos**

Un modelo de datos es básicamente una "descripción" de algo conocido como contenedor de datos (algo en donde se guarda la información), así como de los métodos para almacenar y recuperar información de esos contenedores. "Los modelos de datos no son cosas físicas: son abstracciones que permiten la implementación de un sistema eficiente de base de datos; por lo general se refieren a algoritmos, y conceptos matemáticos". (NETRONYCS, 2016). Un modelo de base de datos mal definido, implica un retraso y/o fracaso del desarrollo del sistema de información, ya que, la base de datos refleja los requerimientos funcionales que se atenderán. Por lo tanto, se debe ser muy cauteloso al implementarla y verificar que esta cumpla con todo lo establecido inicialmente.

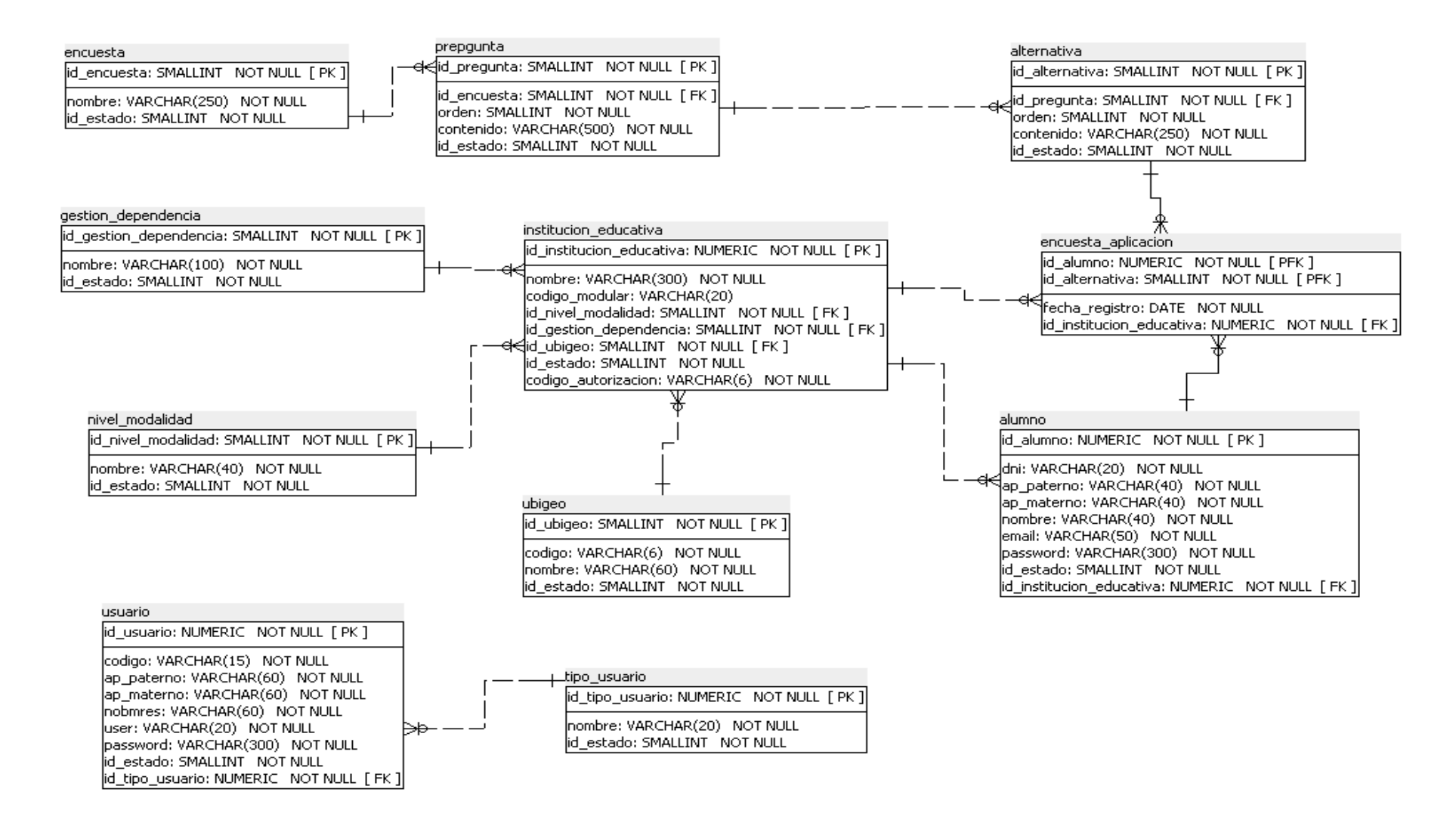

**Figura 5. Modelamiento de base de datos**

La figura nos muestra el modelo relacional implementado para el desarrollo del sistema de información de Orientación Vocacional.

"El lenguaje más habitual para construir las consultas a bases de datos relacionales es SQL, Structured Query Language o Lenguaje Estructurado de Consultas, un estándar implementado por los principales motores o sistemas de gestión de bases de datos relacionales". (NETRONYCS, 2016).

Para la implementación del modelo relacional de base de datos se utilizó el gestor SQL Server, por ser, de fácil configuración y su alta compatibilidad con el lenguaje de programación y framework que utilizaremos, (C#, .Net Core)

#### **Codificación y estructura del framework**

El sistema de información de Orientación Vocacional fue codificado utilizando el framework .Net Core y el lenguaje de programación C# Se utilizaron diferentes herramientas de software como Visual Studio Code, (potente gestor de código).

Se decidió utilizar este framework para la implementación de Orientación Vocacional, por ser una de las últimas tecnologías en el mundo virtual para el desarrollo de aplicaciones con lenguaje C#, por su amplio soporte, su amigable sintaxis para la codificación, por su escalabilidad y flexibilidad de los productos finales.

#### **Interfaces de Usuario**

Después de culminar con la codificación de todas las historias de usuario y tareas encomendadas, se realizaron las pruebas funcionales del sistema para determinar posibles bugs o problemas en la codificación. Seguidamente, después de corregir algunos bugs encontrados, culminamos satisfactoriamente con el desarrollo del sistema de información de Orientación Vocacional.

Las siguientes figuras, muestran el correcto funcionamiento del sistema de información de Orientación Vocacional.

## **Interfaz de inicio al Sistema**

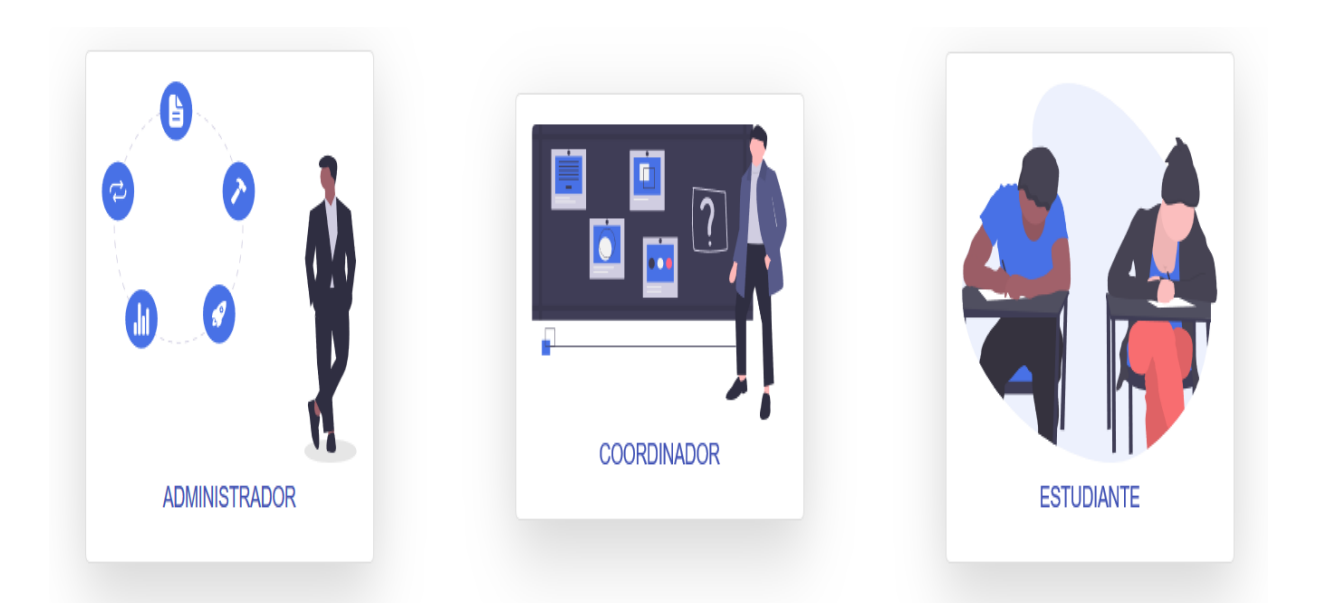

## **Figura 6. Interfaz de inicio del Sistema**

La figura muestra la interfaz de ingreso para el administrado, coordinador y alumnos, mediante esta interfaz los usuarios podrán entrar al sistema y según los roles y perfiles podrán gestionar y rendir las evaluaciones en caso de los alumnos.

## **Interfaz de registro de usuario**

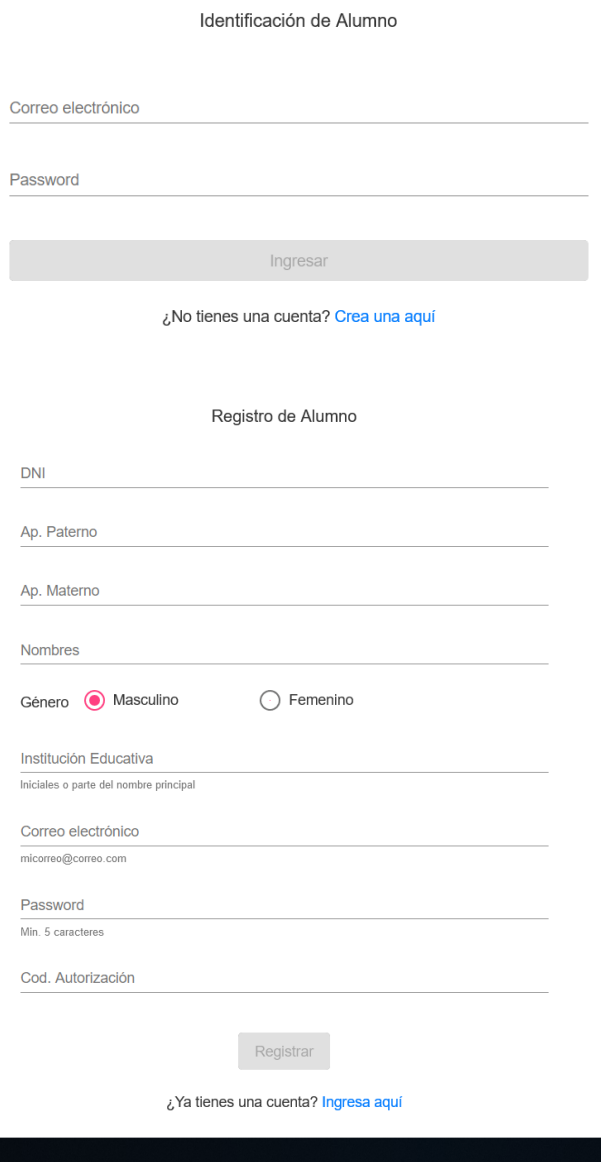

## **Figura 7. Interfaz de registro de usuario**

La figura muestra un formulario de registro de nuevo usuario al sistema, a este formulario solo tiene disponible los administradores del sistema.

## **Interfaz de bienvenida al sistema**

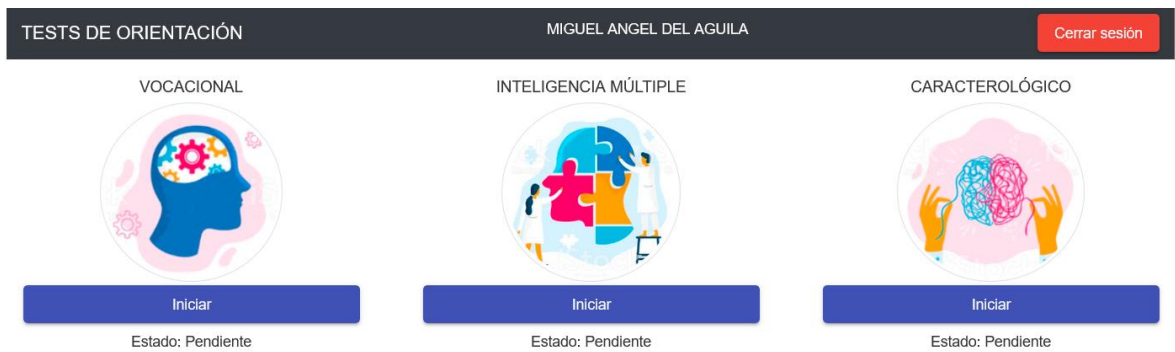

**Figura 8. Interfaz de bienvenida al sistema**

La figura muestra la bienvenida al sistema al alumno quien rendirá las evaluaciones.

## **Interfaz de evaluación de intereses vocacionales**

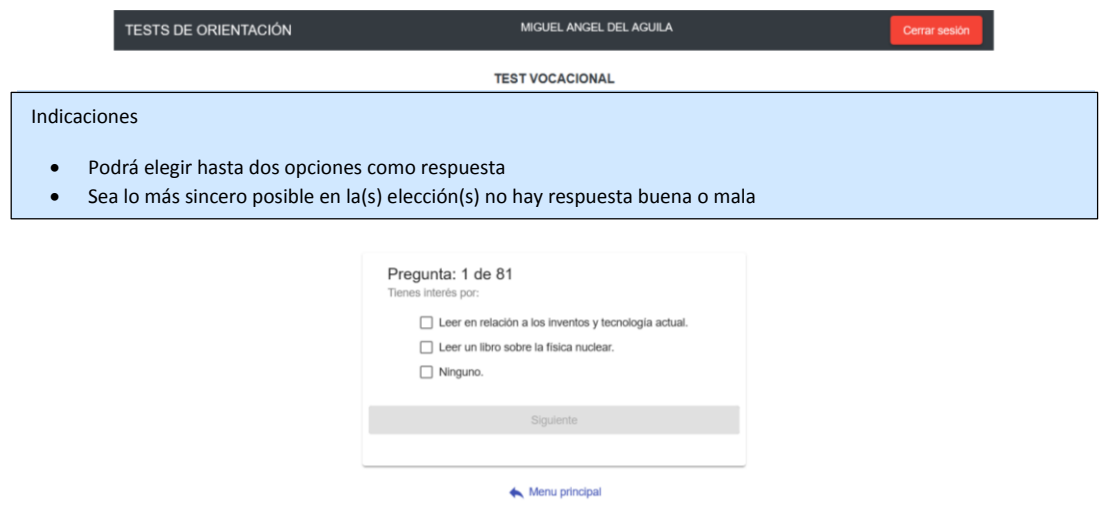

## **Figura 9. Interfaz de evaluación de Intereses Vocacionales**

La figura nos muestra la interfaz de la evaluación de Intereses Vocacionales, con unas indicaciones en la parte superior antes de iniciar con el test.

## **Interfaz de evaluación de Inteligencias Múltiples**

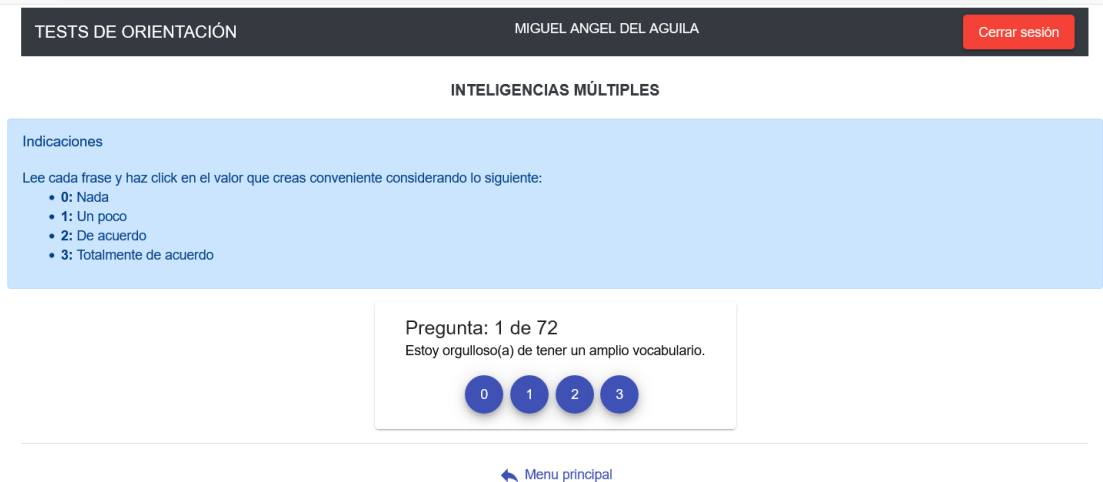

#### **Figura 10. Interfaz de evaluación de Inteligencias Múltiples**

La figura nos muestra la interfaz de la evaluación de Inteligencias Múltiples, con unas indicaciones en la parte superior antes de iniciar con el test.

## **Interfaz de evaluación Caracterológico**

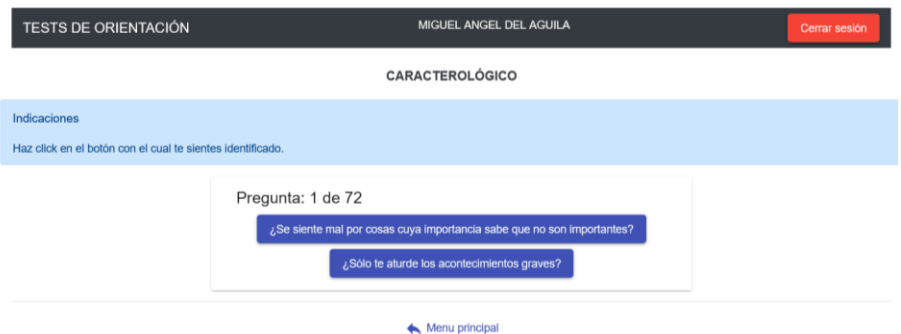

#### **Figura 11. Interfaz de evaluación Caracterológico**

La figura nos muestra la interfaz de la evaluación caracterológica, con unas indicaciones en la parte superior antes de iniciar con el test.
**Interfaz de módulo de Mantenimiento**

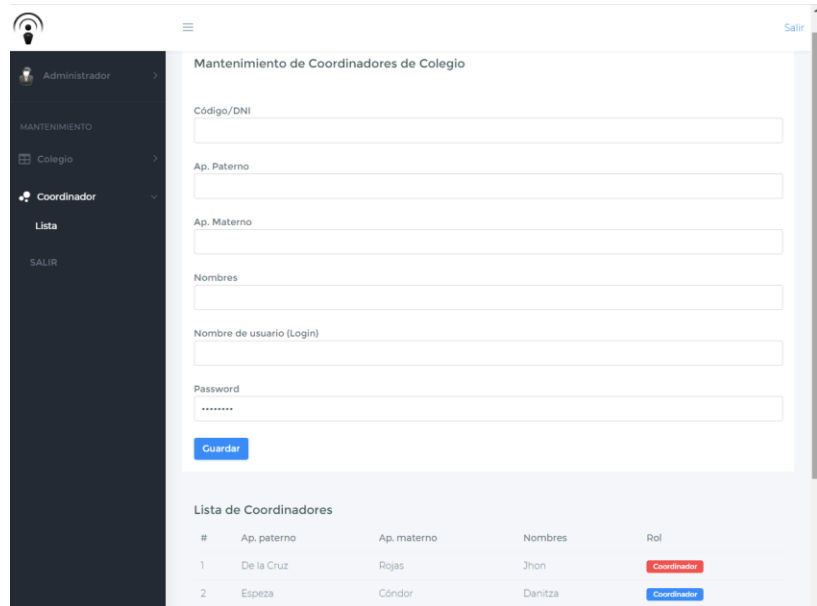

# **Figura 12. Interfaz del módulo de Mantenimiento**

La figura nos muestra la interfaz el módulo de mantenimiento a Coordinadores de Colegios.

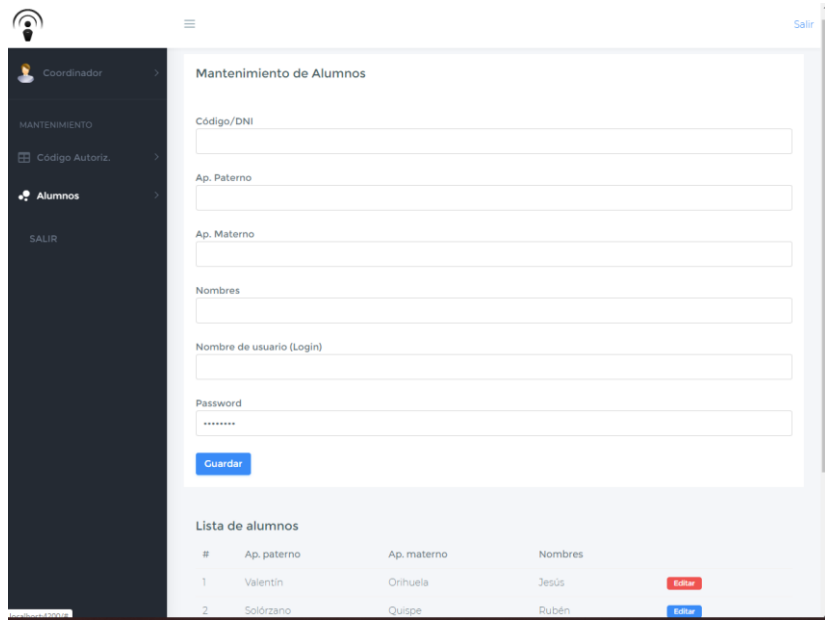

# **Interfaz de módulo de Mantenimiento de alumno**

# **Figura 13. Interfaz del módulo de Mantenimiento de Alumnos** La figura nos muestra la interfaz el módulo de mantenimiento de Alumnos.

# **Interfaz de Coordinador**

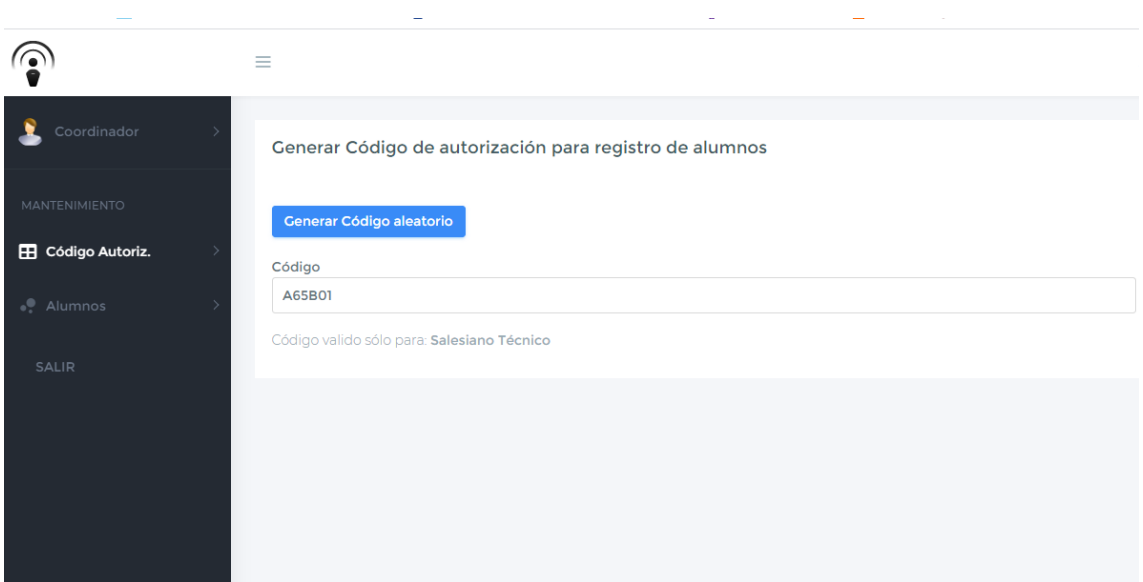

# **Figura 14. Interfaz de Coordinador**

La figura nos muestra la interfaz del coordinador en el cual puede generar códigos de autorización para los alumnos.

# **CAPITULO V**

# **DISCUSIÓN DE RESULTADOS**

A continuación, se presentan los resultados obtenidos después de haber aplicado los instrumentos de recolección de datos a la muestra definida en la investigación, la discusión de los mismos y la conformidad de la Hipótesis plantada.

## **Presentación, análisis e interpretación de los resultados**

El objetivo de la investigación es determinar la influencia de la implementación del sistema de información de Orientación Vocacional en el proceso de orientación vocacional para los alumnos de la Institución Educativa Ramiro Villaverde Laso. Esto conlleva a demostrarlo, involucrando directamente a los tutores y alumnos de la institución, que participan en el proceso de orientación vocacional.

# **Resultados del sistema de información de Orientación Vocacional**

Para determinar las dimensiones de funcionalidad, se evaluaron los requerimientos funcionales y se determinó el porcentaje de cumplimiento de estos:

| <b>ADMINISTRADOR</b> | ¿El sistema permite la gestión del         | si |
|----------------------|--------------------------------------------|----|
|                      | registro de coordinadores por              |    |
|                      | colegios?                                  |    |
|                      | ¿El sistema permite enviar                 | no |
|                      | notificaciones por correo electrónico a    |    |
|                      | los coordinadores registrados?             |    |
|                      | ¿El sistema permite la gestión del         | si |
|                      | registro de colegios?                      |    |
|                      | $i$ , El sistema permite elaborar los      | si |
|                      | resultados finales del test?               |    |
| <b>COORDINADOR</b>   | $i$ El sistema permite generar códigos     | si |
|                      | de autorización para el registro del       |    |
|                      | alumno?                                    |    |
|                      | $i$ El sistema permite la visualización de | si |
|                      | los resultados finales por alumno de       |    |
|                      | las diferentes encuestas?                  |    |

*Tabla 18. Evaluación de requerimientos funcionales*

**REQUERIMIENTO FUNCIONALES**

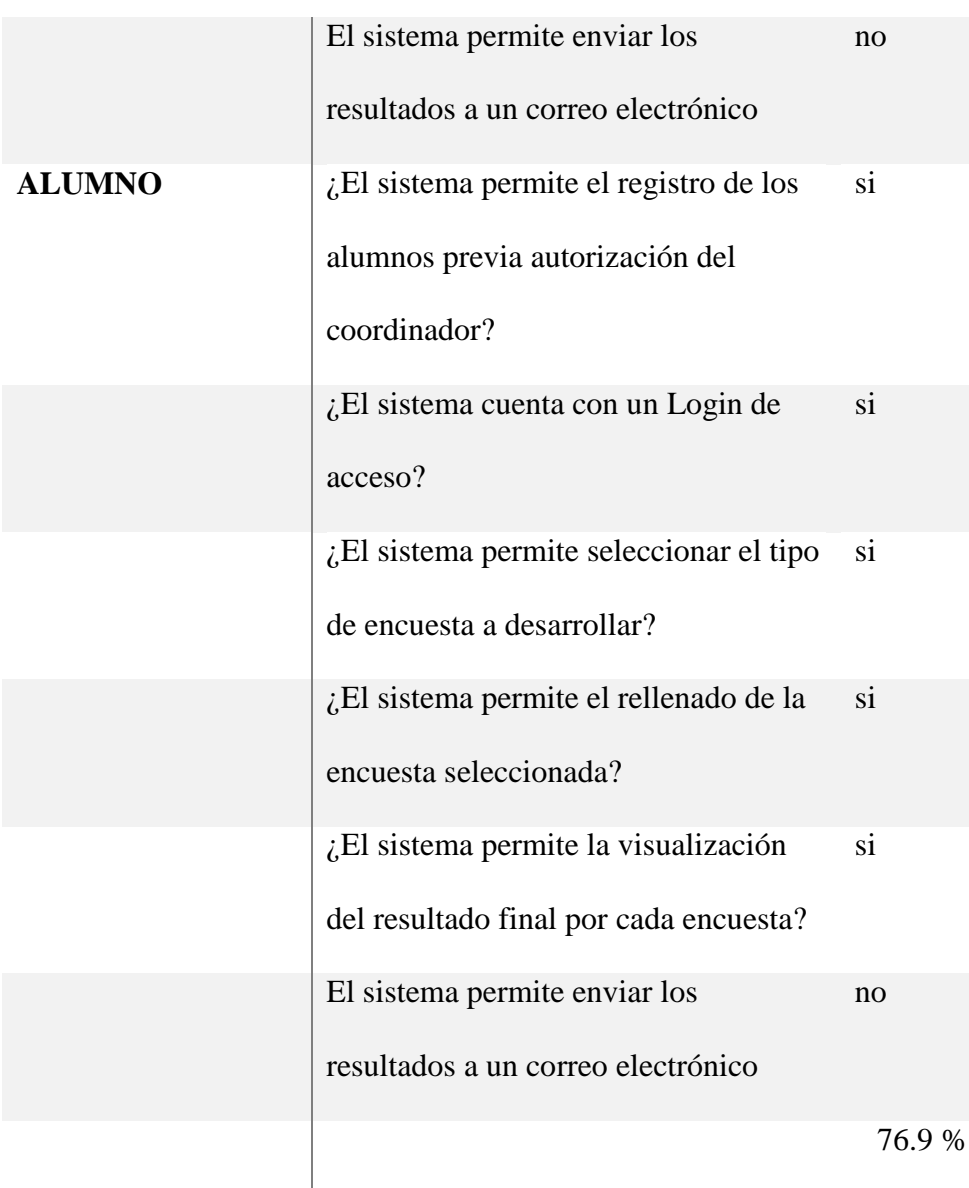

# Fuente: Elaboración propia

En la tabla se pudo determinar que el porcentaje de cumplimiento es del 76.9 % de los requerimientos funcionales, el cual le permite funcionar de manera eficiente no obstante no se cumplieron a temas de notificaciones por correo.

### **Contrastación de Hipótesis**

Para comprobar la Hipótesis planteada en el presente proyecto de investigación, es necesario conocer el tiempo de Aplicación que toma la evaluación de los test de orientación vocacional del procedimiento anterior con el de la propuesta del sistema de orientación vocacional y evaluarlos con la prueba de t de estudent para comprobar la validación de Hipótesis.

## *Tabla 19. Tiempo de aplicación de los test tradicionalmente*

## **TIEMPO Y COSTO DE APLICACIÓN DE LOS TEST DE**

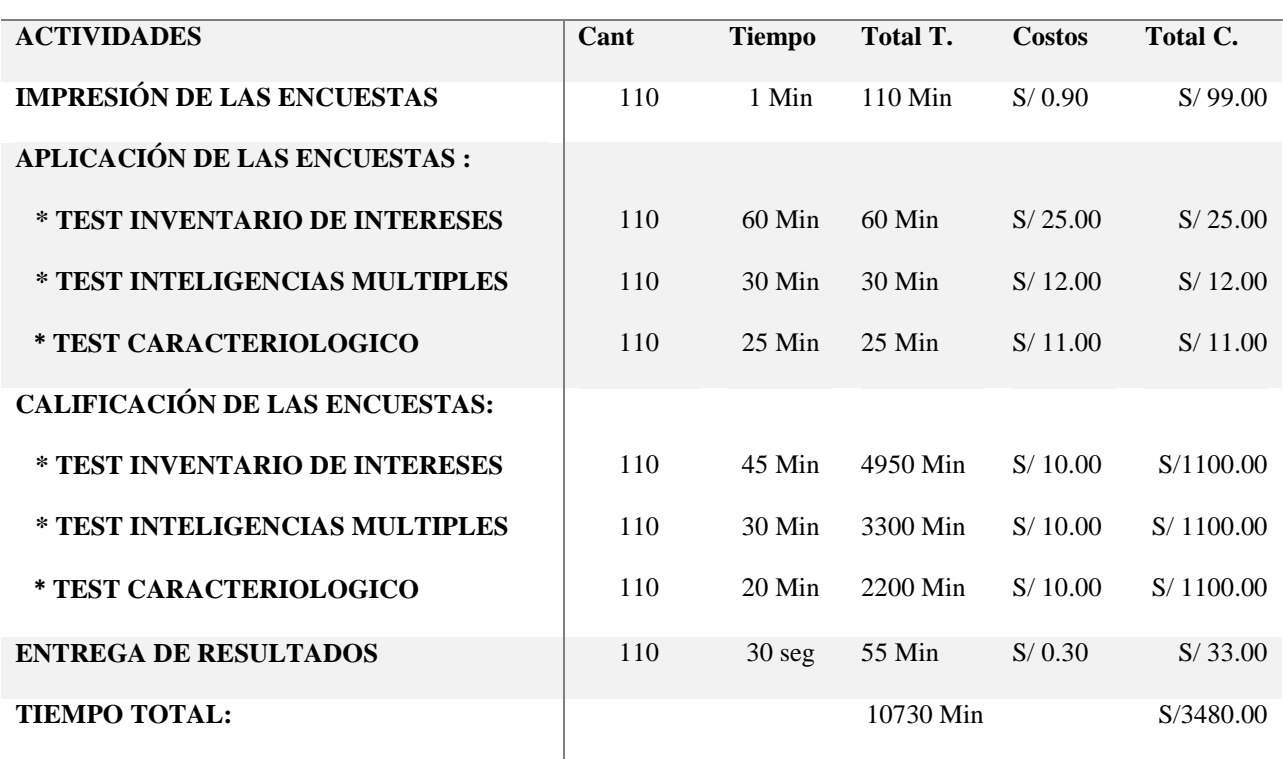

#### **ORIENTACIÓN VOCACIONAL TRADICIONAL**

Fuente: Elaboración propia

La tabla muestra el tiempo y costo que toma realizar cada una de las actividades del proceso de Orientación Vocacional Tradicional, el cual demora en su totalidad 10730 minutos y S/.3480.00 en aplicar a la institución educativa Ramiro Villaverde Lazo.

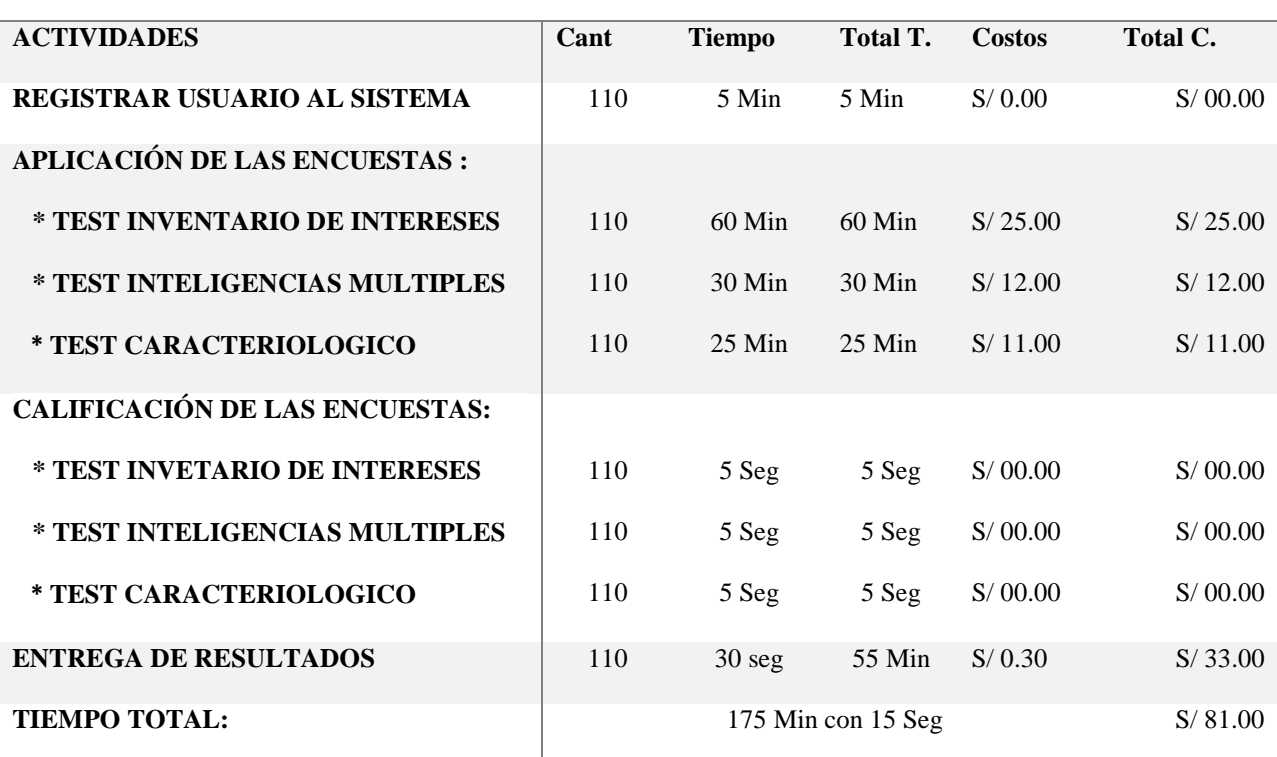

### *Tabla 20. Tiempo de aplicación de lo test con el sistema*

# **TIEMPO DE APLICACIÓN DE LOS TEST DE ORIENTACIÓN**

**VOCACIONAL CON EL SISTEMA WEB**

Fuente: Elaboración propia

La tabla muestra el tiempo y costo en realizar las actividades del Proceso de Propuesta de Orientación Vocacional, el cual tiene una duración de 2:55:15 (dos horas con cincuenta y cinco minutos y 15 segundos) y S/. 81.00 soles desde el registro de usuario al sistema hasta la entrega de resultados.

Se puede evidenciar que hay una diferencia significativa en tiempo y costo lo cual se comprueba que el sistema reducirá los costos de tutores y de tiempo de aplicación.

Para la evaluación de t student se tomaron en cuenta los tiempos que demoran cada una de las actividades de los procesos tradicionales y con el sistema y el costo de cada una de ellas. A continuación, se muestra esta evaluación:

*Tabla 21. Prueba t student - Tiempo*

| T estuden - TIEMPO                               |               |             |  |  |
|--------------------------------------------------|---------------|-------------|--|--|
| Prueba t para medias de dos muestras emparejadas |               |             |  |  |
|                                                  |               |             |  |  |
|                                                  | Variable 1    | Variable 2  |  |  |
| Media                                            | 0,931423611   | 0,015212674 |  |  |
| Varianza                                         | 1,781659054   | 0,000298718 |  |  |
| <b>Observaciones</b>                             | 8             | 8           |  |  |
| Coeficiente de correlación de Pearson            | $-0,67336149$ |             |  |  |
| Diferencia hipotética de las medias              | 0             |             |  |  |
| Grados de libertad                               |               |             |  |  |
| Estadístico t                                    | 1,924590815   |             |  |  |
| $P(T \le t)$ una cola                            | 0,04784056    |             |  |  |
| Valor crítico de t (una cola)                    | 1,894578605   |             |  |  |

Fuente: Elaboración propia

Según la prueba de t studen se observa que se rechaza la hipótesis nula en cual indica que las medias de los tiempos son iguales en ambos procesos y se acepta la hipótesis alternativa el cual indica que el tiempo con el sistema es mucho menor al tiempo del proceso tradicional

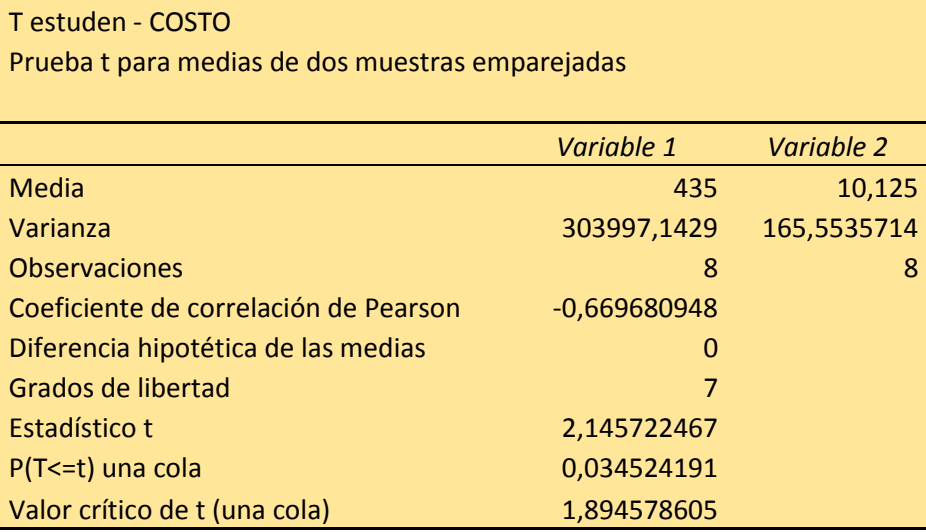

#### *Tabla 22. Prueba t student - Costos*

Según la prueba de t studen se obserava que se rechaza la hipótesis nula en cual indica que las medias de los costos son iguales en ambos procesos y se acepta la hipótesis alternativa el cual indica que el costo con el sistema es mucho menor al costo del proceso tradicional

### **Discusión de resultados**

Según los resultados de la investigación, el uso del sistema de información de Orientación Vocacional, contribuye en la mejora del proceso de orientación vocacional de los alumnos en la Institución Educativa Ramiro Villaverde Laso, el sistema permite aplicar los diferentes tipos de evaluaciones a los alumnos, para identificar sus aptitudes, vocación e intereses; facilitándoles la toma de decisiones referente a una carrera profesional. Respecto a lo anteriormente expuesto, podemos hacer una breve comparación de otros resultados que guardan relación a nuestro tema de investigación. Según Castillo (2013), implementó un sistema experto basado en redes neuronales para el proceso de orientación vocacional, este estudio refiere una problemática similar a la que planteamos, sin embargo, el autor intenta que el sistema desarrollado pueda reemplazar de alguna forma a un experto humano en el proceso de orientación vocacional, explica que su sistema es capaz

de interactuar con cualquier alumno de una manera muy sencilla y amigable. Chacón (2015), buscó desarrollar un sistema experto que mejore el proceso de orientación vocacional en las escuelas profesionales de una universidad, dicho sistema permitió al alumno identificar sus intereses, habilidades y competencias, ayudándolos a elegir la carrera profesional a la que más se orienta y fue una herramienta de ayuda para el orientador vocacional en su labor de guiar a los alumnos sobre su futuro profesional. Desde el punto de vista crítico, hacemos énfasis en el primer autor citado porque a pesar de se revisaron diferentes tipos de investigadores semejantes a la nuestra, ninguna de ellas pretende reemplazar al rol que tienen los profesionales expertos en el tema, esto lo podemos corroborar con lo mencionado por Vilchis (2008), explica que la implementación de un sistema experto en el proceso de orientación vocacional tiene que ir de la mano con la participación de docentes orientadores en la impartición de actividades que propicien el interés en la elección vocacional, de esta manera el adolescente definirá claramente cuáles son sus metas, objetivos, y expectativas de vida. La mayoría de los psicólogos y profesionales entrevistados por la red Universia sede Argentina (2017), coinciden que un test online solo puede servir para una primera aproximación superficial al tema de la elección de la carrera, ya que la profundidad del abordaje es muy diferente si la evaluación se hace con un especialista. En resumen, podemos deducir que la mayoría de los sistemas de información propuestos, pretenden ser un instrumento que sirve como ayudar al experto profesional que guía vocacionalmente a los alumnos, más no ser una herramienta que reemplacen su rol dentro de su institución. Asimismo, afirmamos que la mayoría de pruebas psicométricas, se basan en los 6 tipos de personalidades que propone Jhon L. Holland. Su investigación comprende una base de datos con más de 1000 profesiones u ocupaciones que se pueden adaptar según las carreras profesionales ofrecidas por las universidades de nuestro país.

## **CONCLUSIONES**

- **1.** Después de la aplicación del sistema web de orientación vocacional en base a los test psicológicos, se puede determinar que el sistema influye positivamente en el proceso de orientación vocacional ya que estos procesos están involucros con tiempo y costos hasta llegar a la fase final de entrega de respuestas al estudiante, sobre la carrera que más se adecua al perfil de su personalidad, con lo cual, con la propuesta de este sistema estos factores involucrados son reducidos significativamente mejorando el proceso y respuesta de estos test a los estudiantes de colegios secundarios con jornada completa del distrito de Huancayo.
- **2.** Para el desarrollo del sistema web de orientación vocacional, en el proceso de planificación y análisis de requerimientos se recabo una lista de requerimientos funcionales y no funcionales con los cuales se armo las historias de usuarios, el producto backlog y los Sprints. Es en este proceso que se toma de requerimiento funcional, el contar con un inventario de ocupaciones y carreras profesionales de interés del alumnado, está a la vez cuenta con módulos de mantenimiento que apoyan este proceso de mantener siempre actualizado el inventario para que posteriormente sean involucrados en los resultados de los test, por lo cual se puede afirmar que el inventario de interés profesionales y ocupacionales influye positivamente en el proceso de orientación vocacional en los colegios secundarios con jornada completa del distrito de Huancayo.
- **3.** El sistema web de orientación vocacional hace uso de evaluaciones y cuestionarios de test psicológicos que al ser aplicados, los resultados son evaluados bajo la escala de MINDS - Inteligencias Múltiples, estas evaluaciones están sujetas según la clasificación de las ocupaciones y carreras profesionales, con lo cual al ser un proceso automatizado, ayuda a identificar la

probable ocupación y/o carrera profesional del estudiante. Por lo tanto, se puede decir que la escala de MIDS influye positivamente en el proceso de orientación vocacional.

**4.** El sistema web de orientación cuenta con módulos que apoyan el proceso de implementación de nuevos cuestionarios en el cual se incluye el Cuestionario caracterológico, estos cuestionarios sirven de apoyo para descartar ocupaciones y carreras que, de una muestra mayor por resultado de un test que le antecedió, se logra reducir hasta la identificación mas probable del perfil del estudiante, es por ello que el cuestionario caracterológico influye positivamente el proceso de orientación vocacional.

#### **RECOMENDACIONES**

- **1.** Según los resultados altamente aceptados, obtenidos por los usuarios evaluados, la Institución Educativa Ramiro Villaverde Lazo, debería continuar con el uso de este sistema de información para el proceso de orientación vocacional de los alumnos.
- **2.** En cuanto a la aplicación del sistema de información, se debería evaluar a los alumnos en dos diferentes ocasiones, la evaluación, cuando estos están cursando el tercer año de educación secundaria y la re-evaluación, cuando cursan el quinto año de educación secundaria, esto con la finalidad de identificar que habilidades e intereses cambiaron o desarrollaron en este lapso de tiempo transcurrido y verificar si cambiaron o sostuvieron el perfil vocacional obtenido.
- **3.** El sistema de información de Orientación Vocacional, con su data histórica, podría brindar información valiosa para hacer seguimiento de sus egresados del proceso de elección de su carrera profesional a la Institución Educativa Ramiro Villaverde Lazo.

# **REFERENCIAS BIBLIOGRÁFICAS**

- **1.** Alegsa, L. (19 de noviembre de 2019). *Alegsa*. Obtenido de http://www.alegsa.com.ar/Dic/login.ph
- **2.** Alva, C. R. (20 de Noviembre de 2019). *librosytestpsicologicos*. Obtenido de http://www.librosytestpsicologicos.site/escala-minds-inteligencias-multiples/
- **3.** Desongles Corrales, J., Ponce Cifredo, E., Garzon Villar, L., Sampalo de la Torre, M. d., & Marto Navarro, F. (2006). *tecnicos de Soporte Informatico.* Sevilla: MAD.
- **4.** Española, D. d. (Octubre de 2019). *wordreference*. Obtenido de wordreference: https://www.wordreference.com
- **5.** Gestión. (Mayo de 2019). *Gestion*. Obtenido de https://gestion.pe/economia/management empleo/80-escolares-carrera-profesional-estudiar-terminar-colegio-266166-noticia/
- **6.** Hernández Sampieri, R. (2014). *METODOLOGÍA DE LA INVESTIGACION.* MEXICO: Mc Graw Hill.
- **7.** ISO/IEC9126. (20 de Noviembre de 2019). *ISO/IEC9126*. Obtenido de https://diplomadogestioncalidadsoftware2015.wordpress.com/norma-iso-9126/calidadinterna-y-externa/eficiencia
- **8.** ISO9126. (21 de Noviembre de 2019). *INFORMATICA*. Obtenido de https://sites.google.com/site/informaticamcprats/iso-9126
- **9.** Jimenez, A. (2016). Inteligencias múltiples. Madrid, España
- **10.** Marketplace, c. J. (18 de Octubre de 2019). *Wayback*. Obtenido de web.archive.org
- **11.** MasterMagazine. (14 de Noviembre de 2019). *Master Magazine*. Obtenido de http://www.mastermagazine.info/termino/4384.php
- **12.** MySQL. (24 de noviembre de 2019). *Oracle*. Obtenido de https://www.oracle.com/mysql/
- **13.** Tanenbaum, A. S. (1992). *Modern Operating Systems.* Haldar: Pearson Education India.
- **14.**wikipedia. (18 de noviembre de 2019). *wikipedia*. Obtenido de https://es.wikipedia.org/wiki/Base\_de\_datos

**ANEXOS**

P á g i n a 88 | 112

# **MATRIZ DE CONSISTENCIA SISTEMA WEB, PARA EL PROCESO DE ORIENTACION VOCACIONAL EN LOS COLEGIOS SECUNDARIOS CON JORNADA ESCOLAR COMPLETA DEL DISTRITO DE HUANCAYO**

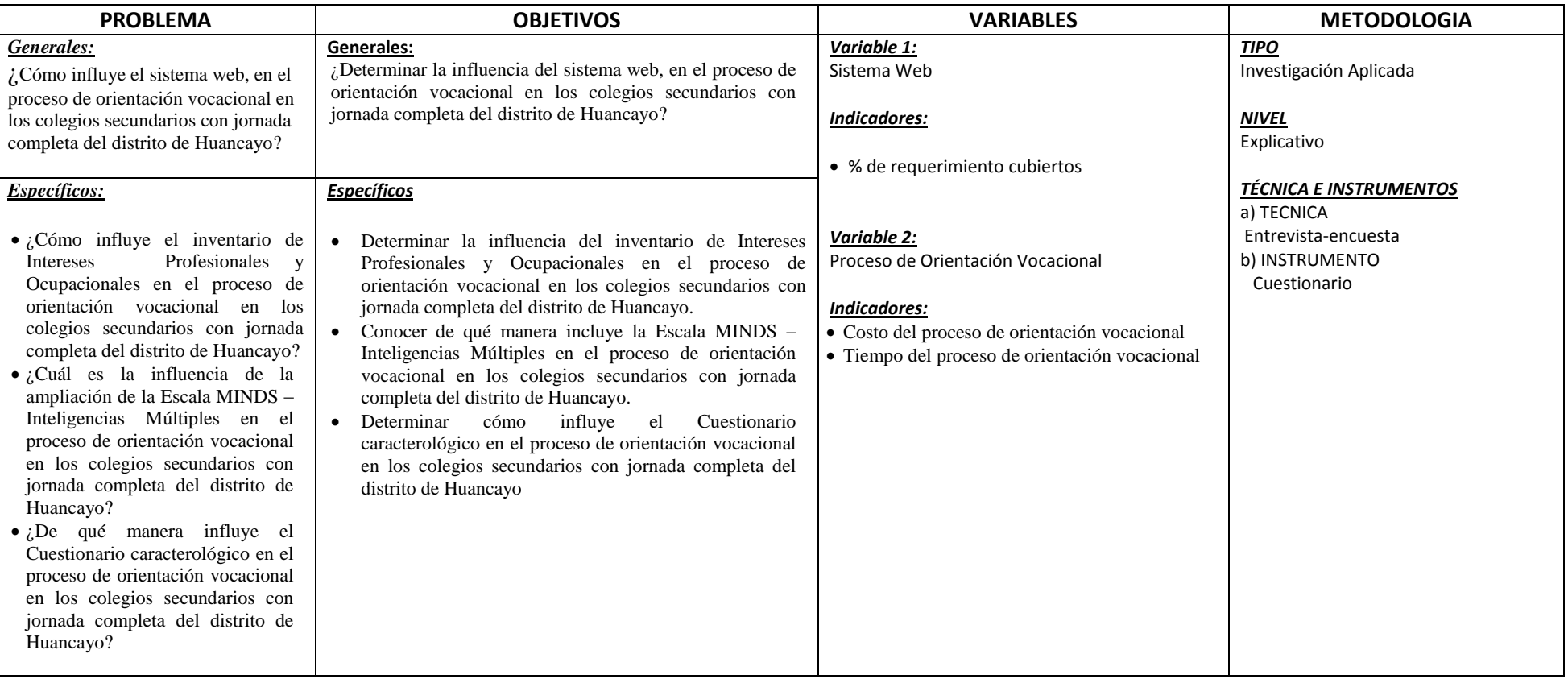

# **CALIFICACION DE LOS TEST VOCACIONALES**

## **a. InteresesVocaciones**

(Inventario deIntereses Profesionales y Ocupacionales por Arrigo Leonardo Angelini): Explora intereses vocacionales, está dirigido a estudiantes de 5to de secundaria y es válido para hombres y mujeres, consta de 81 preguntas organizadas de la siguiente manera:

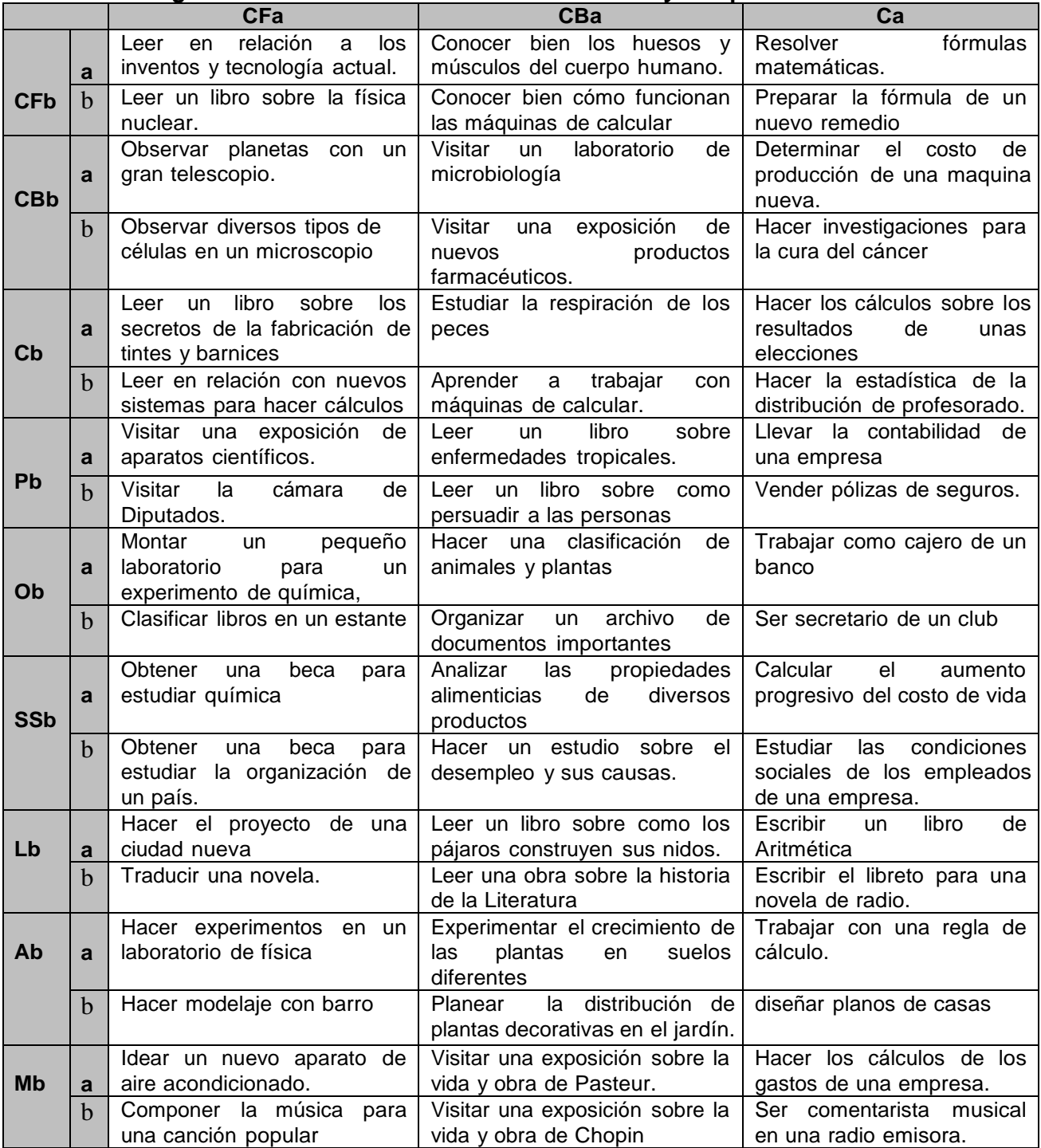

# **Preguntas del Test de Intereses Profesionales y Ocupacionales**

P á g i n a 90 | 112

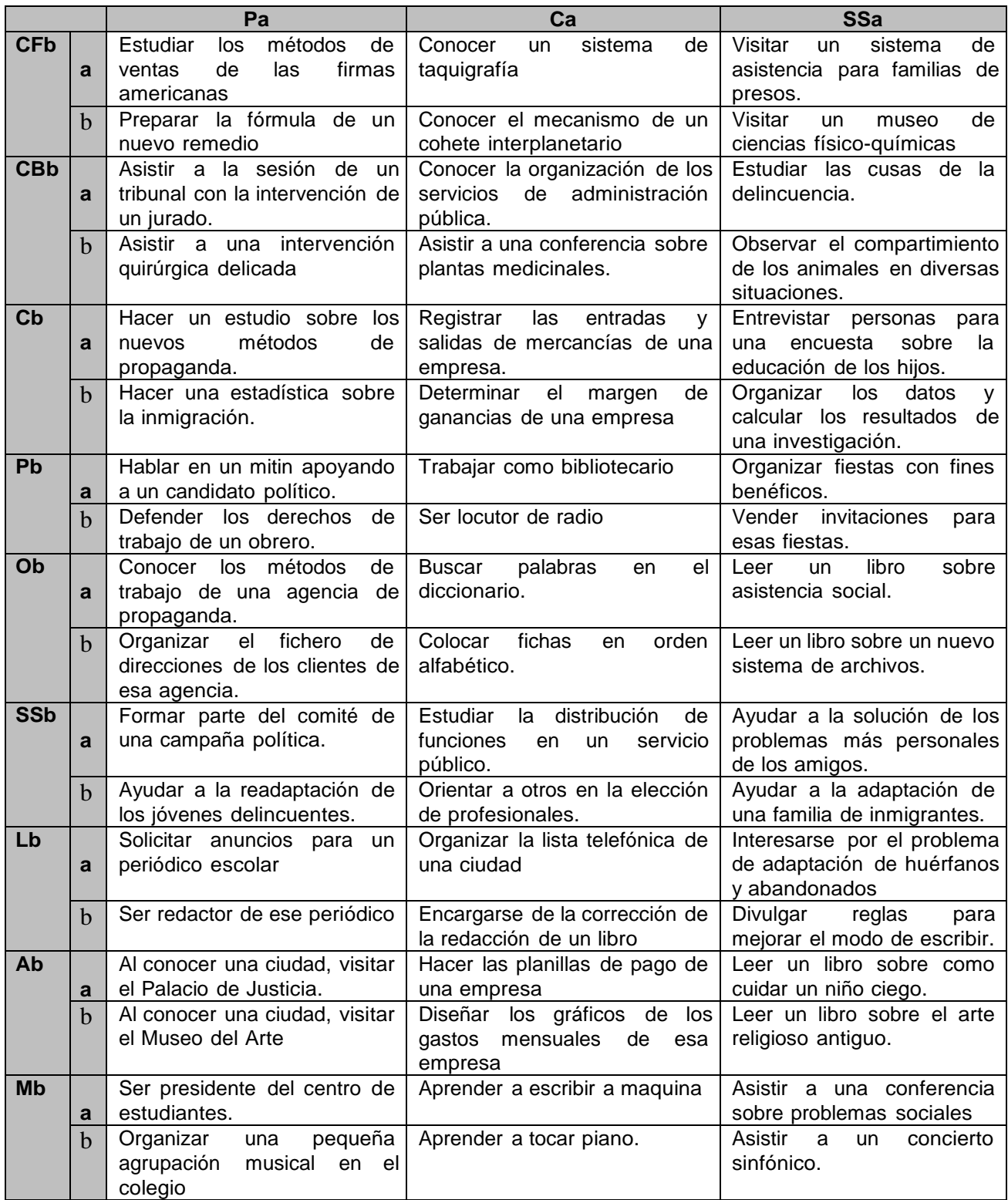

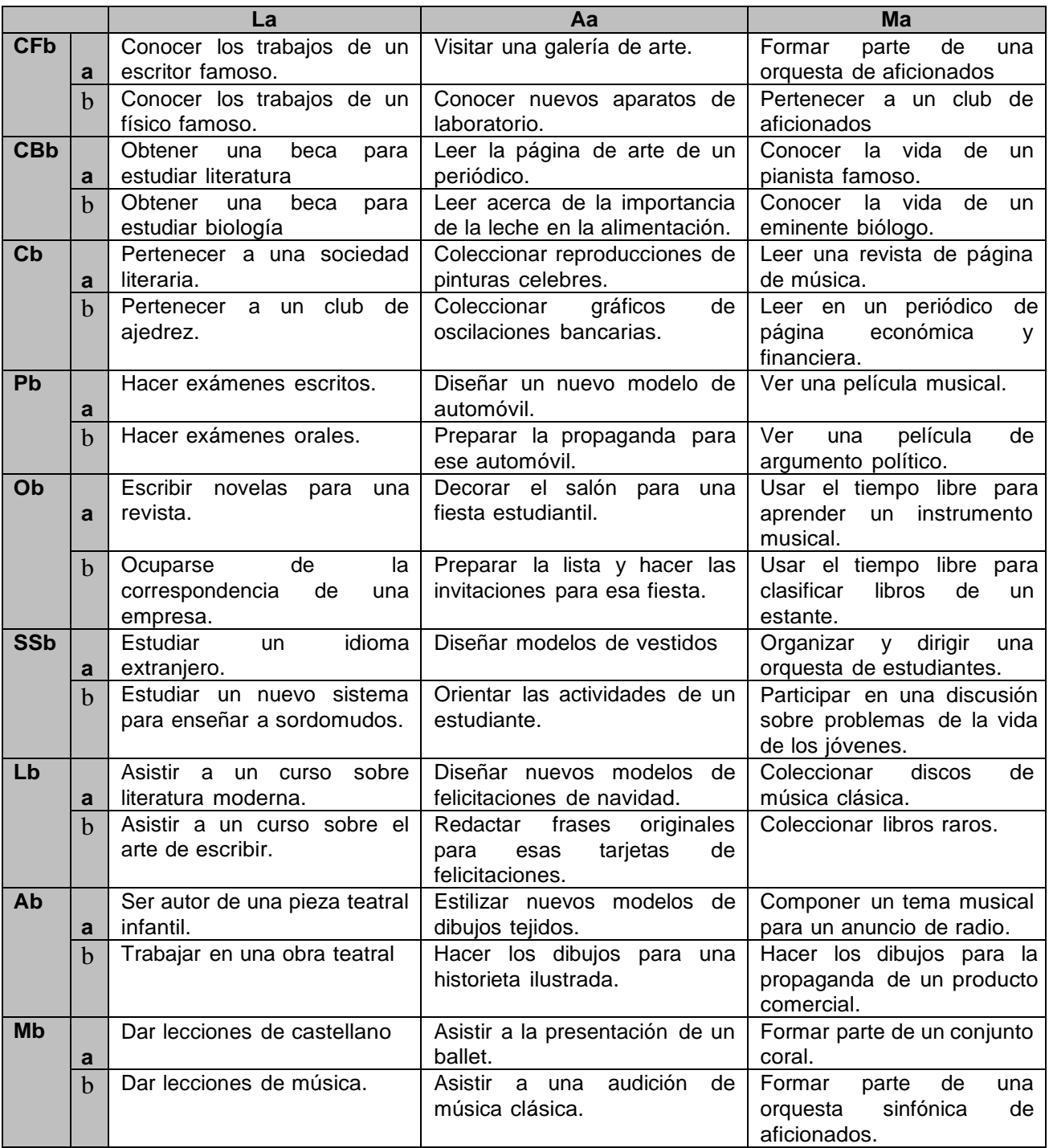

## **Hoja de Respuesta**

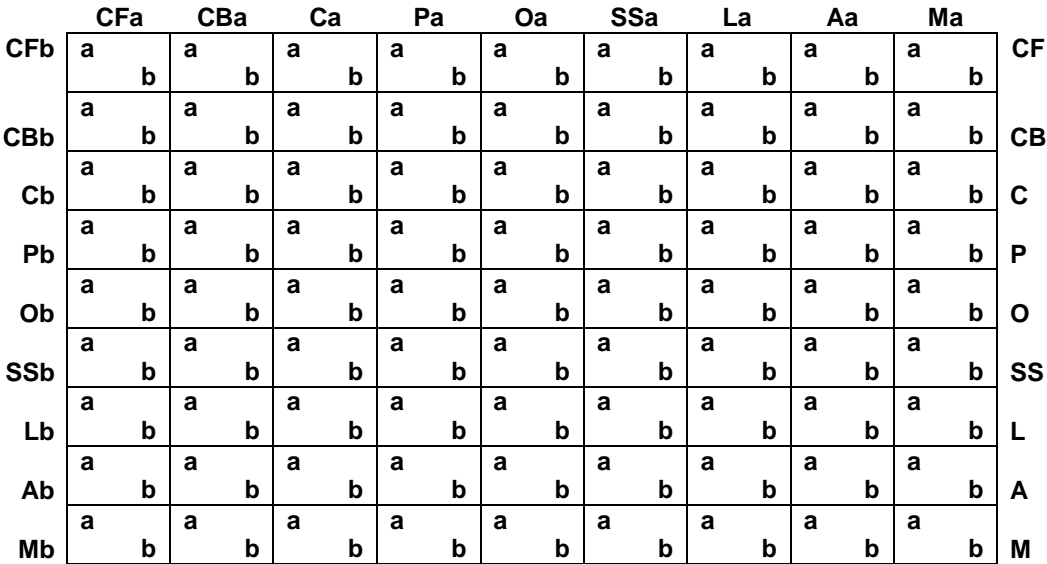

#### **Perfil Gráficos de los intereses**

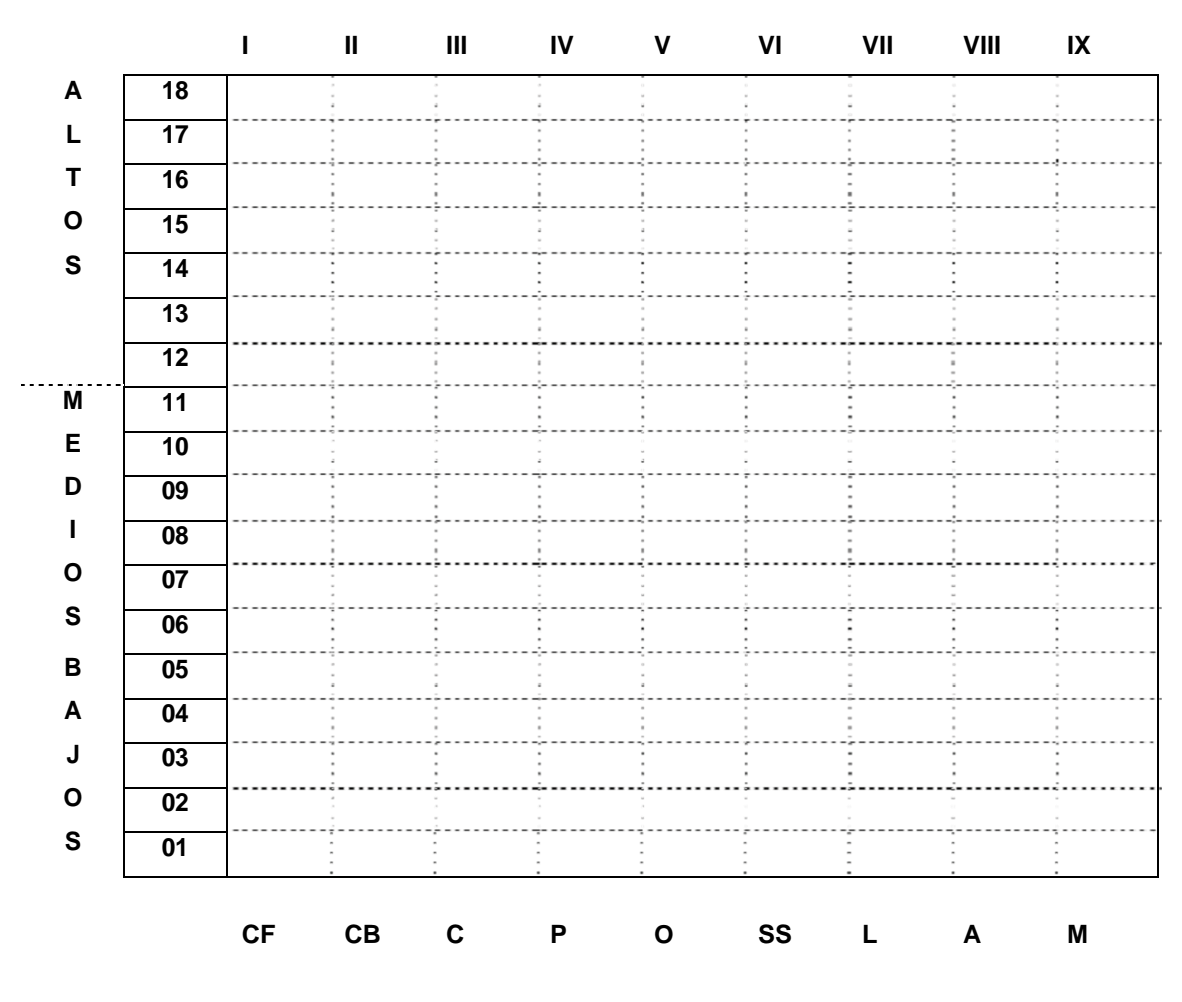

P á g i n a 93 | 112

#### **INSTRUCCIONES:**

En el inventario el interesado elegirá entre dos actividades ocupacionales, la que más le gustaría hacer, la respuesta la hará asiendo un circulo en tomo a las letras a, b. Si las dos actividades le gustan por igual, deben poner un circulo en la letra a y otra en la letra b. en caso que no le guste ninguna de las dos actividades, deben poner una x sobre las dos letras.

El inventario de Angelini es de aplicación colectiva, pudiéndose reunir una sesión no mayor a 20 alumnos, debidamente acomodados. Puede también utilizarse en aplicaciones individuales.

### **CALIFICACION E INTERPRETACION**

El inventario está constituido por nueve campos de interés.

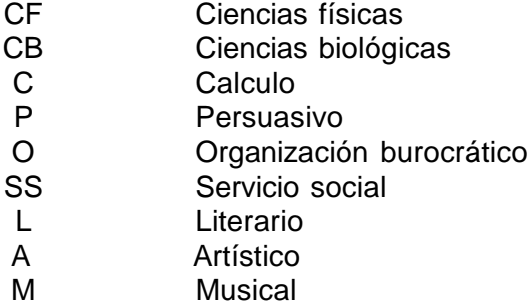

Cada campo de interés está representado por los reactivos "a" de una columna, y "b" de una línea; marcados tanto la línea como la columna con las iniciales mayúsculas correspondientes al campo de interés.

Para calificar sume solamente aquellos reactivos elegidos tanto en la columna como en la línea correspondiente a cada área de interés y coloque el total en los cuadrados de la derecha, señalados por las iniciales respectivas.

En cada campo de interés podrá obtenerse un puntaje entre a a18, que se

transferirá en la parte posterior de la hoja donde se trazara un perfil grafico

de los intereses.

## **LOS CAMPOS DE INTERES**

A continuación se ofrece la relación de profesionales que componen cada

campo de interés:

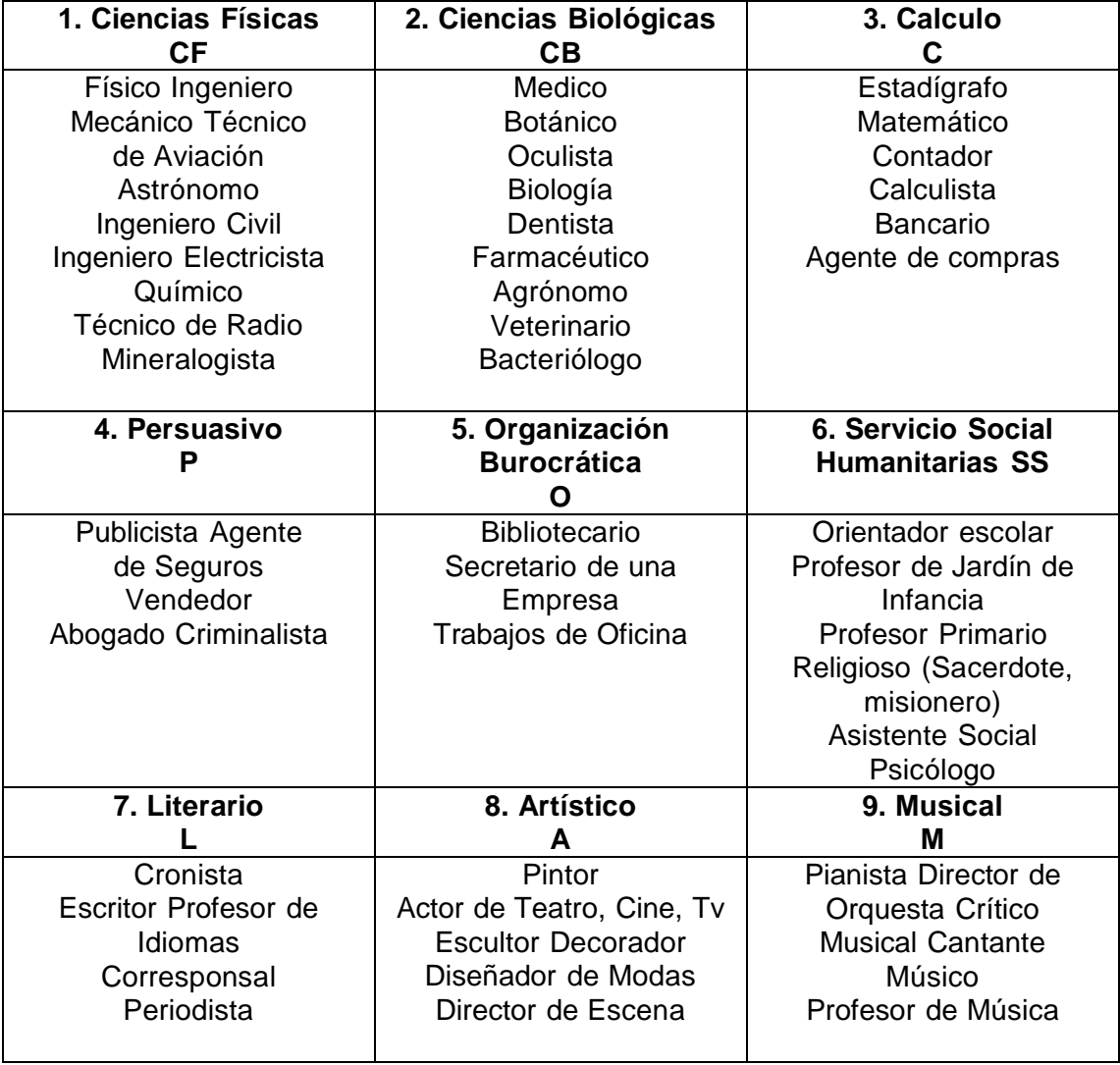

# **b. Las inteligencias múltiples**

(Escala MINDS – Inteligencias Múltiples Por Cesar Ruiz Alva):

Concibe la inteligencia como la capacidad de resolver problemas o elaborar productos que sean valiosos para un determinado contexto comunitario o cultura, consta de 72 preguntas y está organizado de la siguiente manera: **Preguntas del Test de escala de MINDS – IM**

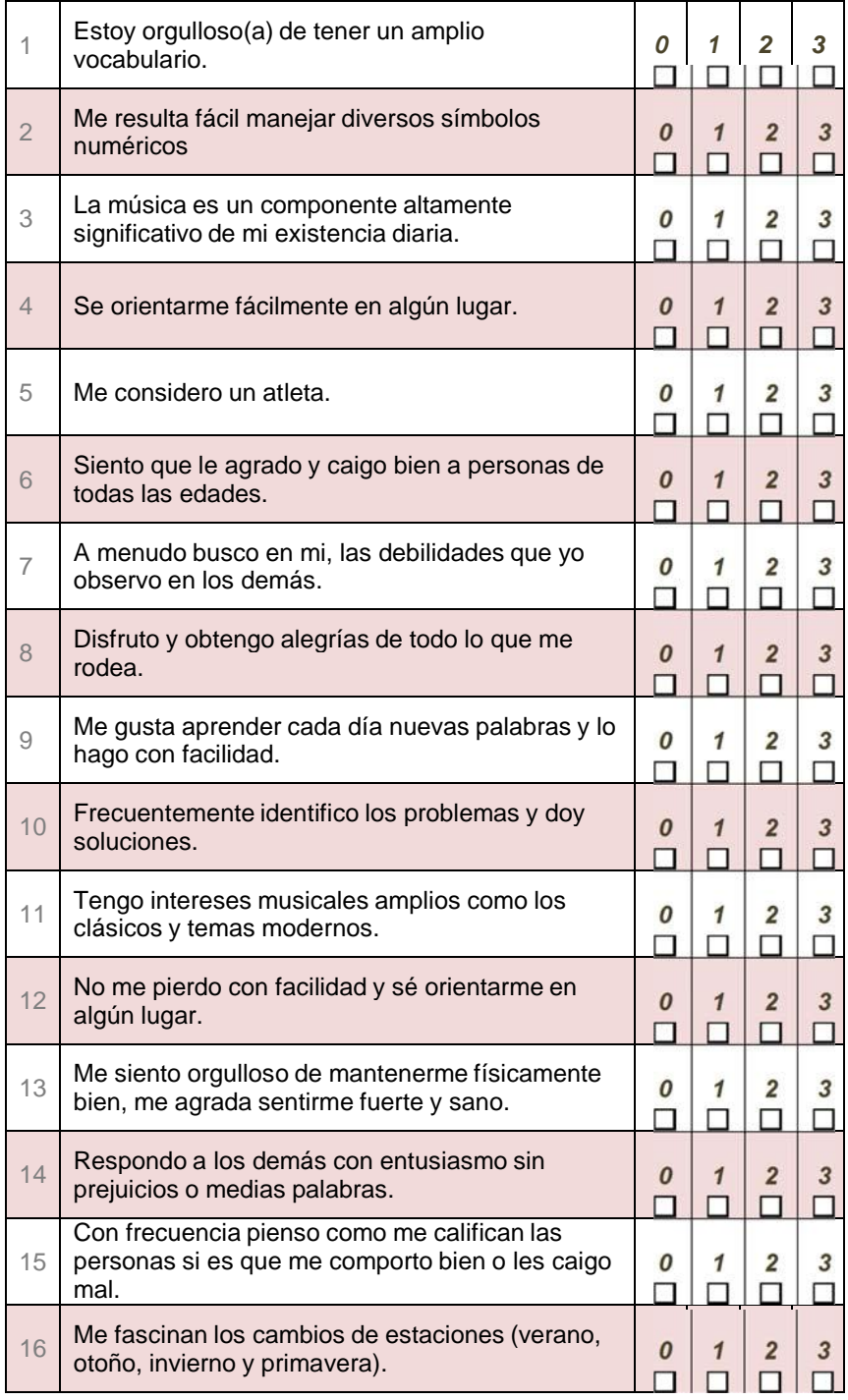

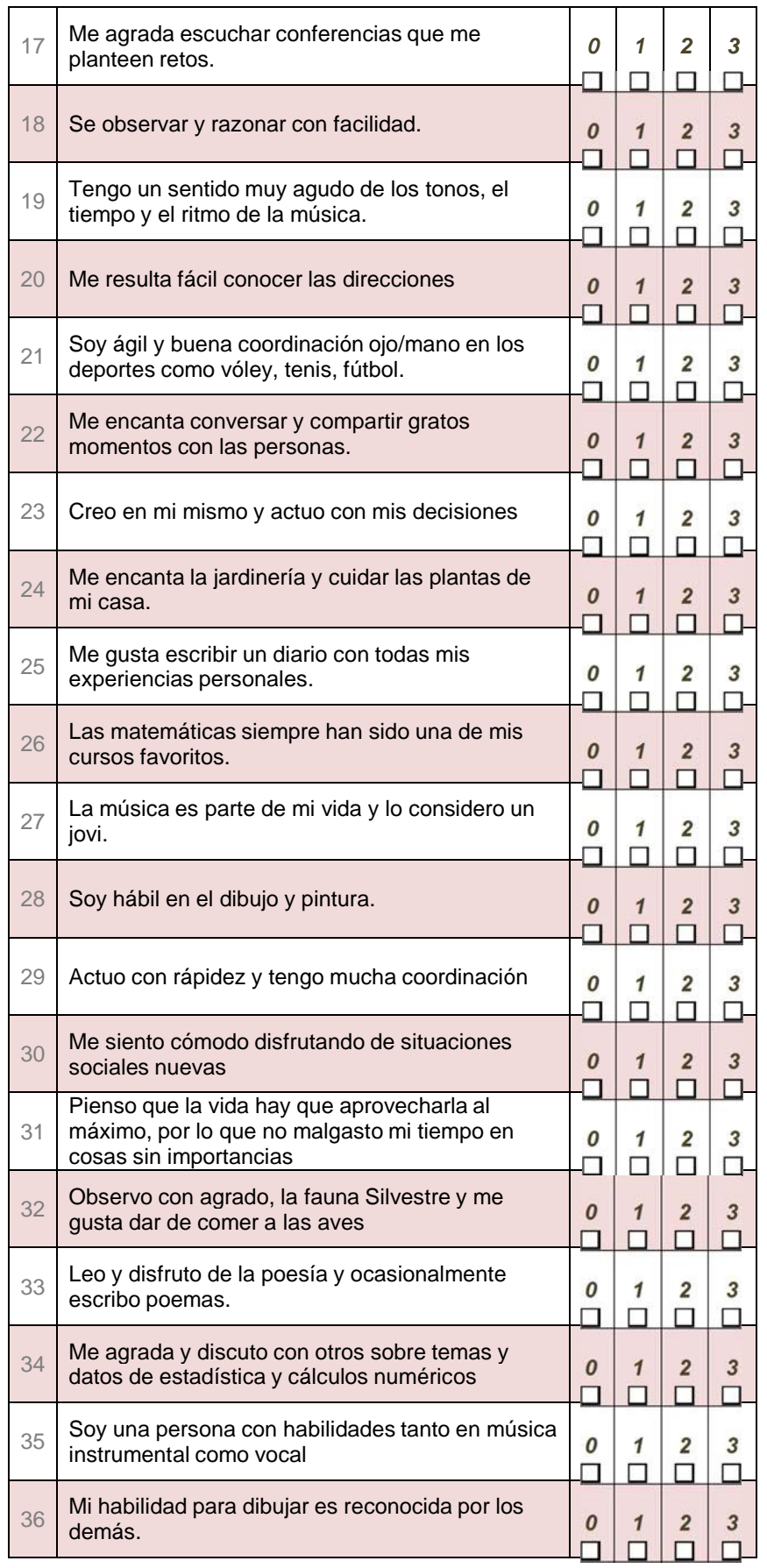

P á g i n a 97 | 112

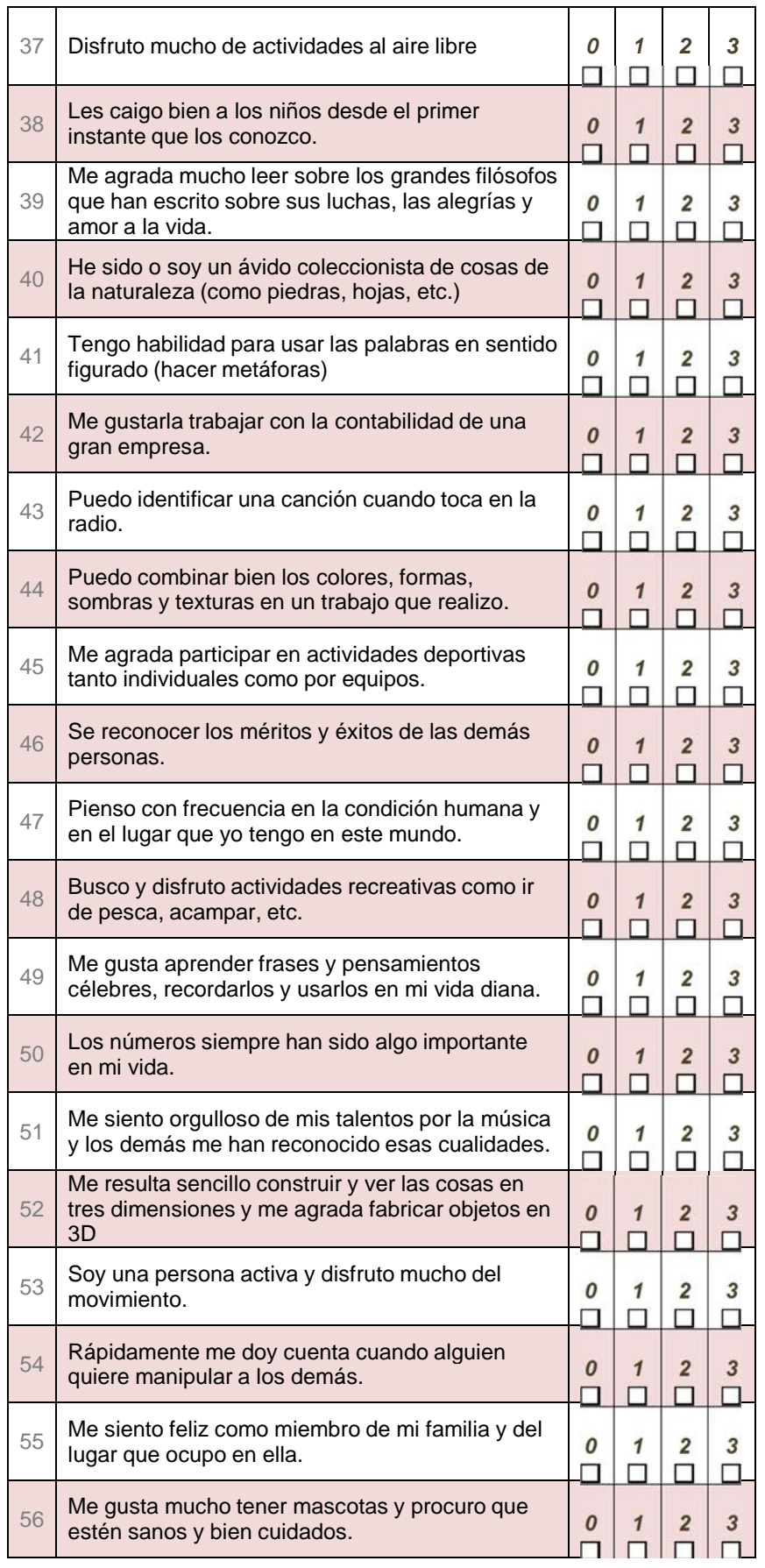

P á g i n a 98 | 112

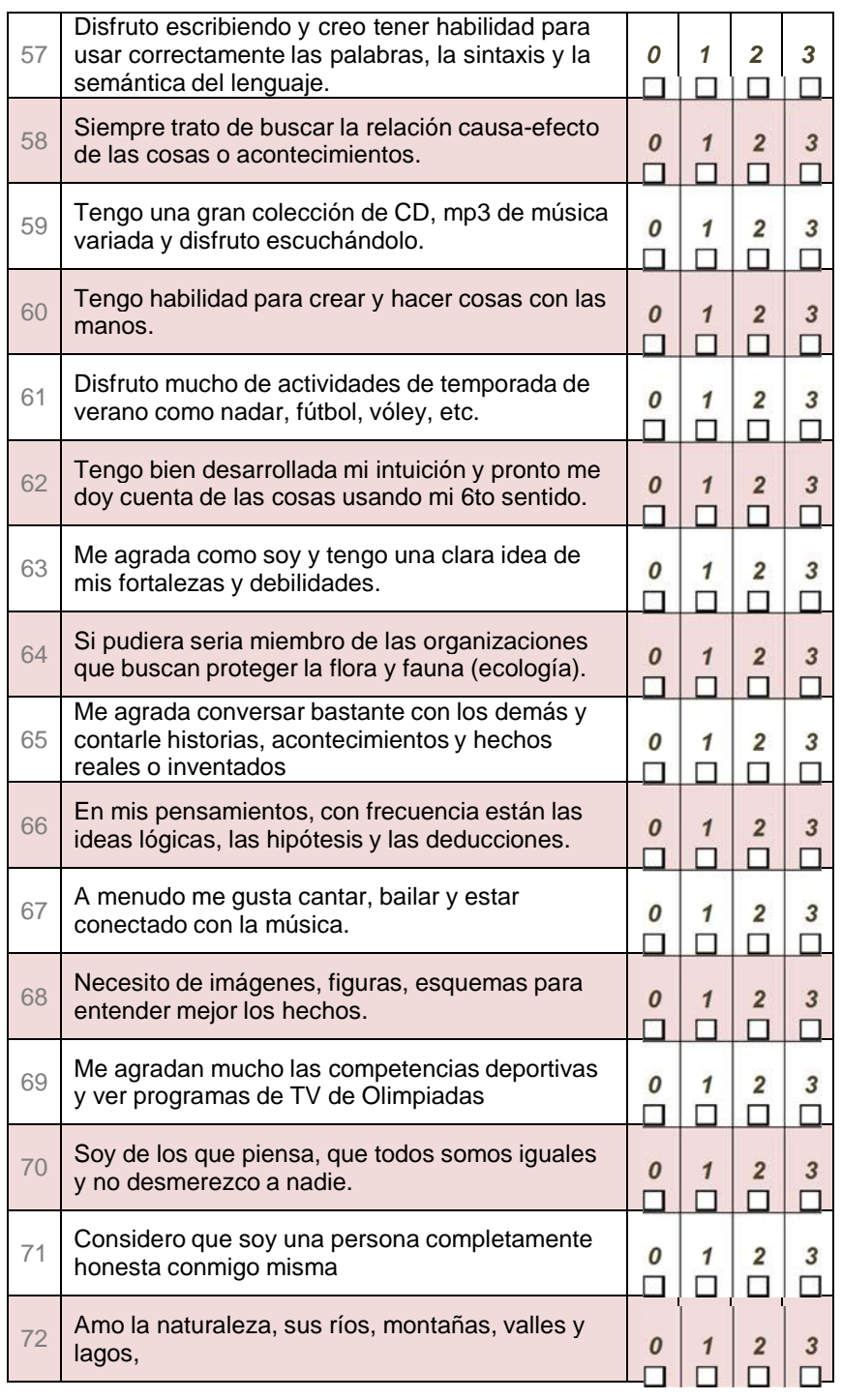

#### **Ficha Técnica:**

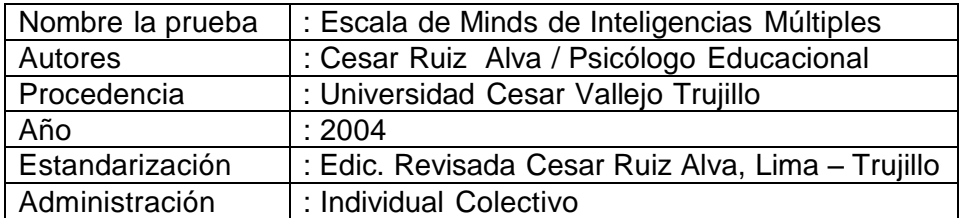

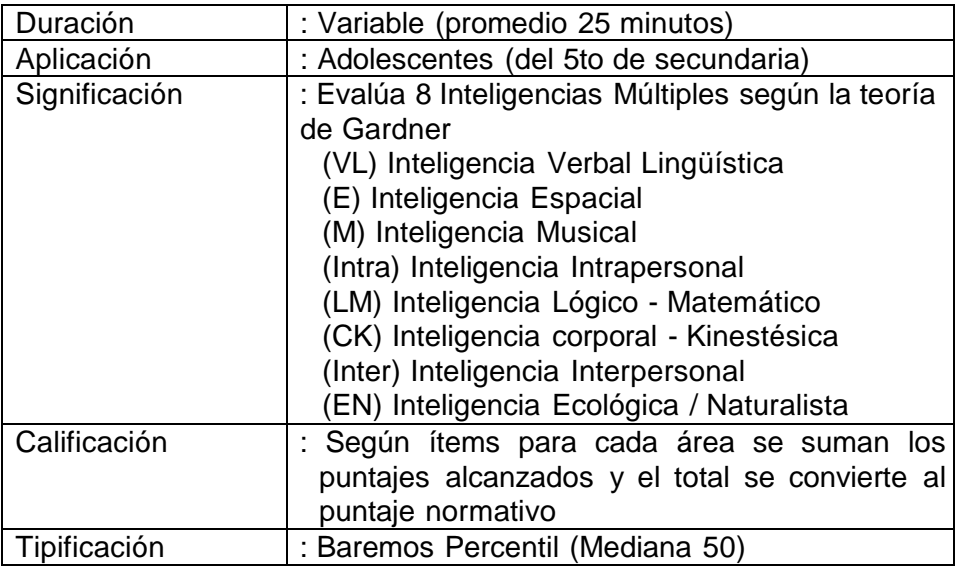

### **Confiabilidad:**

- **Método de consistencia Interna:** Los coeficientes van de 0.88 a 0.94 que resultan siendo significativas al 0.001 de confianza.
- **Método de test Retest:** Los coeficientes en promedio van del 0.90 a 0.93 con lapsos de tiempo de dos meses entre prueba y reprueba, estimados también como significativos al 0.001 de confianza.

### **Validez**

Los resultados de correlación de los puntajes del Test MINDS con los Test de Inteligencias Múltiples (IMI) de 7 inteligencias, con el método de Coeficientes de Correlación Producto Momento de Pearson Arroja los resultados siguientes:

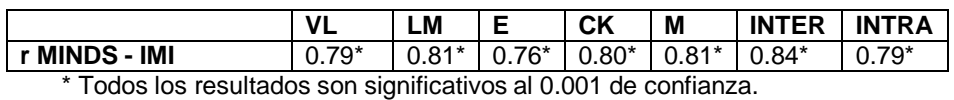

### **Marco Teórico:**

La teoría de las inteligencias múltiples de Howard Gardner, plantea una visión pluralista de la inteligencia reconociendo en ella muchas facetas diferentes, entendiéndose así que cada persona posee diferentes potenciales cognitivos. Gardner concibe la inteligencia como la capacidad de resolver problemas o elaborar productos que sean valiosos para un determinado contexto comunitario o cultural, proponiendo la existencia de ocho tipos de inteligencias serán reseñadas a continuación:

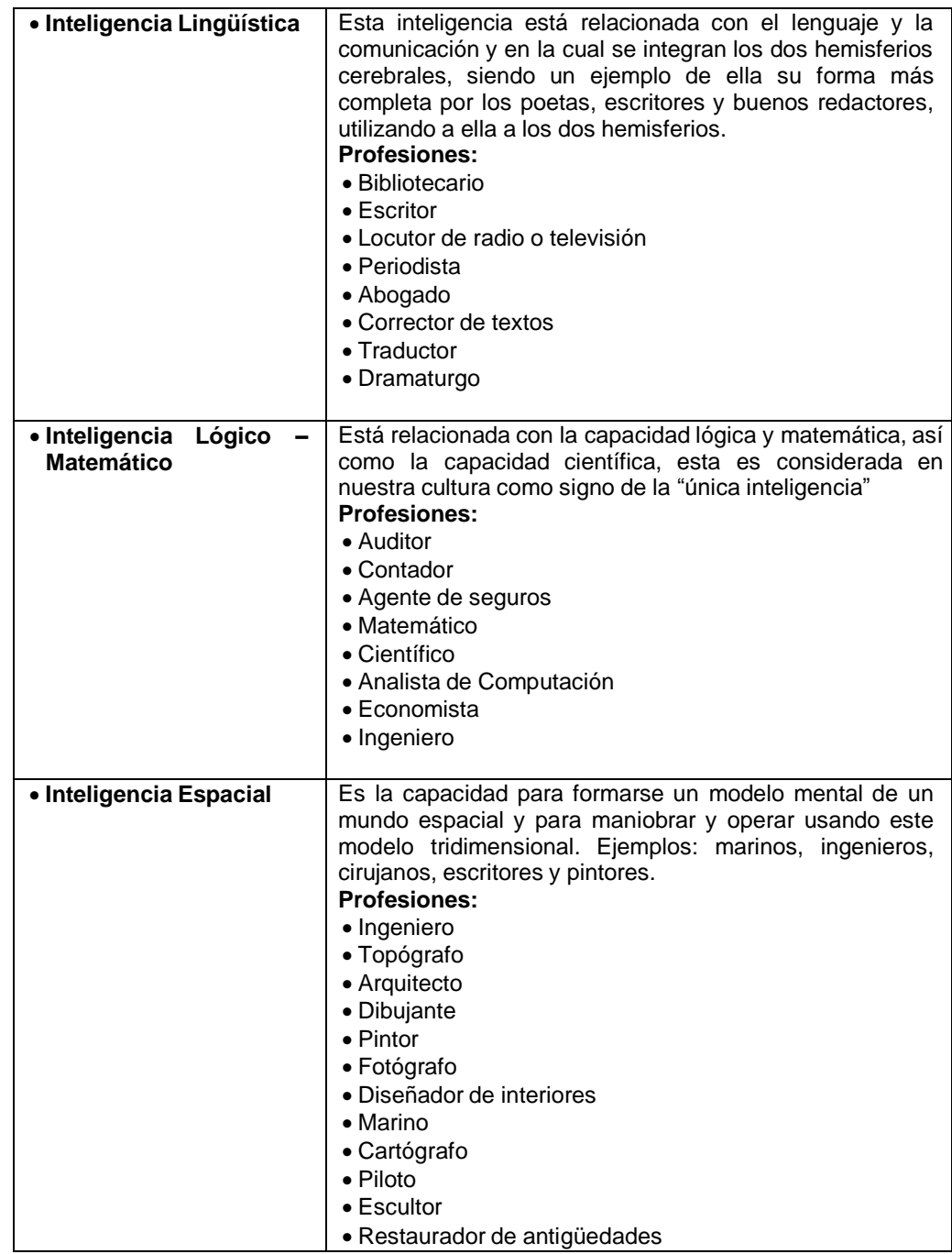

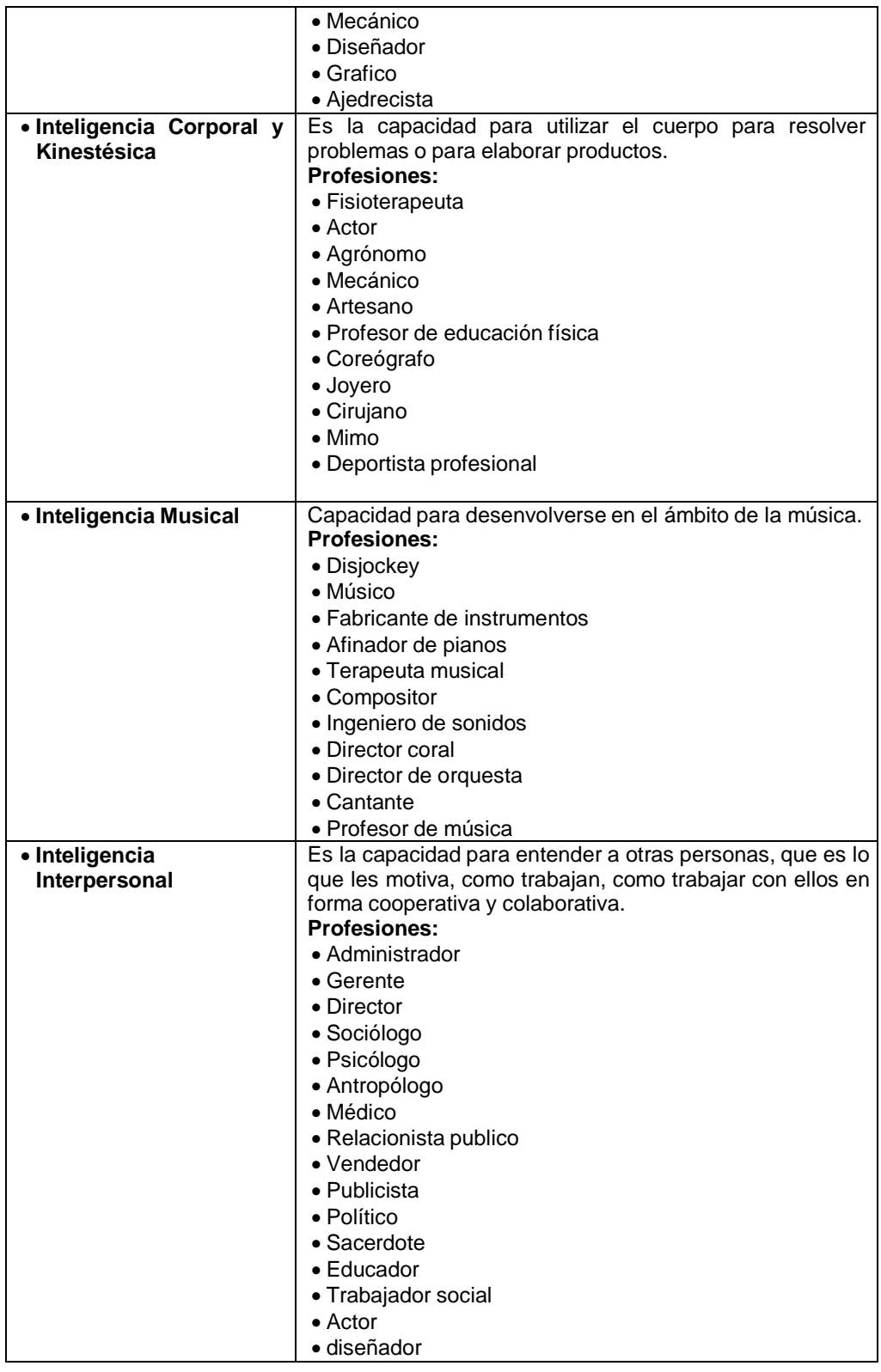

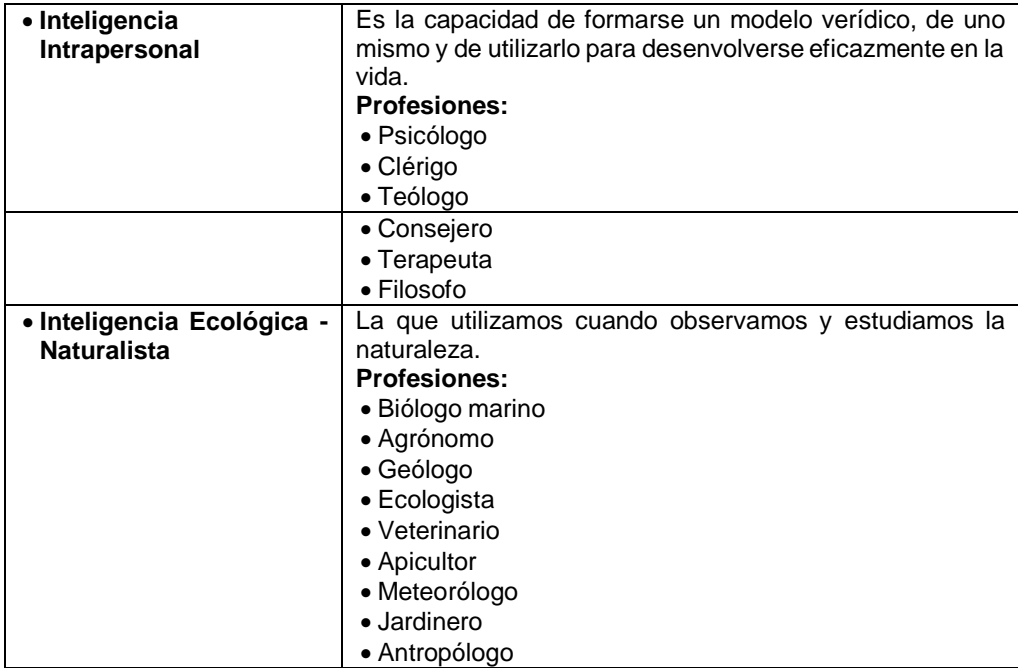

# **Administración de las prueba MINDS**

Se considera los siguientes criterios:

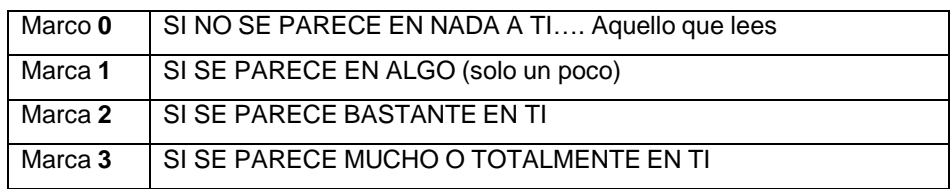

# **Calificación**

S

e hace de acuerdo a los ítems que componen cada inteligencia:

## **CLAVE DE ESCALA IM – MINDS**

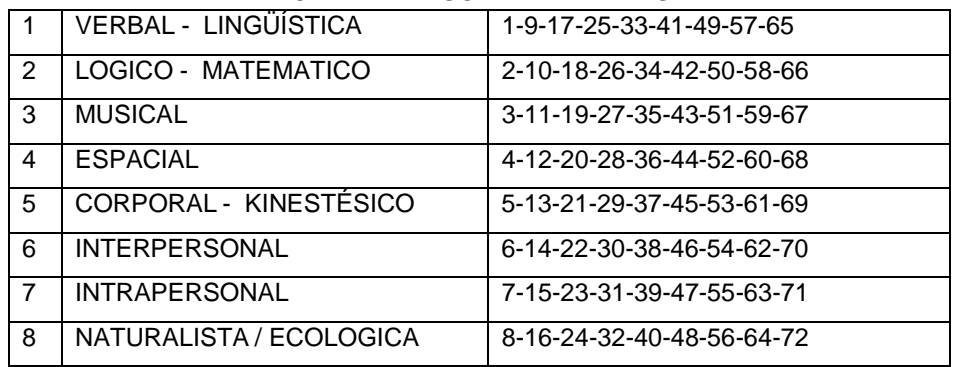

Sume los puntajes asignados a cada uno de los ítems de cada inteligencia y obtenga un puntaje total para cada una de ellas.

Luego transforme cada puntaje directo en puntaje PERCENTIL usando la tabla del Baremo siguiente:

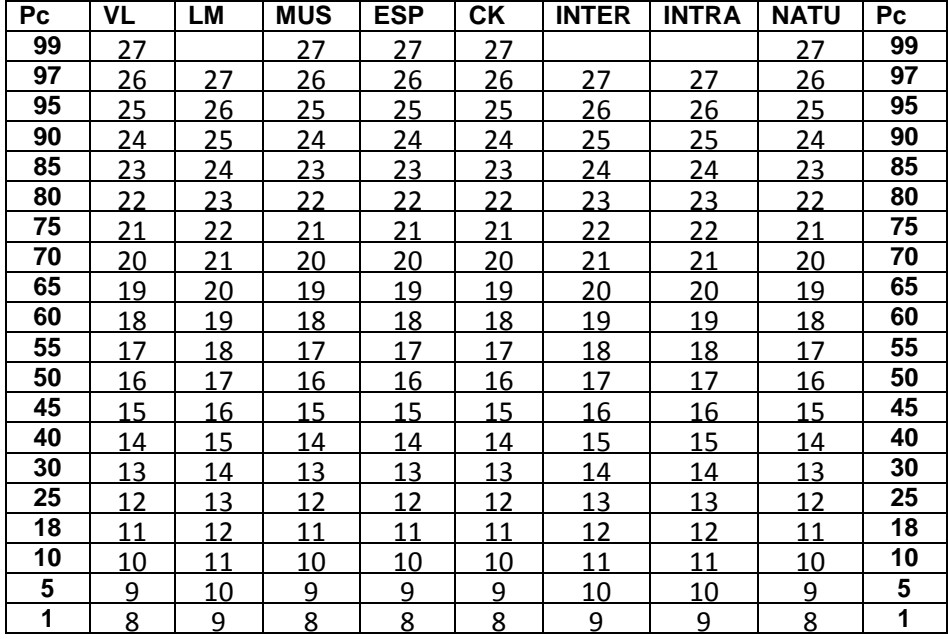

#### **Perfil:**

Perfil de inteligencias múltiples percentiles

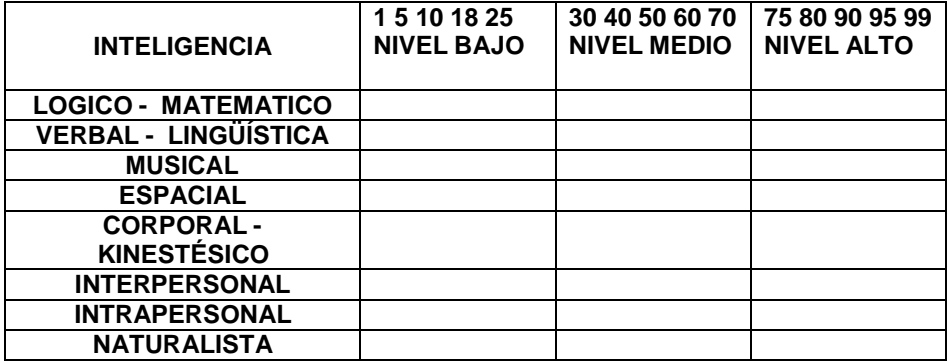

#### **HOJA DE RESPUESTA**

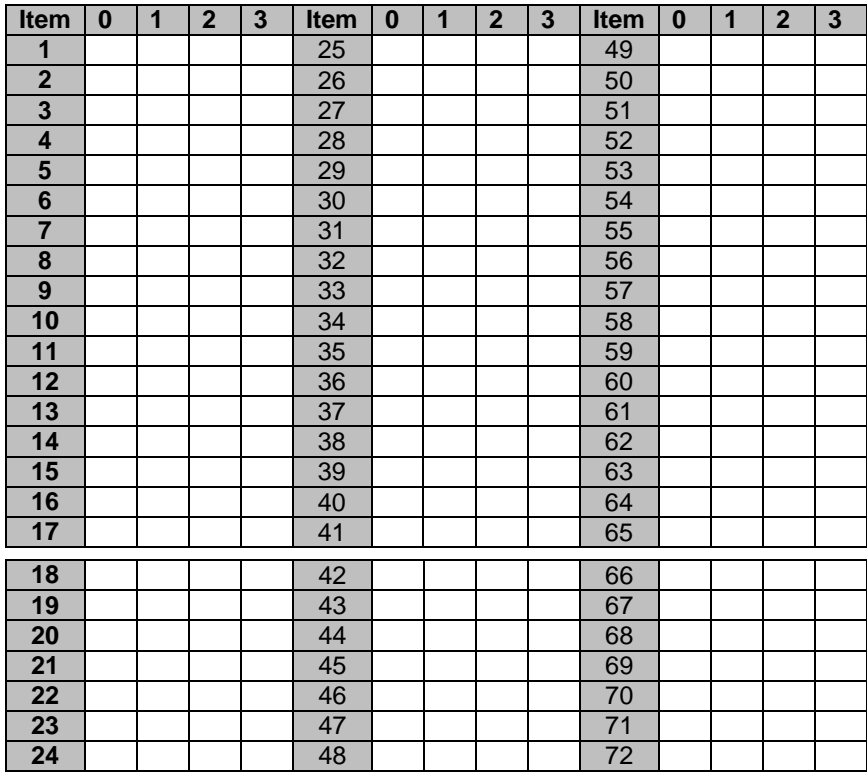

### **HOJA DE CLAVES**

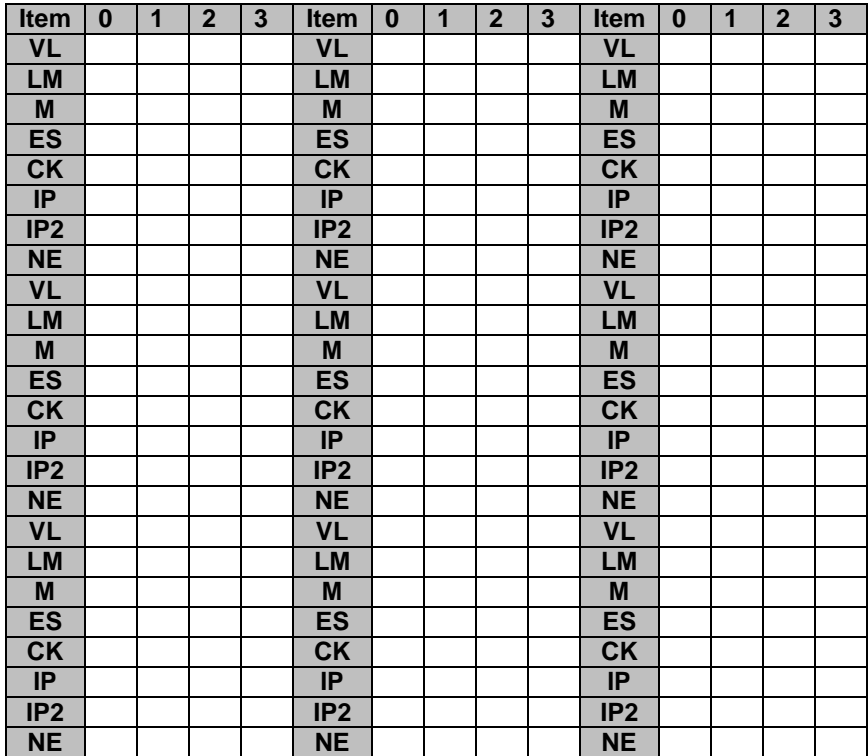

# **c. Los tipos caracterológicos**

**(**Cuestionario caracterológico de Gastón Berger)

Este test ha sido creado para conocer a qué tipo de patrón de carácter pertenece una persona, consta de 30 preguntas organizado por ocho tipos caracterológicos: Colérico, Pasional, Nervioso, Sentimental, Sanguíneo, Flemático, Amorfo y apático y se presenta de la siguiente manera:

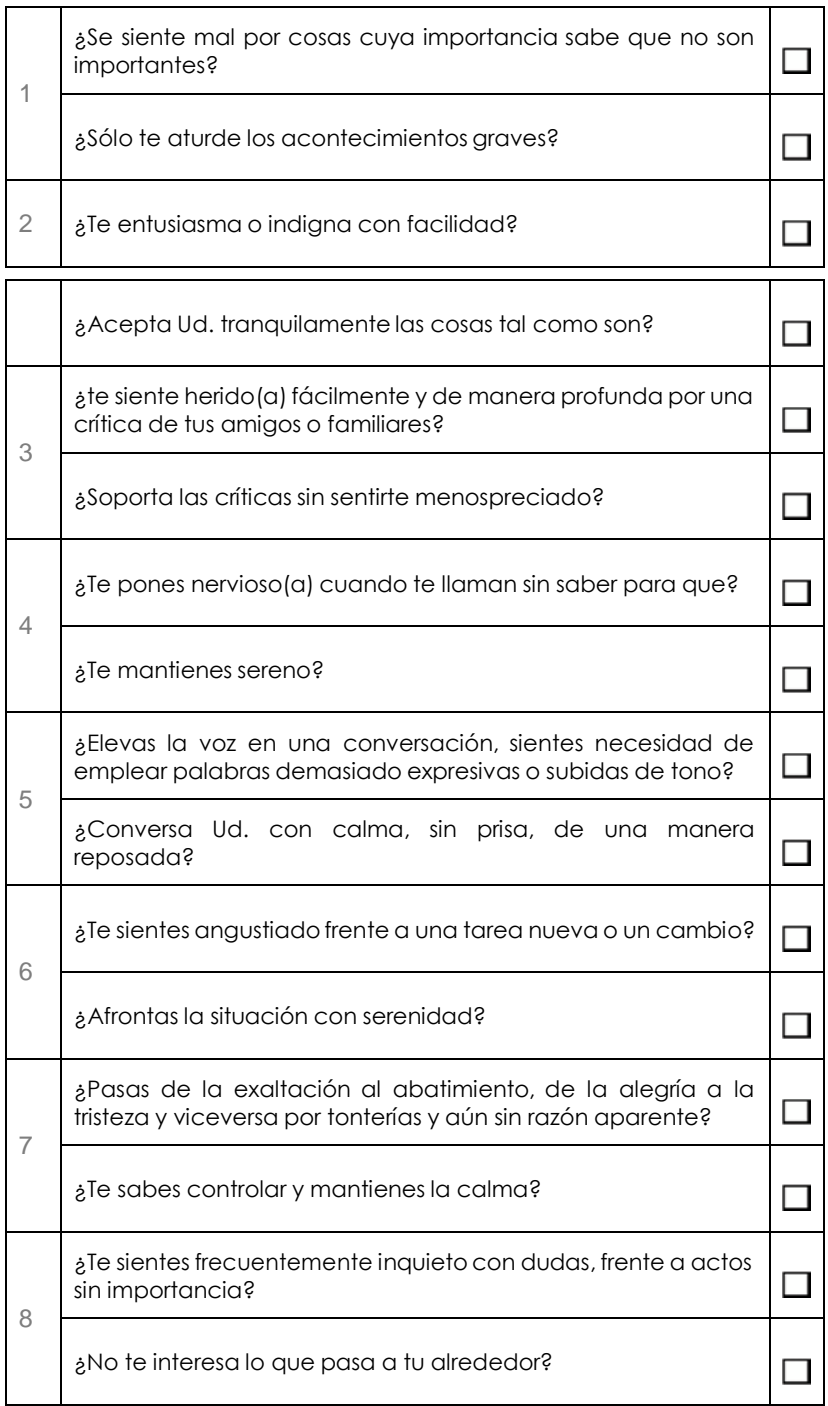

#### **Preguntas del Test Caracterológico de Gastos Berger**

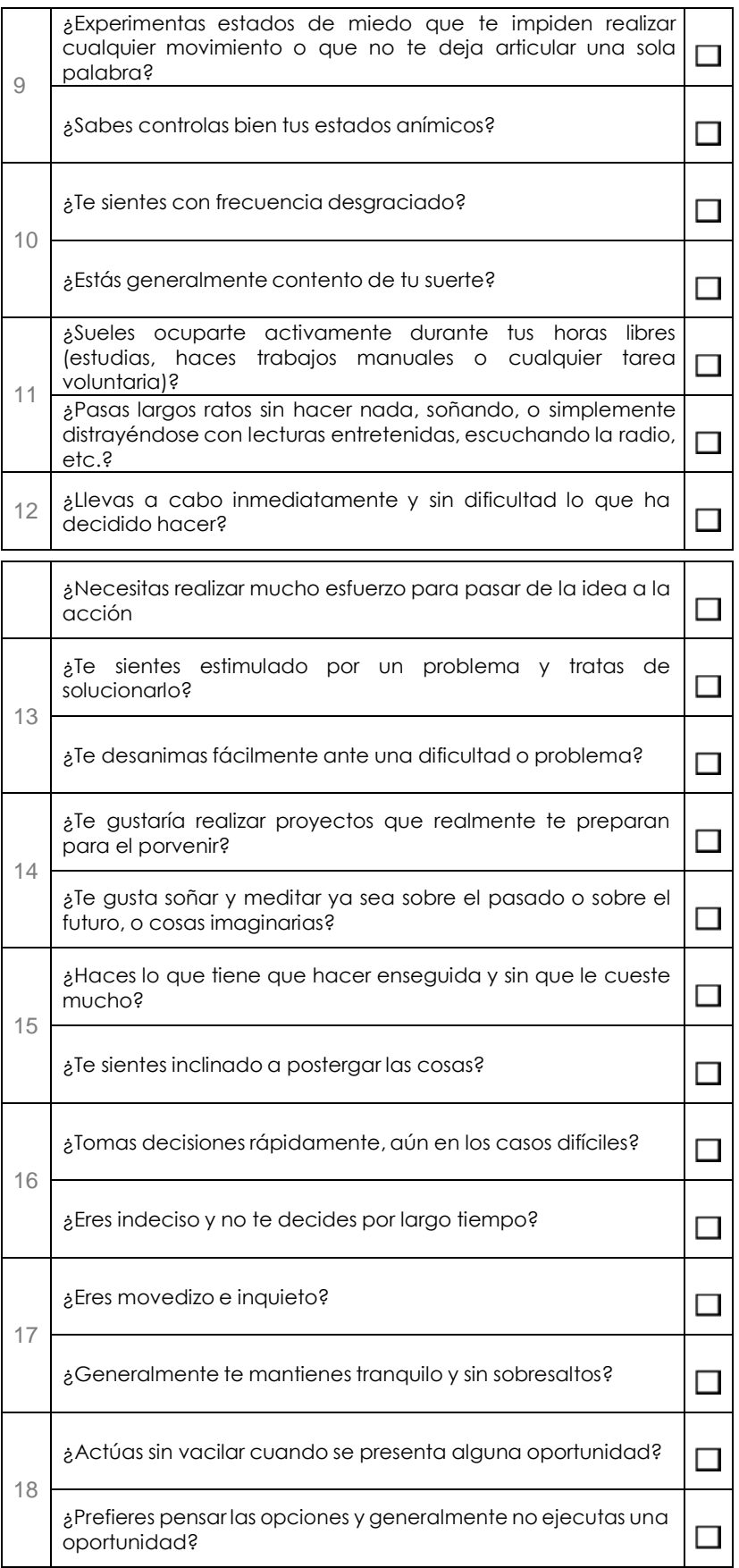

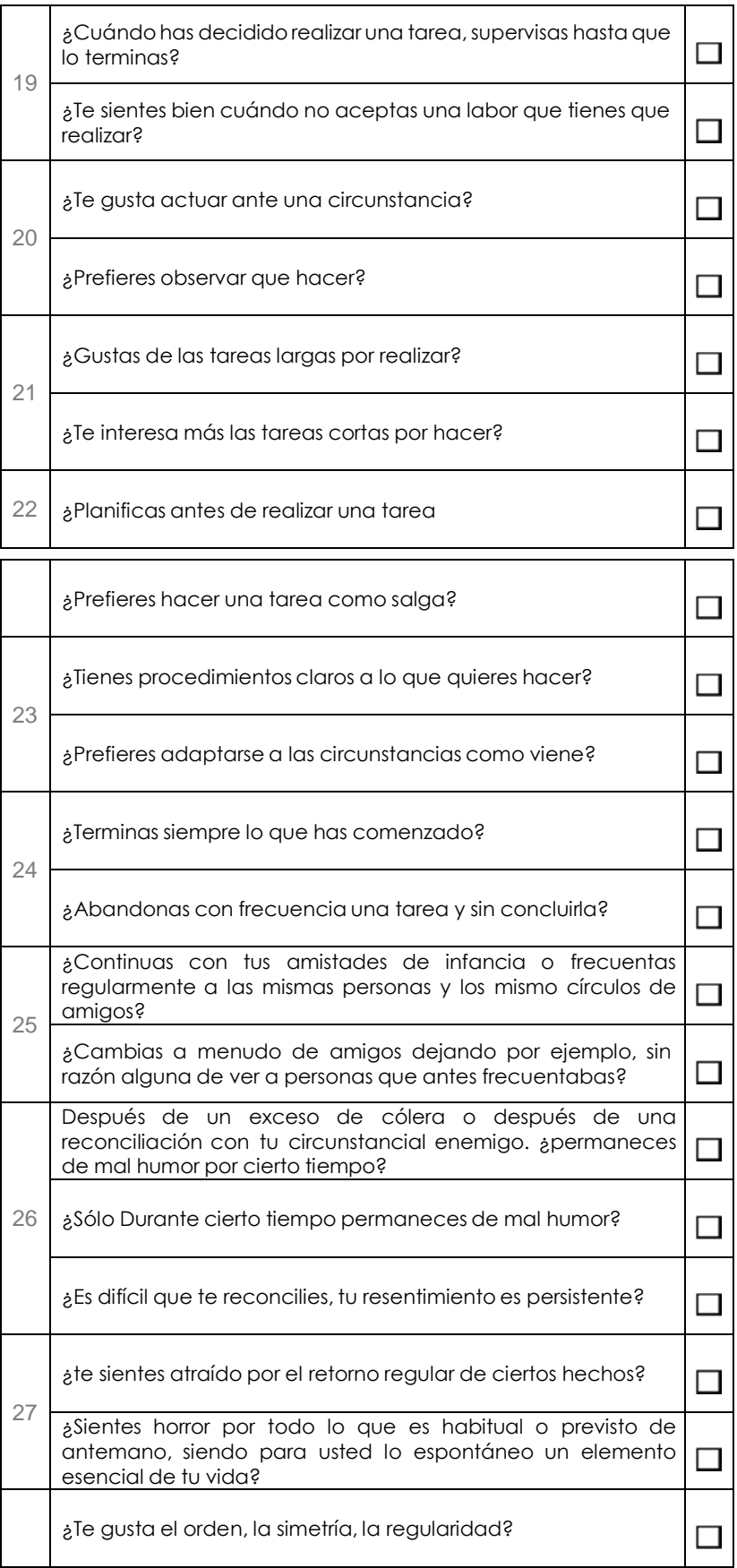
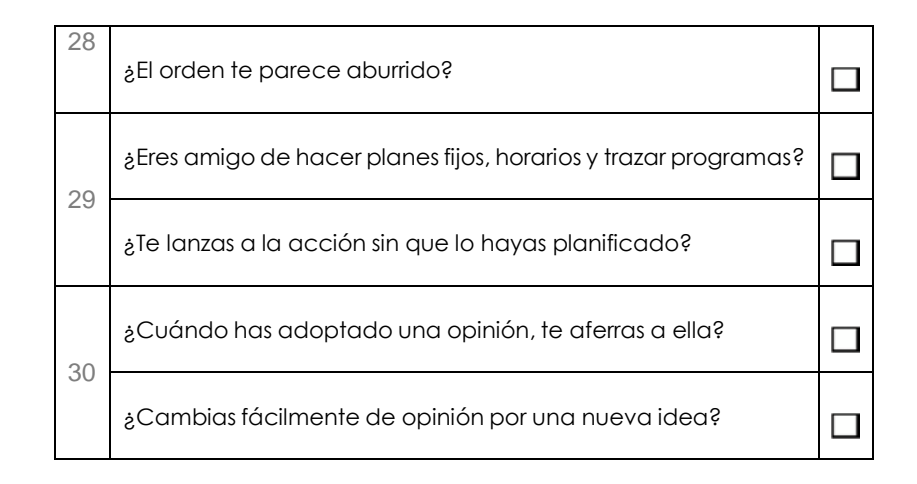

#### **Esquema del Test Caracterológico**

Es cuestionario caracterológico de Gaston Berger, basado en la teoría caracterológica de Renee Lessene, quien considera que el carácter tiene cualidades innatas que actúan como soportes básicos en el desarrollo de la personalidad del individuo sobre las cuales el sujeto ira adquiriendo los diferentes contenidos que le irán dando forma estable y constante en su modo de enfrentar las diferentes circunstancias que la misma vida le plantea. En el desarrollo de su teoría caracterológica pusieron especial énfasis en la bibliografía de personalidades, destacadas mundialmente en los diferentes campos del que hacer, saber y arte, encontrando que entre el computo disperso de factores comunes existían tres constantes que en algún grado tipificaban a estos personajes, estos fueron los factores polarizados de Emotividad – No Emotividad, Actividad y No Actividad, Resonancia, Llamado también Primariedad y Secundariedad.

Una vez identificado estos factores sirvieron para explorar la forma como se combinaban de sujetos de grados de instrucción diferente, tanto varones como mujeres, encontrándose que son factores caracteriales fuertes y cada sujeto los presenta en diferentes grados, sirviendo para identificar al

combinarlos ocho tipos caracteriales:

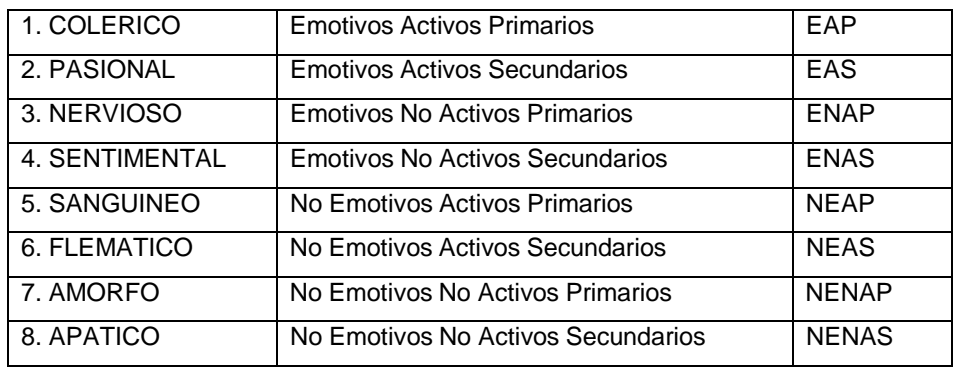

# **Objetivo:**

Determinar tipos de personalidad en cuanto a estructuras caracterológicas mediante una autodescripción, considerando sus características de los rasgos caracterologías::

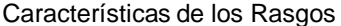

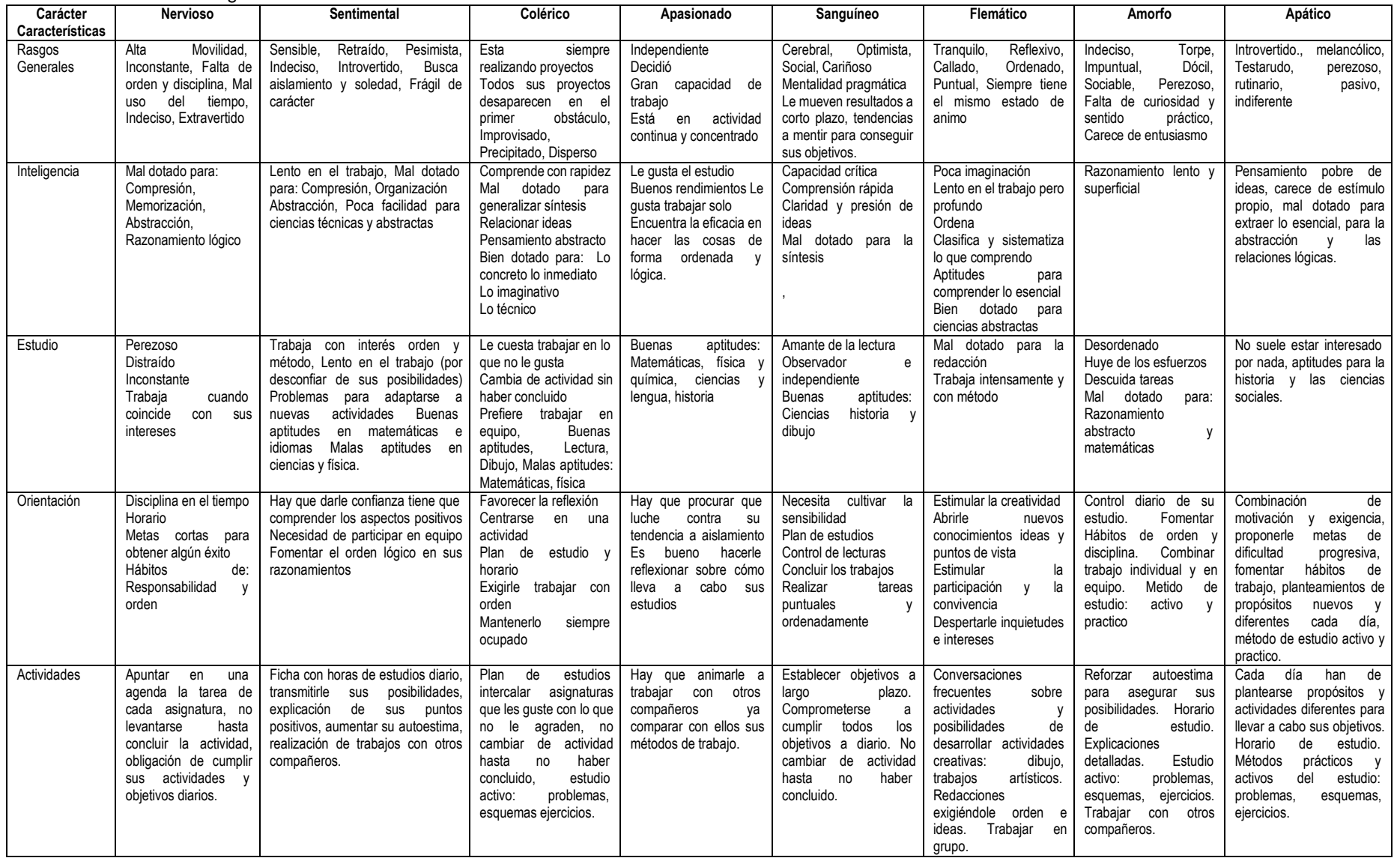

## **Características del cuestionario**

Está estructurado de tipo verbal-escrito con respuestas dicotómicas, consta de 30 preguntas con sus respectivos valores ya sean de 9 o 5, los items están distribuidos en orden secuencial a los factores a evaluarse:

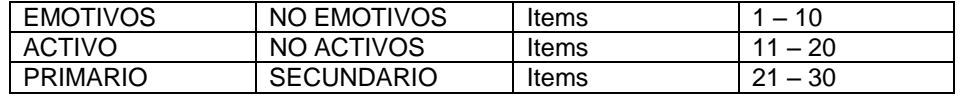

Administración colectiva (básicamente), pudiéndose aplicar también en forma individual.

### **Campo de aplicación**

- Orientación Vocacional
- Consejo Psicológico
- Modificación de conducta

## **Cuadro de calificación**

#### **Cuadro de calificación**

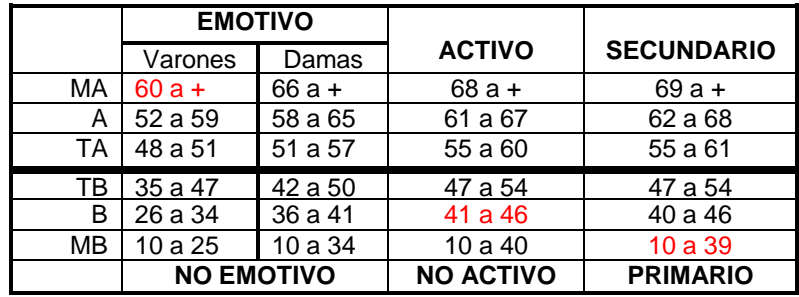

Corresponde a la formula caracterológica **E-NA-P = Nervios**